## **МІНІСТЕРСТВО ОСВІТИ І НАУКИ УКРАЇНИ НАЦІОНАЛЬНИЙ АВІАЦІЙНИЙ УНІВЕРСИТЕТ АЕРОКОСМІЧНИЙ ФАКУЛЬТЕТ КАФЕДРА ПІДТРИМАННЯ ЛЬОТНОЇ ПРИДАТНОСТІ ПОВІТРЯНИХ СУДЕН**

## **ДОПУСТИТИ ДО ЗАХИСТУ**

Завідувач кафедри канд. техн. наук, доц. О.В. Попов « » 2021 р.

# **КВАЛІФІКАЦІЙНА РОБОТА**

(ПОЯСНЮВАЛЬНА ЗАПИСКА) ЗДОБУВАЧА ОСВІТНЬОГО СТУПЕНЯ МАГІСТРА

ЗА ОСВІТНЬО-ПРОФЕСІЙНОЮ ПРОГРАМОЮ «ТЕХНІЧНЕ ОБСЛУГОВУВАННЯ ТА РЕМОНТ ПОВІТРЯНИХ СУДЕН І АВІАДВИГУНІВ»

**Тема: Керування процесом технічного обслуговування компонентів повітряних** 

**суден**

**Виконав: \_\_\_\_\_\_\_\_\_\_ О.В. Кузьомко**

**Керівник: канд.техн. наук, доц. \_\_\_\_\_\_\_\_\_\_ А.М. Хімко**

**Консультанти з окремих розділів пояснювальної записки:**

**охорона праці: канд. техн. наук, доц. \_\_\_\_\_\_\_\_\_\_ О.М. Гунченко**

**охорона навколишнього середовища: канд. техн. наук, доц. \_\_\_\_\_\_\_\_\_\_Є.О. Бовсуновський**

**Нормоконтролер \_\_\_\_\_\_\_\_\_\_.**

## **НАЦІОНАЛЬНИЙ АВІАЦІЙНИЙ УНІВЕРСИТЕТ**

Аерокосмічний факультет

Кафедра підтримання льотної придатності повітряних суден

Освітній ступень «Магістр»

Спеціальність 272 «Авіаційний транспорт»

Освітньо-професійна програма «Технічне обслуговування та ремонт повітряних суден і авіадвигунів»

#### **ЗАТВЕРДЖУЮ**

Завідувач кафедри канд. техн. наук, доц. О.В. Попов « » 2021 р.

## **ЗАВДАННЯ**

## **на виконання кваліфікаційної роботи**

КУЗЬОМКА ОЛЕКСАНДРА ВІТАЛІЙОВИЧА<br>1: «Керування процесом технічного 1. Тема роботи: **«Керування процесом технічного обслуговування компонентів повітряних суден»** затверджено наказом ректора № 1881 / ст. від 02.10.2021.

2. Термін виконання роботи: з 25.10.2021 року по 31.11.2021 року.

3. Вихідні дані до роботи: статистичні дані з результатів експлуатації повітряних суден, нормативно-правова документація з підтримання льотної придатності авіаційної техніки, вимоги та умови виконання робіт з технічного обслуговування компонентів повітряних суден.

4. Зміст пояснювальної записки: проектування структури і опис схеми роботи цифрового двійника, вибір сценаріїв для реалізації, опис роботи і реалізації методу ідентифікації і діагностики, розробка методів розрахунку параметрів, області застосування цифрового двійника.

5. Перелік обов'язкового графічного матеріалу: схема досліджень, функціональна схема цифрового двійника, інтерфейси програм для реалізації сценаріїв діагностики і ідентифікації, структура нейронної мережі, графіки залежності параметрів.

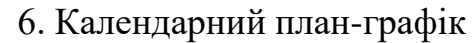

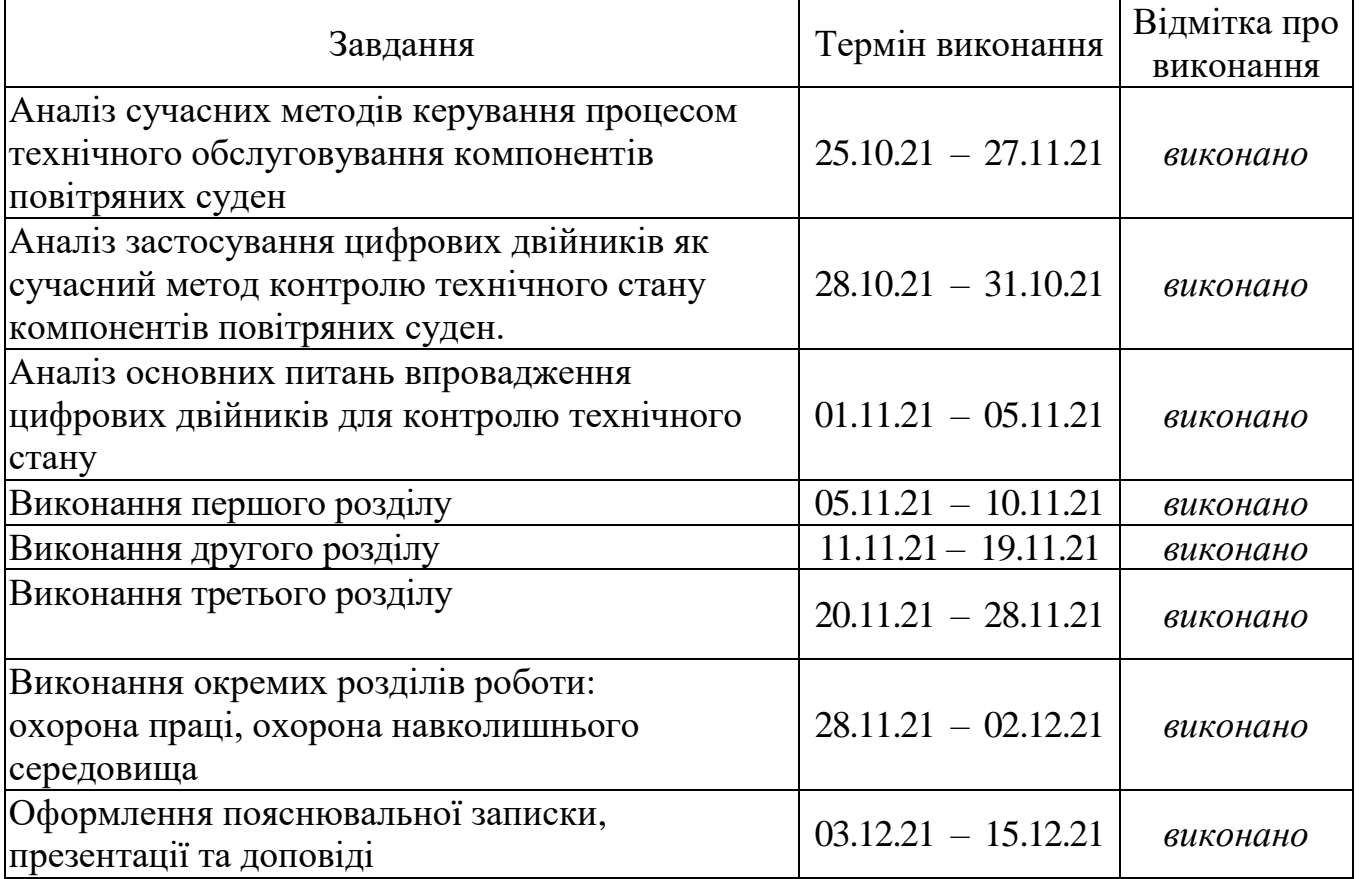

## 7. Консультанти по окремим розділам

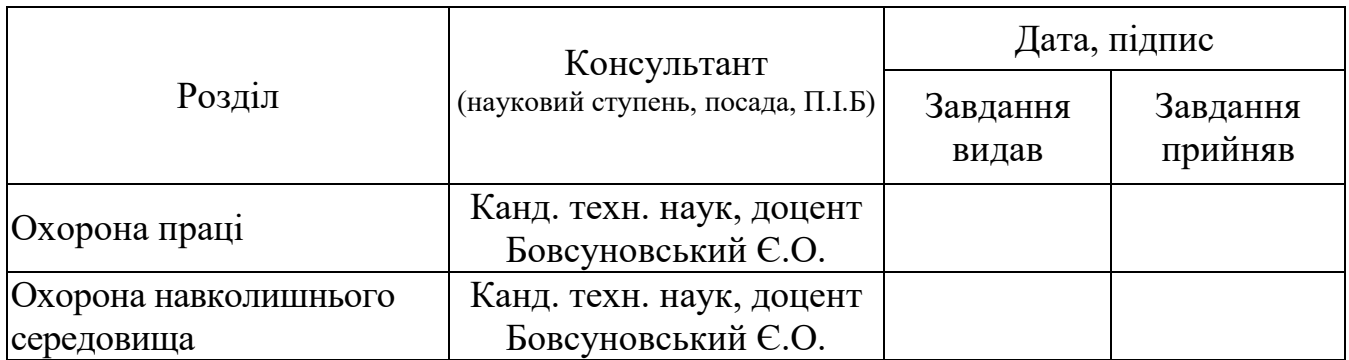

8. Дата видачі завдання: «\_\_\_\_\_» \_\_\_\_\_\_\_\_\_\_\_\_\_ 2021 р.

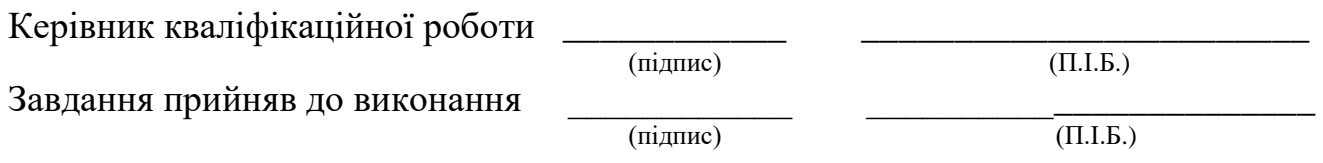

#### **РЕФЕРАТ**

Пояснювальна записка до кваліфікаційної роботи: «Використання штучного інтелекту для прогностичного обслуговування літальних апаратів»:

ст.109, рис. 23, табл. 4, джерел 55.

Об'єкт дослідження – процес управління якістю ТО АТ з використанням цифрового двійника.

Предмет дослідження – комплекс робіт з розробки та покращення адитивного виробництва, та впровадження технології ЦД В процес ТО та діагностики АТ

Мета кваліфікаційної роботи – Аналіз використання технології ЦД для підвищення ефективності використання ПС, збереження льотної придатності та підвищення ефективності технічного обслуговування компонентів повітряних суден та переваги переходу до прогностичного ТО з використанням технології цифрових двійників. Проаналізувати перспективу використання технології ЦД в авіаційній сфері. Проблеми впровадження ЦД в авіацію.

Методи дослідження.

Для реалізації поставлених задач використовувались процеси та методи моніторингу стану систем та елементів систем повітряних суден із використанням технології цифрових двійників, аналіз їх можливостей та перспектив у світовій авіації

Практичне значення результатів дипломної роботи полягає в підвищенні ефективності технічної експлуатації повітряних суден за рахунок використання цифрових двійників для аналізу стану повітряних суден

## **ІНФОРМАЦІЙНІ ТЕХНОЛОГІЇ, ШТУЧНИЙ ІНТЕЛЕКТ, ПРОГНОЗУВАННЯ, ПРОГНОСТИЧНЕ ТЕХНІЧНЕ ОБСЛУГОВУВАННЯ,**

## **ЗМІСТ**

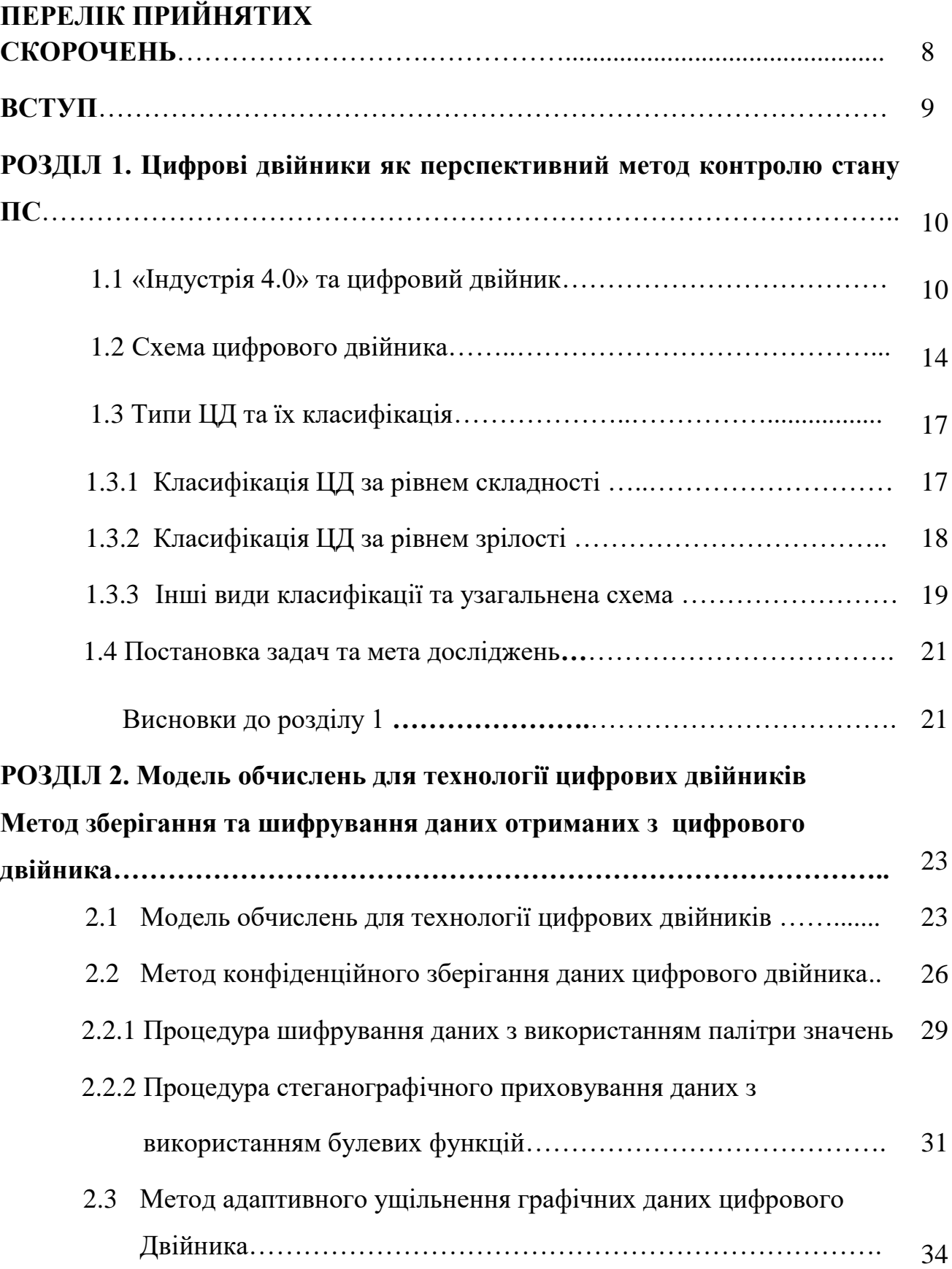

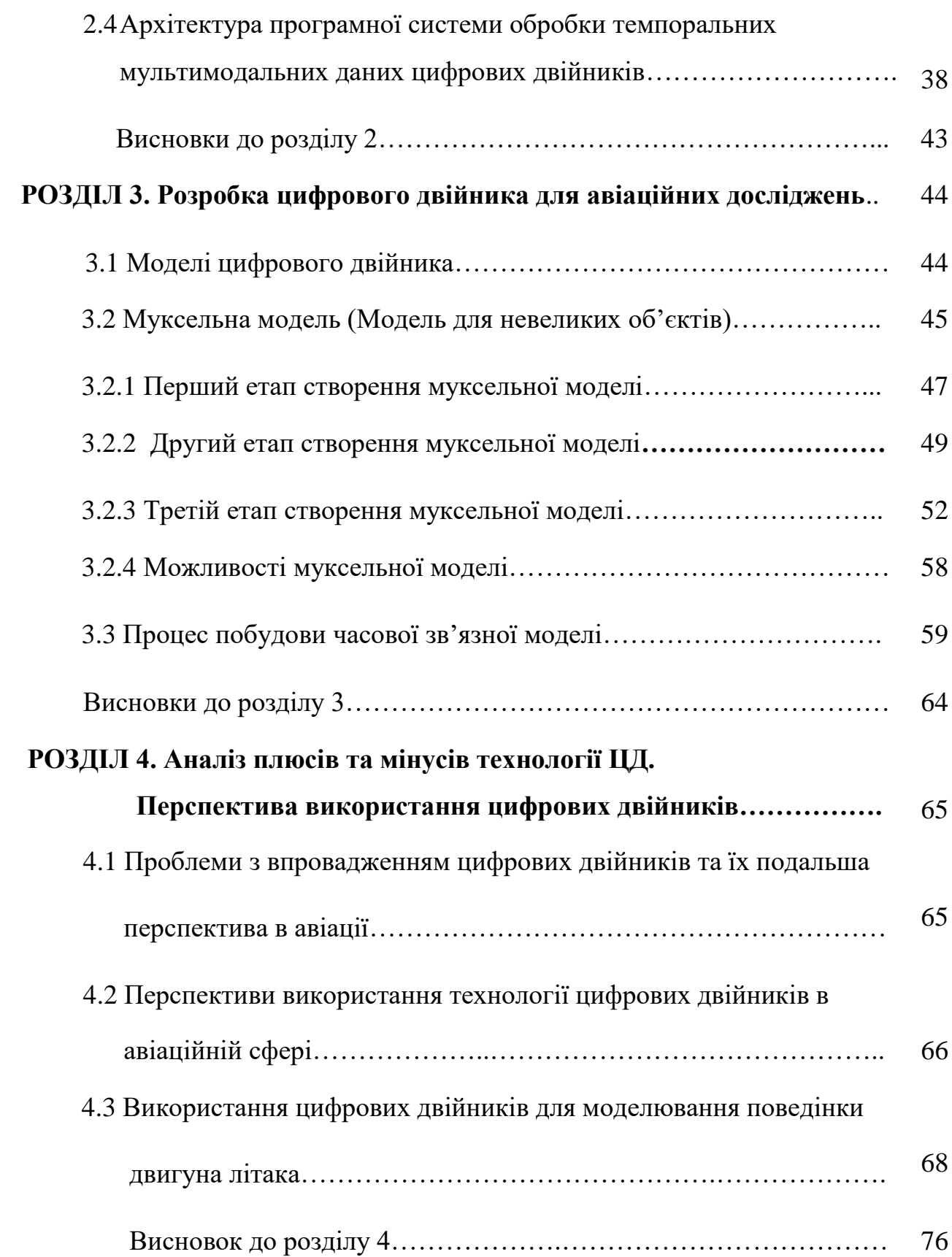

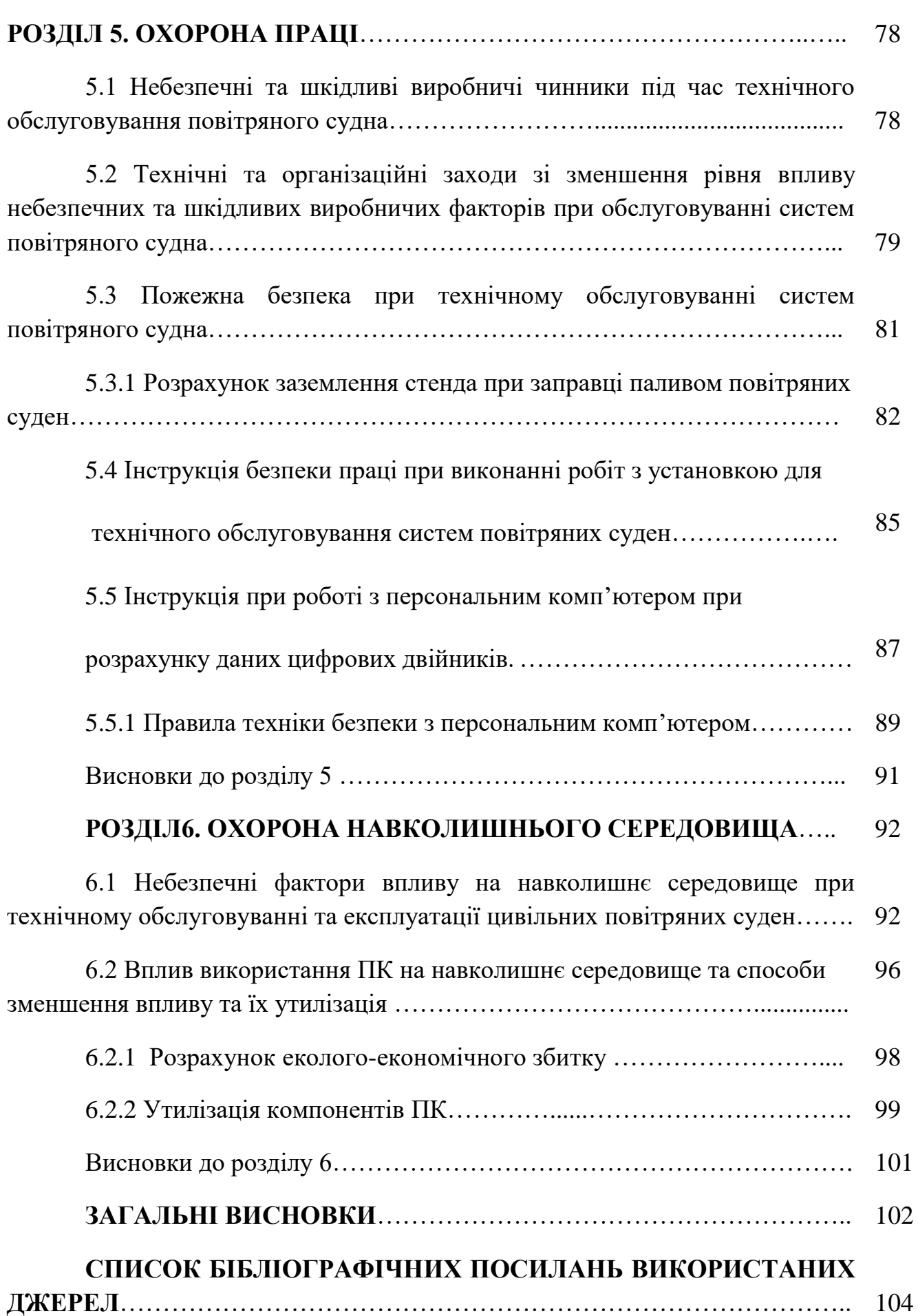

7

## **ПЕРЕЛІК ПРИЙНЯТИХ СКОРОЧЕНЬ**

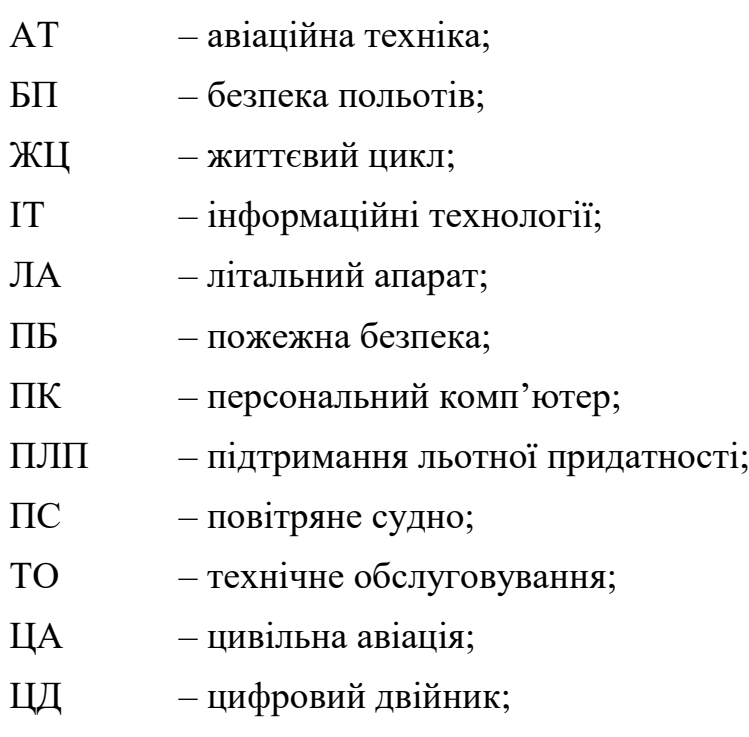

#### **ВСТУП**

 Зовнішність світової авіаційної галузі в даний час сильно змінюється під впливом високої динаміки ринків військових і цивільних літаків, космічної техніки, безпілотної техніки і авіадвигунів. Неухильно зростають доходи авіабудівних компаній в сегменті ринку, пов'язаного з ремонтом, післяпродажним обслуговуванням і іншими сервісними послугами. Великий попит і масштабні інвестиції забезпечують сприятливі умови для розвитку нових виробничих технологій, таких як адитивне виробництво (АВ) і доповнена реальність (ДР). Хороші перспективи використання технологій АВ та ДР відкриваються в сферах ремонту і технічного обслуговування авіалайнерів, а також навчання персоналу.

 На сьогоднішній день у багатьох країнах світу одним із пріоритетів технологічного прогресу стало розвиток нових (передових) виробничих технологій і «передового виробництва». Під «передовим виробництвом» згідно визначення Національної асоціації перспективних виробничих технологій США, ми розуміємо виробництво, в якому «широко використовуються комп'ютерні, високотехнічні та інформаційні компоненти, інтегровані з високовиробничою робочою силою, які створюють систему, поєднуючи переваги масового виробництва, гибко настроенний на необхідний в даний момент об'єм випуску і висока ступінь кастомізації. [1].

 З поняттям «передове виробництво» тісно пов'язаний термін «Індустрія 4.0», який широко використовується урядом Німеччини для позначення стратегічного плану розвитку сучасної промисловості і технологій, заснованого на об'єднаних в єдиний інформаційний простір промислового обладнання та інформаційних систем.

#### **Розділ 1**

#### **Цифрові двійники як перспективний метод контролю стану ПС**

#### **1.1 «Індустрія 4.0» та цифровий двійник**

 Основа будь-якого виду авіатехніки – це двигун. Двигунобудівна промисловість яка не зазнає своєчасної цифровізації тормозитиме конкурентоспроможність авіаційної продукції на світовому ринку. У галузі авіабудівництва успішно використовуються адитивні технології, виробляються композитні матеріали (керамічні та полімерні). Автоматизовані системи (роботи) виконують лазерне зварювання та наносять термобар'єрні покриття.

 Сучасний літак слугує – до 50 років. При чому його купівля складає 40%, а подальша експлуатація – 60% усіх витрат. Експлуатацію передбачається зробити з допомогою цифрових технологій ефективніше та ширше. Літакобудівні заводи, постачальники та авіакомпанії постійно обмінюватимуться інформацією цифровому просторі, пов'язаному з характеристиками та особливостями експлуатації повітряного судна [2,3].

 Прикладом цифрової трансформації є розробка цифрового двійника літака віртуального об'єкта, на якому можна змоделювати поведінку реального літака чи його конкретного агрегата «в залізі», виявити першопричину несправності чи відмови, перевірити сценарії поведінки у позаштатній ситуації або зменшити час обслуговування ПС в аеропорту. Це не застосування ПК для оптимізації існуючої технології, а створення іноваційної технології. Або впровадження промислового інтернету речей (IoT), доповненої та віртуальної реальності в процеси експлуатації ПС - це новий процес, що дозволяє не техніку літака знаходити відмови або елементи конструкції, які вимагають його втручання, а самої конструкції ПС інформувати техніка щодо необхідності виконання ти чи інших

робіт, вказати йому зони доступу та видавати на зручні пристрої відображення необхідні технологічні відомості. Це іноваційний процес, якого раніше не було, що будується на стику кількох дисциплін. Або завдання топологічної оптимізації елементів конструкції. Це нова гілка конструювання авіаційної техніки, що виникла, коли стали дозволяти технології матеріалознавства, виробниче обладнання та цифрові технології. В результаті з'явилися можливості створювати деталі та вузли повітряного судна значно меншої ваги без зменшення міцності та ресурсу  $[4,5]$ .

 Як перший попередник концепції цифрових двійників багато згадують проект NASA «Аполлон», розроблений наприкінці 1960-х рр., коли для майбутньої місії було створено два однакові апарати, перший з яких був запущений у космос, а інший залишався на Землі для «відзеркалювання» стану космічного корабля, який здійснює політ [7]. В даному випадку обидва космічні апарати були "фізичними двійниками". Згодом, з розвитком віртуальних моделей, конструктори дійшли до практики з прогнозування поведінки основного апарату з врахуванням математичного моделювання його характеристик та поведінки за допомогою цифрової моделі.

 Більшість сходяться на думці, що концепція цифрових двійників була озвучена Майклом Гривсом на PLM (Product Lifecycle Management) курсі в університеті Мічігану на початку 2002 і пізніше, в 2003, була продемострована на конференції з PLM.

 Суть концепції заключалась в тому, що будь-який об'єкт можна зобразити у вигляді фізичної та віртуальної системи, отже віртуальна система відображає фізичну, і навпаки. Сам термін "цифровий двійник" виник пізніше. Однак концепція взаємозв'язку фізичного продукту в реальному світі та його цифрової моделі у віртуальному світі за наявності інформаційного зв'язку між ними обома, що поєднує віртуальний та матеріальний простір (Рис. 1.1), по суті і відображає технологію ЦД.

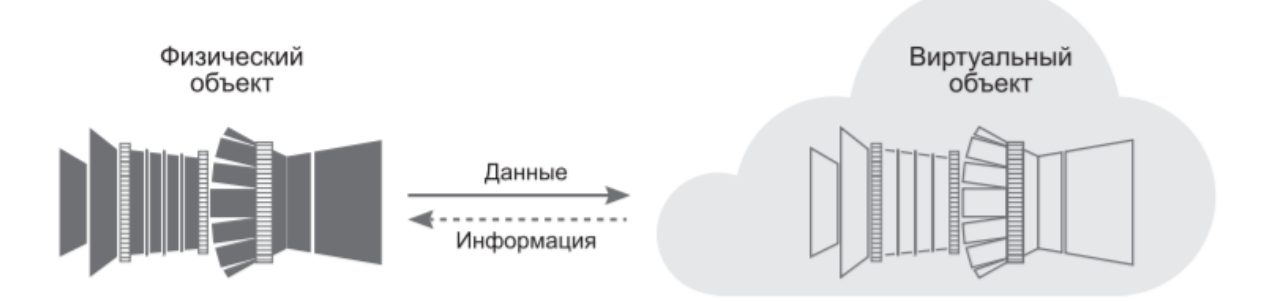

Рис. 1.1. Базова концепція "Цифровий двійник".

 У фізичний об'єкт прилаштовані датчики, які збирають та аналізують дані про стан даного об'єкта в реальному часі , потім ці дані надсилаються цифровому двійнику; на основі отриманих даних будуються цифрові моделі поведінки об'єкта. Модель враховує будь-які зміни, які відбуваються з фізичним об'єктом, зберігає інформацію про його поведінку, і з уточнення може описувати і прогнозувати поведінку реального фізичного об'єкта. На основі актуалізованої моделі будуть сформовані рекомендації щодо оптимізації режиму експлуатації та обслуговування реального об'єкта. Наприклад, модель може передбачити можливість відмови певного вузла, рекомендувати час профілактичного обслуговування, проведення техогляду, зміни фільтрів тощо [8].

 Не дивлячись на те, що концепція цифрових двійників була запропонована на початку 2000х, вона виникла не просто так, а сформувалася - на досягнення цілого ряду технологій. На момент розробки цієї технології вже сформувалася практика проектування, технологічної підготовки виробництва та інженерного аналізу на основі (CAD/CAM/CAE-систем), яка формувалася із шісдесятих років. (Рис. 1.2). Також на цей час широко примінялася практика використання датчиків для моніторингу та вимірювання параметрів фізичних об'єктів, яка потрібна для верифікації та валідації належних цифрових моделей [8].

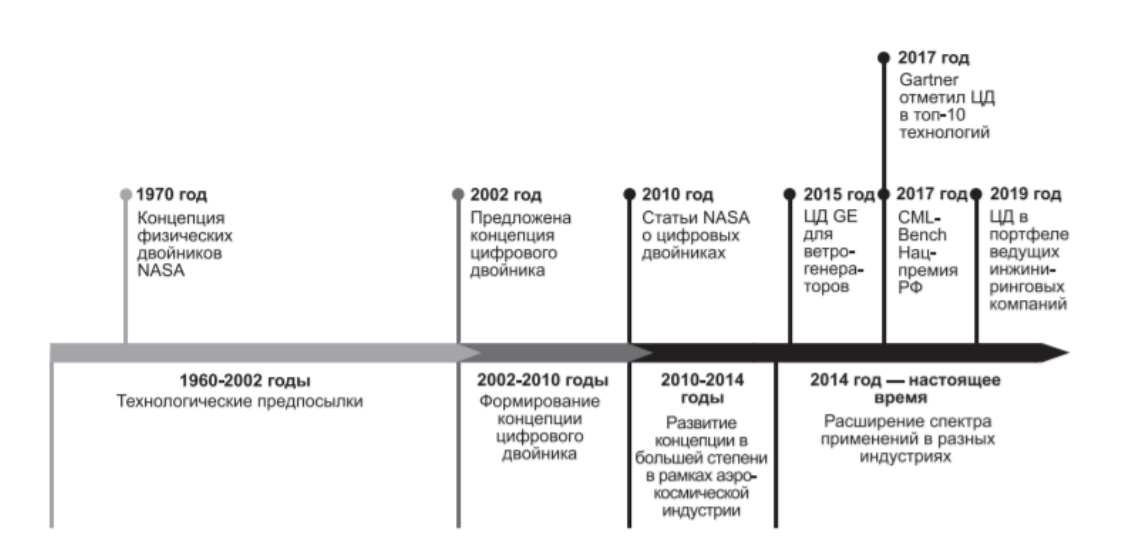

Рис. 1.2. Ключові події та етапи у розвитку концепції ЦД.

 До того ж, що цифрова трансформація відкриває багато нових перспектив і можливостей. Авіабудівництво є досить консервативною областю, де іноваційні зміни впроваджуються з часом та дуже обережно. Дуже висока відповідальність, а також ціна помилки. Технічні рішення, що застосовуються в новітніх літаках, завжди балансують на грані сміливого польоту інженерної думки, інноваційних досягнень науки, технологій та досвіду, набутих уроків, у тому числі аварій та катастроф. Беззастережне використання нових методів та підходів в авіабудівництві категорично неприпустимо.

 Ціль застосування сучасних технологій керування життєвим циклом при проектуванні АТ − забезпечення досягнення, а також контролю тактико-технічних і експлуатаційно-технічних критеріїв ефективності, прописаних у тактикотехнічному завданні на авіаційний комплекс, збільшення якості розроблювальних виробів зі зменшенням термінів і витрат за рахунок автоматизованої підтримки на усіх стадіях життєвого циклу виробу також усіх процесів його проектування, виготовлення та експлуатації. Максимальна ефективність використання ЖЦВтехнологій для вирішення цих завдань може бути досягнута лише при проектуванні, виробництві та експлуатації літаків по документам суворо в електронному вигляді, з використанням цифрових технологій, якщо всі наявні дані про вироби структуровано акумулюються в системі управління ЖЦВ [5].

 Важливим аспектом успішного використання ЦД є те, що проектування пристроїв та систем мусить вестися з урахуванням цієї концепції, що дозволяє значно вплинути на побудову бізнес-проектів підприємств та створення нових сервісів та послуг. Найефективнішим застосуванням ЦД для продукції з наступними критеріями [6]:

− супровід виробів висококваліфікованим спеціалізованим сервісом (контроль стану, моніторинг параметрів та технічний супровід);

− тривалий ЖЦ виробу (5-70 років);

− багато екземплярів встановленого обладнання;

− широкий діапазон та різноманіття умов експлуатації;

− важкодоступність виробу для проведення наземного обслуговування.

#### **1.2 Схема цифрового двійника**

 Серед схем, які відображають цифровий двійник, зазвичай використовуються схеми, де виділяються: фізичний та цифровий об'єкт, а також зв'язок між ними. В межах даної концепції продемонстровано безліч схем. Наприклад, інтересну схему взаємозв'язку ключових технологій, які використовуються для створення цифрових двійників, продемонструвала компанія PTC (рис. 1.3). Там показані віртуальний та фізичний світ, як дві сторони єдиного цілого і за межою двух світів, цифрового та фізичного, показані технології, які здійснюють перехід між ними. Наприклад 3D-друк відтворює фізичний об'єкт як фізичну копію цифрового, а віртуальна реальність із бінарного коду створює віртуальну копію цифрового елемента, яку людина сприйматиме як фізичну сутність [8].

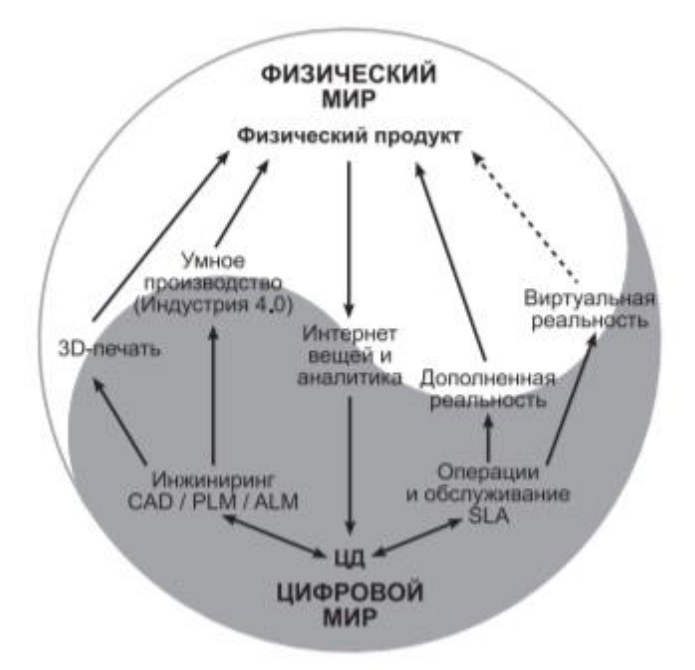

Рис. 1.3. Технології зв'язку віртуального та фізичного світу.

 Грунтовну (з точки зору зображення технологій створення ЦД) трьохелементну модель цифрових двійників можна знайти у статті «Digital Twin & Machine Learning – The Diff erentiator in Oil and Gas IIoT» («ЦД та машинне навчання – диференціатор у IoT у нафтогазовій галузі») [9]. (рис. 1.4).

 В цій моделі продемонстровано технології, які в основному можна віднести до створення віртуальної частини цифрового двійника. Це CAD-моделі, що несуть інформацію про геометричні параметри виробу (зовнішній вигляд та структуру об'єктів), інформацію про матеріали, процеси, розміри та інше; це способи моделювання фізичних процесів у матеріалах об'єкта, як приклад, на базі методу кінцевих елементів (Finite Element Analysis, FEA); це також моделі, спроектовані на основі аналітики видів та наслідків відмов (Failure Mode and Eff ects Analysis, FMEA), основані на прогнозі надійності систем та агрегатів, що спроможні поєднувати математичні моделі відмов із статистичною базою даних про режими відмов, а також дані про історію експлуатації та обслуговування виробу. На схемі також зображено можливість використання даних, які вимірюються в процесі

експлуатації великого парку агрегатів та проведення аналізу на основі агрегованих даних [8].

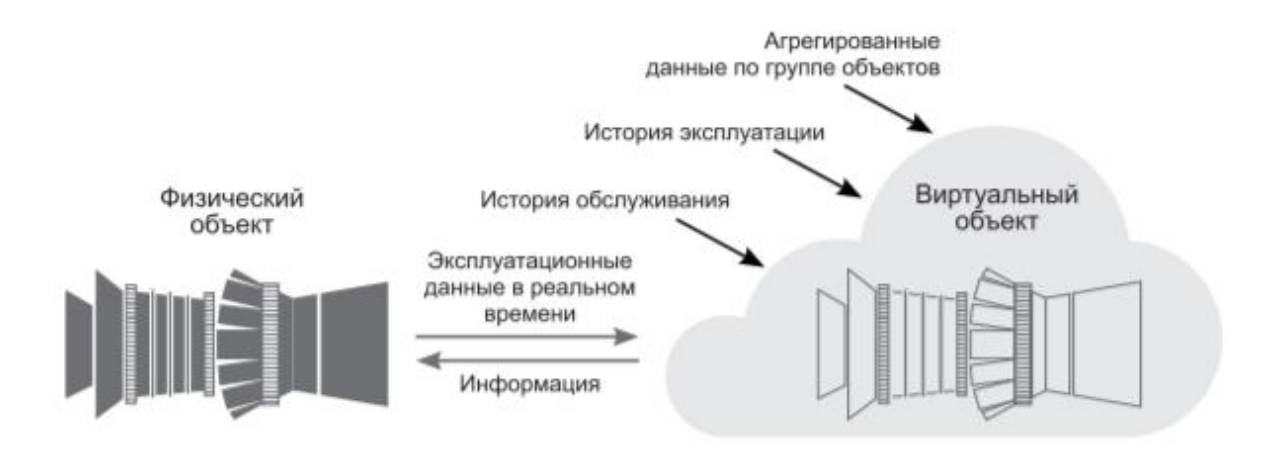

Рис. 1.4 Перелік технологій, що лежать в основі концепції "Цифрові двійники".

 Зіставляючи дані з різноманітних джерел інформації, ЦД може проаналізувати та спрогнозувати технічний стан фізичного об'єкта. Цифрові двійники також можуть використовуватися для прогнозування реакцій системи на критичні події безпеки. Можливі рішення, коли цифровий двійник генерує керуючі дії, здатні зменшувати пошкодження або деградацію систем, запускаючи механізми самовідновлення або рекомендуючи зміни у профілі робочої місії (наприклад, вибираючи режим із меншою навантаженням на проблемну ділянку, тим самим збільшуючи як тривалість життя, так і можливість успіху місії) [8].

 ЦД зв'язує віртуальне та фізичне середовище. Фізичне середовище (реальний об'єкт, вбудовані та зовнішні датчики) постійно подає дані про обслуговування та експлуатацію для оновлення даних віртуальної моделі в цифровому двійнику. Таким чином, цифровий двійник стає точним проявленням фізичної системи у реальному часі, за будь-яких її змін.

 ЦД використовує дані виміряні у реальному часу. Ця інформація може доповнюватися метаданими, документами та властивостями, такими як технічні звіти або робочі процедури, які сформовані на всіх етапах життєвого циклу об'єкта. На різних етапах в цифрових двійниках можуть бути використана різна інформація та різноманітні технології.

#### **1.3Типи ЦД та їх класифікація**

#### **1.3.1 Класифікація ЦД за рівнем складності**

 Кажучи про термінологію від компанії Хmpro, згідно з якою ЦД розділяються на ЦД атомарної складності, багатокомпонентні та багатокомпонентні системи двійників. Втім дана класифікація не єдина та не є загальноприйнятою. Зокрема, фахівці General Electric виділили інші типи цифрових двійників, які відрізняються за складністю та призначенням: ЦД компонента (Component Twin), ЦД активу (Asset Twin), ЦД процесу (Process Twin) та ЦД комплексного об'єкту (System Unit Twin) ЦД процесу (Process Twin) [10].

 ЦД компонента (цифровий двійник ротора, лопатки, зубчастого колеса) виконує роль раннього попередження про можливі неполадки у відповідному компоненті.

 ЦД активу (наприклад, ЦД турбіни, двигуна чи насоса) здійснює моніторинг та аналізує хід вироблення ресурсу з метою оптимізації та мінімізації його технічного обслуговування. При цьому цифровий двійник активу може складатися з декількох ЦД компонентів.

 ЦД комплексного об'єкта (наприклад, ЦД літака, електростанції або установки з переробки нафти) вирішує завдання з оптимізації роботи всієї системи, виходячи з набору певних ключових показників ефективності, враховуючи такі параметри, як експлуатаційні ресурси агрегату, доходи підприємства, витрати на його обслуговування тощо.

 Відповідно, цифровий двійник системи складається із ЦД активів та ЦД компонентів.

 ЦД процесу, зазвичай, будучи двійником ще більш складнішого об'єкта, надає уявлення про набір операцій або дій, таких як виробничий процес промислових виробів. ЦД процесу може бути побудований на базі набору двійників активів чи систем. У центрі уваги такого двійника не стільки устаткування, скільки сам процес.

 Є і інші види визначення по складності цифрових двійників, як приклад, терміни для схожого типу класифікації: ЦД деталі (Parts Twin), ЦД виробу/продукту (Product Twin), ЦД процесу (Process Twin) і ЦД системи (System Twin). Наведений посил свідчить, що поняття «ЦД» знаходиться у стадії формування та уніфікація похідних термінів ще не проведено.

#### **1.3.2 Класифікація ЦД за рівнем зрілості**

 Раніше ми згадали про еволюцію цифрових двійників з моменту появи концепції і по сьогоднішній момент. Також можна сказати про розвиток (збільшення складності/зрілості) цифрових двійників на одному підприємстві, маючи на увазі перехід від простіших до складніших рішень.

 Автори статті «Leveraging Digital Twin Technology in Model-Based Systems Engineering» запропонували виділяти чотири рівні зрілості цифрових двійників.

 Рівень 1. Попередник ЦД (Pre-Digital Twin). Це цифрова модель ЦД високої точності, що створюється до моменту виготовлення виробництвом фізичного виробу – до моменту появи цифрової тіні. Друга назва ЦД такого типу - "ЦД стадії проектування".

 Рівень 2. ЦД (Digital Twin). Класичний цифровий двійник, який появляється на стадії, коли є пара (фізичний та цифровий двійники), та, відповідно, цифрова модель деталізується з урахуванням даних цифрової тіні.

 Рівень 3. Адаптивний ЦД (Adaptive Digital Twin) дозволяє вивчати пріоритети /переваги операторів у різних контекстах, використовуючи алгоритм машинного навчання яка основується на нейронній мережі. Моделі, які використовуються в цьому цифровому двійнику, постійно оновлюються на основі даних, отриманих з фізичного двійника в реальному часі. Цифровий двійник може підтримувати планування в реальному часі та приймати рішення під час операцій, ТО та підтримки.

 Рівень 4. Інтелектуальний цифровий двійник (Intelligent Digital Twin) має всі можливості та функції ЦД 3-го рівня (включаючи машинне навчання з вчителем), але також має здатність машинного навчання без участі вчителя – може розпізнавати шаблони та об'єкти, які зустрічаються в операційному середовищі. Цифровий двійник на четвертому рівні має високий рівень автономії, може проаналізувати більш детальні дані про продуктивність, технічне обслуговування та працездатність, одержані від фізичних об'єктів.

#### **1.3.3 Інші види класифікації та узагальнена схема**

Згідно з публікацією Digital Twin: Mitigating Unpredictable, Undesirable Emergent Behavior in Complex Systems ЦД доцільно поділити на три типи (рис. 1.5):

- цифрові двійники-прототипи (DTP);
- цифрові двійники-примірники (Digital Twin Instance, DTI);
- агреговані двійники DTA-двійники (Digital Twin Aggregate, DTA).

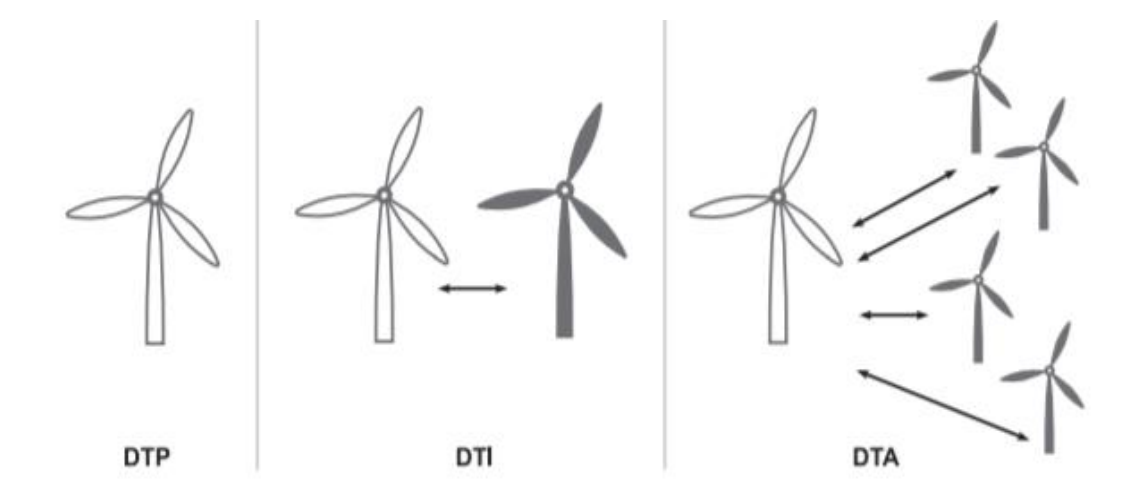

Рис. 1.5. Тлумачення термінів "DTP", "DTI", "DTA" (контуром показаний цифровий двійник, контуром із заливкою – фізичний).

 Цифровий двійник-прототип (DTP) зображає реальний об'єкт, прототипом якого він являється, і містить інформацію, що необхідна для опису, проектування та створення фізичної версії об'єкта. Ця інформація включає в себе вимоги до виробництва, специфікацію на матеріали, анотовану тривимірну модель, процеси, послуги та утилізацію.

 Двійники-примірники – Digital Twin Instance (DTI), зображають конкретний фізичний об'єкт, з яким двійник пов'язаний протягом усього терміну експлуатації. Двійники даного типу зазвичай містять тривимірну модель з загальними розмірами і допусками, специфікацію на матеріали, в цій моделі перераховані минулі та поточні версії компонентів, специфікацію на процеси з перерахунком операцій, що були виконані при виробництві даного фізичного об'єкта, а також результат будь-яких тестів на об'єкті, всі записи про обслуговування, включаючи в себе заміну елементів, операційні показники, результати вимірювань та тестів, які були отримані від датчиків, спрогнозовані і поточні значення параметрів моніторингу.

 DTA-двійники (Digital Twin Aggregate, агреговані двійники), що визначаються як обчислювальна система, яка має доступ до будь-яких цифрових двійниківекземплярів і спроможна надсилати їм запити в режимі випадкових опитувань (наприклад, який середній час між збоями в роботі такого компонента) або проактивних опитувань (наприклад, перевіряти показання параметрів датчиків і на підставі вимірів робити розрахунки та прогнози).

#### **1.4 Постановка задач та мета досліджень**

**Мета досліджень –** Аналіз використання технології ЦД для підвищення ефективності використання ПС, збереження льотної придатності та підвищення ефективності технічного обслуговування компонентів повітряних суден та переваги переходу до прогностичного ТО з використанням технології цифрових двійників. Проаналізувати перспективу використання технології ЦД в авіаційній сфері. Проблеми впровадження ЦД в авіацію.

**Об'єкт дослідження –** процес управління якістю ТО АТ з використанням цифрового двійника

**Предмет дослідження –** комплекс робіт з розробки та покращення адитивного виробництва, та впровадження технології ЦД В процес ТО та діагностики АТ

## **Висновки до першого розділу:**

У першому розділі кваліфікаційної роботи було розказано про зародження технологій цифрових двійників, їх практична значимість та проблеми з якими зіткались розробники перших ЦД. Була показана класифікація цифрових двійників за різними ознаками. Також були визначені мета, предмет та об'єкт дослідження.

#### **Розділ 2**

#### **Модель обчислень для технології цифрових двійників**

## **Метод зберігання та шифрування даних отриманих з цифрового двійника 2.1 Модель обчислень для технології цифрових двійників**

 Обробка мультимодальних даних які біли отримані з цифрових двійників [32] має свої особливості, пов'язані з тим, що ЦД складається з двох моделей: візуальної та поведінкової. Відповідно дані обох видів моделей мають різну природу та джерело. Тому логічним є введення ще одного, посереднього, рівня процедури агрегації та синхронізації, на якому буде відбуватися агрегація та синхронізація мультимодальних даних у границях однієї моделі: візуальної або поведінкової. Треба підкреслити, що візуальна модель надає не лише зовнішній вид досліджуваного об'єкта, а включає в себе всі мульсемедійні модальності для комплексного подання досліджуваного об'єкта [18].

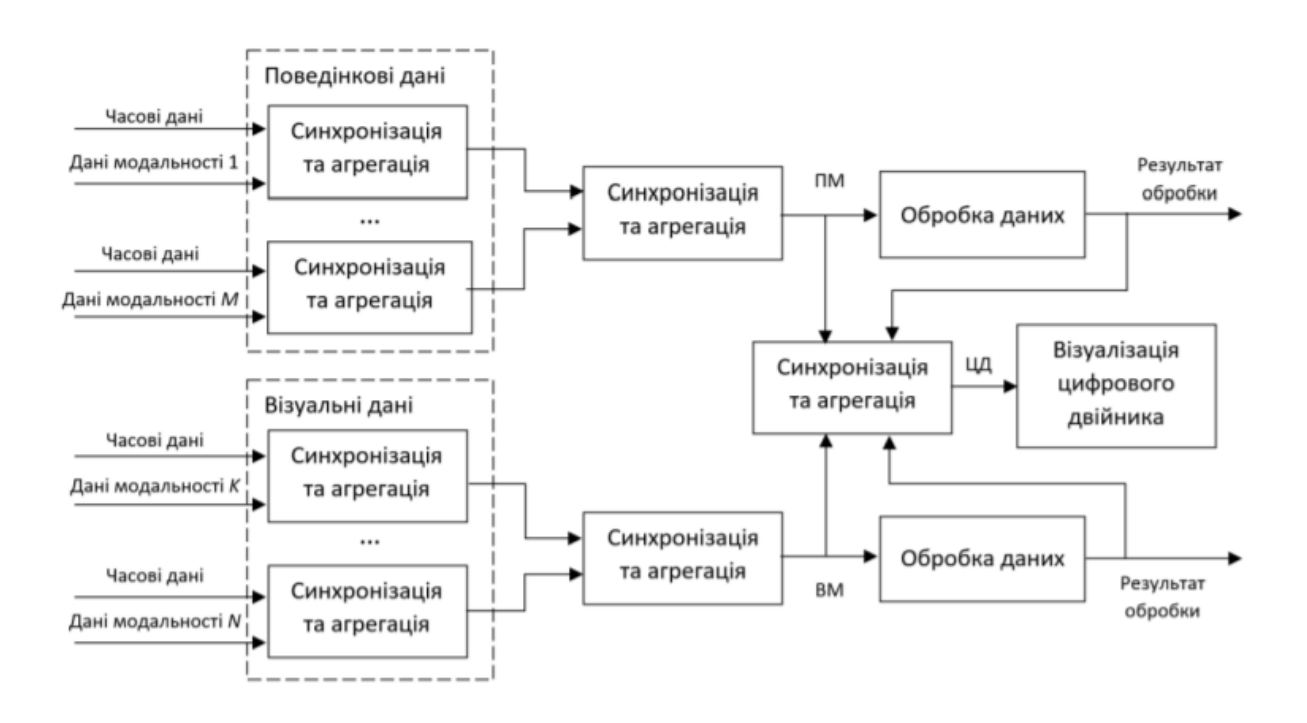

Рис. 2.1. Схема моделі обчислень для цифрових двійників

 Згідно з цією схемою моделі обчислень для ЦД (рис. 2.1) на першому етапі відбувається агрегація та синхронізація даних для кожної з модальностей окремо. На першому етапі відбувається синхронізація даних однієї і тієї ж самої

модальності, що можуть надходити з декількох джерел. Наприклад, у програмноапаратних системах, які реалізовують технологію IoT у господарстві, дані про вологість повітря можуть поступати з багатьох датчиків, які розташовані у різних місцях ділянки [33].

 Другий етап заключається у формуванні візуальної моделі та поведінкової моделі досліджуваного об'єкта. Для даних моделей агрегатується та синхронізується набір мультимодальних даних.

 На третьому, етапі відбувається агрегація та синхронізація даних візуальної моделі та поведінкової моделей, як результат створюється складний віртуальний об'єкт, який є цифровим двійником об'єкта який досліджується. Створення ЦД та його візуалізація є результатом аналізування та обробки вхідних мультимодальних даних. Водночас, дані двох моделей (візуальної та поведінкової) оброблюються для вирішення певних задач дослідження. Даними задачами досліджень, можуть бути прогнозування поведінки об'єкта дослідження у подальшій експлуатації, моделювання імовірних станів досліджуваного об'єкта при зміні параметрів навколишнього середовища, тощо [18].

 Модель обчислень ЦД складається з трьох етапів агрегації та синхронізації, етапу обробки даних візуальної і поведінкової моделі відповідно до конкретно поставленої задачі дослідження об'єкта та етап відтворення цифрового двійника. Отже, модель обчислень технології цифрових двійників основується на базовій моделі обчислень темпоральних мультимодальних даних, але відрізняється від базової моделі обчислень більшою кількістю етапів аналізу та обробки даних, що дозволяє значно збільшити ефективність обробки отриманих даних та спростити проектування та розробку програмного забезпечення систем, які ґрунтуються на застосуванні технології ЦД [18].

Як приклад змоделюємо задачу:

Ділянка ремонту композиційних виробів ЦТО з чотирьома постами (каналами). Потік несправних виробів, які прибувають на ділянку, має інтенсивність λ = 1,7 виробів на добу, середній час ремонту одного механізму розподілено по показовому закону і дорівнює 2,1 доби. Припустимо, що іншої ділянки в ЦТО немає, і це означає, що черга виробів перед ділянкою може рости практично необмежено.

В ЗАДАЧІ спрогнозуємо:

- ймовірності станів системи;

- середнє число заявок в черзі на обслуговування;

- середнє число знаходяться в системі заявок;

- середню тривалість перебування заявки в черзі;

- середню тривалість перебування заявки в системі.

1*. Визначимо параметр µ потоку обслуговувань*:

 $\mu = 1/2, 1 = 0.47$ 

2. *Приведена інтенсивність потоку заявок*:

 $\xi = 1.7/0,47 = 3.61$ 

*При цьому λ/ µС = 1.7/(0,47\*7) = 0,44 < 1, тому черга не росте безмежно і в системі наступає граничний стаціонарний режим роботи.*

3. *Граничні ймовірності станів*:

 $P_0 = 1/(1 + 3.61 + ((3.61<sup>2</sup>)/2) + ((3.61<sup>2</sup>)/6) + ((3.61<sup>2</sup>)/24) + ((3.61<sup>2</sup>)/120*(1 (3.61/5)) = 0.0159$ 

$$
P_1 = (\xi/ 1!) P_0 = 0,057
$$
  
\n
$$
P_2 = (\xi^2 / 2!) P_0 = 0,103
$$
  
\n
$$
P_3 = (\xi^3 / 3!) P_0 = 0,124
$$
  
\n
$$
P_4 = (\xi^4 / 4!) P_0 = 0,112
$$
  
\n
$$
P_5 = (\xi^5 / 5!) P_0 = 0,081
$$

$$
P_6 = (\xi^6 / 6!) \ P_0 = 0,048
$$
  

$$
P_7 = (\xi^7 / 7!) \ P_0 = 0,025
$$

4. *Ймовірність відсутності черги на ділянці:*

 $P_{\text{or}$ ,  $\Omega} = P_0 + P_1 + P_2 + P_3 + P_4 + P_5 + P_6 + P_7 = 0.0159 + 0.057 + 0.103 + 0.124 + 0.112 + 0.081 +$  $0.048 + 0.025 = 0.5659$ 

5. *Середнє число заявок в черзі на обслуговування*:

$$
L_q = ((7*3.61)/((7-3.61)^{2})*0.025 = 0.054
$$

6. *Середнє число заявок, що знаходяться в системі*:

$$
L_s = 0.054 + 3.61 = 3.66
$$

7. *Середня тривалість перебування виробу в черзі на обслуговування:*

 $W_a = 0.054/1.7 = 0.03$  доб.

8. *Середня тривалість перебування виробу на ділянці (в системі):*

 $W_s = 0.03 + (1/0.47) = 2.15 \text{ }\text{µo}6.$ 

Отже як висновок можемо сказати що середня тривалість перебування виробу в черзі на обслуговування дорівнює 0.03 доби та середня тривалість перебування на ділянці 2.15 доби.

#### **2.2 Метод конфіденційного зберігання даних цифрового двійника**

 Дані досліджуваного об'єкта, які були отримані за допомогою цифрового двійника, можуть нести в собі конфіденційний характер. Коли для зберігання подібних даних використовуються сховища, як, наприклад, Azure Data Lake Storage [37], то конфіденційність даних гарантується системами захисту даних самого сховища. Проте, якщо обсяг даних невеликий, то отримані дані можуть зберігатись локально, але іноді вони можуть потребувати належного захисту від несанкціонованого доступу та втрати конфіденційних даних. При цьому необов'язково що всі дані ЦД будуть однаково вразливими. Тому забезпечення конфіденційного та безпечного зберігання для різних даних може досягатися різноманітними способами, включаючи застосування алгоритмів легковагової

криптографії (lightweight cryptography), які останнім часом почали використовуватись для захисту даних у застосунках IoT (Internet of things, Інтернет речей) [38–40], та алгоритмів стеганографії, які використовуються для захисту мультимедійних даних [18].

 Виразимо метод конфіденційного зберігання даних отриманих за допомогою цифрового двійника. Він складається з декількох етапів.

 Першим етапом методу є оцінка рівня важливості та конфіденційності даних кожної з модальностей та вибір відповідної категорії даних. Результатом визначення рівня важливості є призначення даним кожної з модальностей однієї з семи категорій, що визначені, які наведено у табл. 2.1.

 Оцінювання конфіденційності / відкритості даних відбувається аналітичноекспертним шляхом, виходячи із таких основних чинників:

− галузь застосування та мета створення цифрового двійника;

− структура та тип моделі цифрового двійника;

− обсяг даних отриманих з цифрового двійника;

− модальність (тип) даних.

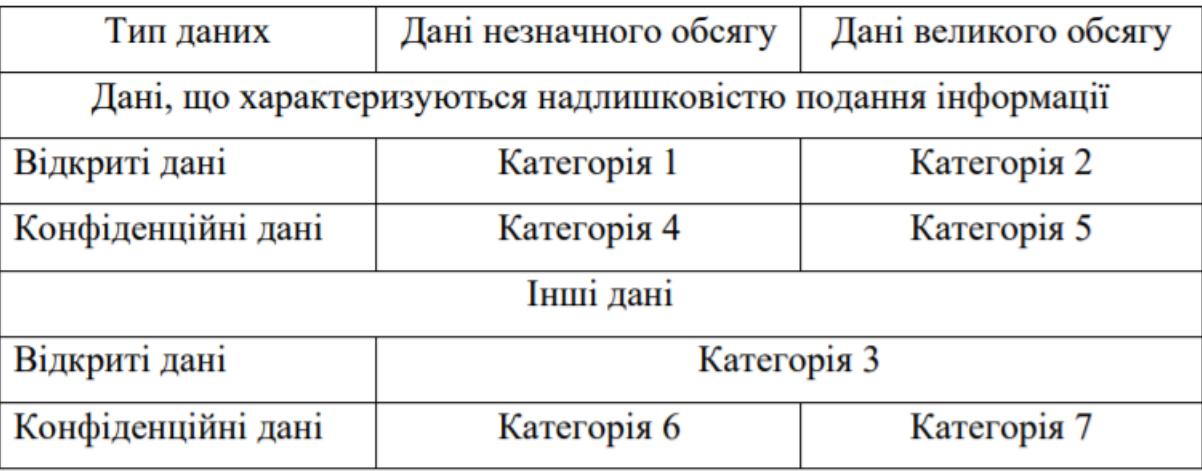

Таблиця 2.1 – Категорії даних

 Визначення обсягу даних, який може вважатись великим, відбувається шляхом експертизи, виходячи з можливостей аналізу, обробки та зберігання даних. Даними, які характеризуються надлишковістю подання інформації, є графічні дані (зображення, відео), акустичні дані, тактильні дані тощо [18].

 На другому етапі визначається спосіб (процедура) конфіденційного подання для всіх видів даних цифрового двійника, виходячи з результатів першого етапу.

 Є три способи конфіденційного надання мультимодальних даних отриманих з цифрового двійника:

1. Шифрування даних основаних на процедурі легковагової криптографії [41]. Цей спосіб застосовується для даних четвертої категорії.

2. Стеганографічне приховування (шифрування) конфіденційних даних. Цей спосіб застосовується в основному для даних шостої категорій. При цьому дані з ЦД, які належать до першої та другої категорії, використовуються як контейнер для приховання конфіденційних даних, оскільки це дозволяє зменшити загальний розмір даних, отриманих в результаті виконання стеганографічного приховування.

3. Використання специфічного захисту даних (зберігання даних отриманих за допомогою ЦД у сховищі даних з застосуванням належних засобів захисту). Цей спосіб треба застосовувати для даних п'ятої та сьомої категорії.

 Інформація з третьої категорії не належить до даних для конфіденційного зберігання та не використовується як контейнер для конфіденційного зберігання іншої інформації.

 Крайнім, третім етапом є використання обраного способу для конфіденційної подачі даних кожної модальності.

 Розглянемо процедуру, що реалізує перший та другий способи конфіденційного надання мультимодальних даних цифрового двійника, а саме,

процедуру шифрування даних використовуючи палітру значень та процедури стеганографічного приховання даних з використанням булевих функцій [18].

#### **2.2.1 Процедура шифрування даних з використанням палітри значень**

Процедура шифрування даних що використовує палітру значень [41] основується на шифруванні значень (елементів послідовності конфіденційних даних) шляхом заміни їх адресами схожих їм значень у файлі-ключі, який можемо назвати палітрою значень, в якій представлені всі значення що існують, які присутні в послідовності конфіденційних даних, які шифруються.

 Палітрою значень являється файл, який в процесі шифрування не зазнає змін. Так як даний файл не має специфічної структури і не містить в собі жодних вбудованих повідомлень, цей файл являється відкритим тому його можна відправляти користувачу конфіденційних даних абияким з існуючих способів (електронною поштою, файловим сховищем, соціальною мережею тощо), але приховавши від сторонніх роль даного файлу для процесу оброблювання конфіденційних даних. Для процесу шифрування та дешифрування дозволяється використовувати один і той же самий файл-ключ, тобто криптосистема є симетричною [18].

 Однією з вимог до файлу даних для використання у ролі палітри значень є наявність поміж даних , які він містить, повного діапазону усіх існуючих значень, які є у послідовності конфіденційних даних (звідси взялася назва – «палітра значень», яка набуває прямого сенсу при застосуванні даного підходу для захисту зображень [41]). Після виконання даної вимоги відбувається створення словника адрес унікальних значень палітри.

 Так як конфіденційні дані, які планують оброблювати з допомогою даної процедури, належать до четвертої категорії (табл. 2.1), тобто такі, які характеризуються повнотою надання інформації, то імовірне використання в процедурі обробки конфіденційних даних значень з файлу-ключа, які відхиляються від значень елементу послідовності конфіденційних даних на величину припустимої похибки. Наприклад, коли конфіденційними даними є зображення, можлива похибка в рівні яскравості колірного компоненту, відтінку кольору пікселя на  $1 \le \delta \le 4$ , через те, що людська зорова система не може відрізнити відтінки кольорів, які близькі за значеннями рівня яскравості [18].

Припустимо, що потрібно обробити *ј*-ту послідовність конфіденційних даних цифрового двійника  $(d_i^j)_{i=1}^{n_j}, d_i^j \in M_j$  при цьому використовуючи як палітру файл  $F = \langle f_l \rangle_{l=1}^R$ ,  $f_l \in M_i$  при цьому мусить виконуватися послідуюча вимога повноти палітри:  $\forall i, i = [1...n_j], \exists f_i = d_i^j \pm \delta, l = [1...R], \text{Re } \delta \ge 0$  – це припустима похибка визначення значення  $d_i$   $^j$  . Тоді визначимо словник як:

$$
\Omega = \left[ \langle f_g, u_g \rangle \right]_{g=1}^Q
$$

 $\mu_g = \left[\alpha_q^{\circ}\right]_{q=1}$  список адрес  $\alpha_q$ <sup>g</sup>, за якими значення  $f_g$  зустрічається у файлі  $F$ ;  $h_g$  – кількість разів, скільки  $f_g$  зустрічається у файлі  $F$ ;

 $Q$  — кількість унікальних значень у послідовності  $\langle d_i^j \rangle_{i=1}^{n_j}$ .

Під час процесу шифрування замість усіх значень даних  $d_i$ <sup> $j$ </sup>, у вихідний файл W записується значення адреси  $\alpha_q$   $^G$  , за якою у файлі  $F$  знаходяться значення:

 $f_l = d_l$   $j \pm \delta$ , причому G, яке дозволяє отримати адресу  $\alpha_q$  G зі списку адрес  $ug$ , є деяким випадковим значенням, таким, що  $G \in [1 \dots h_g]$ . Тоді формула шифрування значення  $d_i$  і має вигляд:

$$
w_i = \Omega(f_i, u_i(G)).
$$

Для того щоб, відновити зашифровані дані з файлу W потрібно мати файл-ключ . Під час відновлення даних відбувається систематичне зчитування значень з файлу  $W$ , який містить в собі адреси  $\alpha_q$ , і відновлення значень конфіденційних даних. Формула відновлення має наступний вигляд:

$$
\hat{d}_i^j = F(\alpha_q)
$$

де  $\hat{\textbf{d}}_{\text{i}}$ <sup>ј</sup> – *і*-те значення *ј*-ї послідовності конфіденційних даних ЦД, відновлене з припустимою похибкою .

Якщо  $\delta = 0$ , тоді отримаємо вхідну послідовність даних  $\langle d_i^j \rangle_{i=1}^{n_j}$  у противному разі конфіденційні дані відновлюються невірно.

 Особливістю даної процедури, що у ролі ключа шифрування використовується звичайний файл (що виконує вимогу наповненості палітри). Дана особливість дуже ускладнює несанкціонований підбір або злом ключа та значно підвищує безпеку зашифрованого файлу.

## **2.2.2 Процедура стеганографічного приховування даних з використанням булевих функцій**

Стеганографічний спосіб шифрування конфіденційних даних оснований на тому, що ці дані вбудовуються в контейнер, який є файлом даних, що характеризуються повнотою подання інформації. До таких даних відносяться більшість мульсемедійних даних: акустичні дані, графічні дані (зображення, відео), тактильні дані. Найкращий тип даних для використання в ролі контейнеру є графічні дані, так як вони характеризуються великою надлишковістю та зазвичай мають достатній об'єм для приховування конфіденційних даних [42, 43]. Контейнер може бути обраний із врахуванням можливості вбудовування в нього заданої послідовності конфіденційних даних [44–46].

 Так як звичайне стеганографічне приховання саме по собі не може гарантувати надійного захисту, звичайною практикою є кодування конфіденційних даних перед тим як їх вбудовують у контейнер.

 У процедурах, які пропонуються, вбудовування конфіденційних даних здійснюється шляхом їхнього по-бітного запису до найменше значущих бітів (LSB) значень, які зберігаються у контейнерах. Перед тим як вбудовувати до кожного з бітів значення послідовності конфіденційних даних одного або декількох бітів, які несуть у собі найбільше (MSB) значення з контейнеру застосовується булева функція [18].

 В той час як, використовується лише один MSB, булева функція може мати два аргументи: біт  $S$  таємних даних і біт  $C$ , що є MSB. Результатом, що ми отримуємо  $\epsilon$  біт E, котрий будемо використовувати для заміни деякого біта LSB у послідовності даних контейнера. В цьому випадку можем використати виключно еквіваленцію або диз'юнкцію. Залишок булевих функції не можна використовувати для кодування даних через неможливість подальшого відновлення даних [43]. Кількість булевих функції, які придатні для кодування даних, напряму залежить від кількості *m* MSB:

$$
n=2^{2^m}-2.
$$

Значення те частиною складеного ключа, який використовується для розшифрування конфіденційних даних.

Принцип модифікації LSB наведено на рис. 2.2.

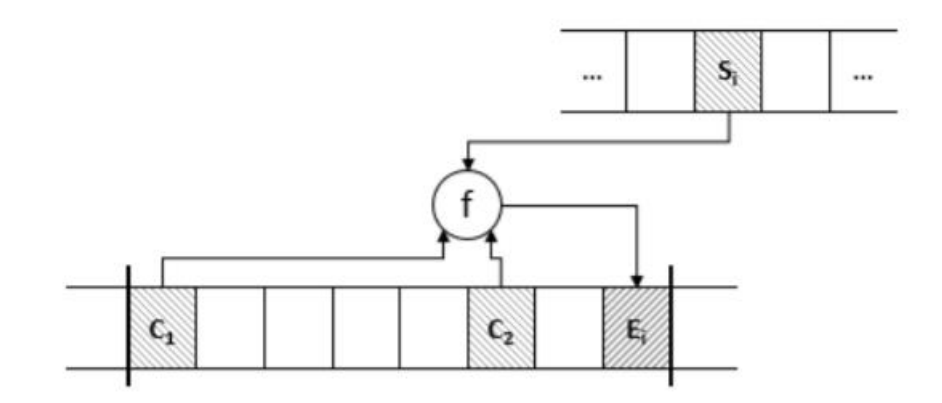

Рис. 2.2. Принцип модифікації LSB

Як результат застосування булевої функції отримуємо біт  $E_i$ , який використовується для заміни LSB у чергових значеннях з контейнера.

Процедура стеганографічного приховання складається з трьох етапів:

1. Перетворення конфіденційних даних на послідовність бітів.

2. Вбудовування даних у контейнер за принципом, як на рис. 2.1.

3. Формування складеного ключа з наступних компонентів:

− Кількість елементів конфіденційних даних;

 − Кількість MSB, які використовуються в процедурах кодування даних, та їх порядкові номери у байті;

− Ідентифікатор булевої функції, який використовується у процесі кодування.

 Так як ключ секретний, то він має передаватись користувачу суворо у відповідності до загальноприйнятої практики з передачі секретних ключів.

 Процедура відновлення даних протилежна описаній процедурі приховання конфіденційних даних.

 Імовірність несанкціонованого доступу до конфіденційних даних шляхом підбору місця розташування бітової послідовності даних у послідовності бітів контейнера можемо оцінити наступним чином:

$$
p_{loc} = \frac{q! \cdot (n-q)! \cdot m! \cdot (8-k-m)!}{n! \cdot (8-k)!} \rightarrow 0
$$

де k – кількість використаних LSB;

m - кількість використаних MSB;

 $n -$ кількість бітів контейнеру;

 $q$  – кількість бітів конфіденційних даних.

 Таким чином, дана процедура забезпечує надійний захист конфіденційних даних цифрового двійника.

#### **2.3 Метод адаптивного ущільнення графічних даних цифрового двійника**

 Графічні дані найбільш надлишкові серед усіх даних отриманих з цифрового двійника. Тому раціонально виконувати їхнє ущільнення задля зменшення обсягу файлу даних, який підлягає зберіганню. Але, при застосуванні алгоритму ущільнення з втратами [34, 35], який дозволить досягти найвищого ступеню ущільнення, існує ризик погіршення якості зображення після його відновлення з ущільнених графічних даних. Тому доцільно брати до уваги структуру зображення шляхом визначення областей інтересу. Сформулюємо метод адаптивного ущільнення графічних даних [36], який дозволить визначати області інтересу на зображенні і обминати ці області під час процедури ущільнення з метою уникнення зменшення якості візуалізації областей при відтворенні зображення.

Довільне зображення  $A_a$  може бути розглянута, як відкрита множина, така, що:

$$
\left\{ a_{ij} \in A_A \middle| \begin{aligned} 0 &\le a_{ij} \le L \\ 1 &\le i \le n \\ 1 &\le j \le m \end{aligned} \right\},\right.
$$

де  $L$  – кількість градацій відтінків кольору,

 $m$  та  $n$  задають розмір зображення у пікселях.

Цифрове зображення A розміру  $m \times n$  пікселів, яке отримане в результаті аналого-цифрового перетворення зображення  $A_a$ , може бути описане в матричному вигляді:

$$
A = \begin{bmatrix} a_{11} & \dots & a_{1m} \\ \dots & \dots & \dots \\ a_{n1} & \dots & a_{nm} \end{bmatrix},
$$

де  $a_{ii}$  – числове значення відтінку колору -пікселя.

 Дивлячись з точки зору інформаційної цінності можемо виділити в зображенні щонайменше одну область  $G$ , яку можемо назвати областю інтересу. З точки зору математики, область інтересу  $G \in$  зв'язною множиною в евклідовому просторі, яке задане своєю межою.

Маскою зображення А назвемо матрицю T розмірності  $m \times n$ , причому  $t_{ij} \in$  $\{0,1\}$ , де  $t_{ij} = 1$ , якщо *i*j-піксель належить області інтересу G, інакше  $t_{ij} = 0$ .

Таким чином задача полягає у побудові даної маски T, яка максимально точно відобразить положення області інтересу  $G$  на зображені  $A$ . В термінах теорії множин маска  $T$  являється замиканням множини  $G$  на заданому зображенні  $A$ . Вибір способу побудови маски  $T$  для заданого зображення  $A$  залежить від того, чи область інтересу G задана, або ж її необхідно знайти, виходячи з певного критерія [18].

Припустимо, що область інтересу G задана. Область інтересу G буває прямокутної і довільної форми. У випадку коли область інтересу прямокутної форми, для її завдання достатньо знати лише номера стовбця та рядка двох пікселів,  $a_{kl}$  та  $a_{pq}$ , зображення  $A$ , які розташовані в протилежних кутах прямокутника області інтересу  $G$  ( $k < p$ ,  $l < q$ ). В даному випадку місія побудови маски  $T$  є тривіальною, тому зводиться до заповнення матриці  $T$ , яка спочатку є нульовою, одиницями у позиціях  $t_{ii}$ , де  $k \le i \le p$ ,  $l \le j \le q$ .

 Якщо область інтересу довільної форми, інакше кажучи задана своєю границею. Розділимо множину пікселів заданого зображення А на дві підмножини: підмножину пікселів, які належать області інтересу G та другу підмножину пікселів, які їй не належать. Даний поділ можливий, тому що за умовою розміщення межі області інтересу G на зображені є відомим. В даному випадку потрібно заповнити матрицю T, яка спочатку є нульовою, одиницями у позиціях  $t_i$ <sup>j</sup>, якщо  $a_i$ <sup>j</sup> ∈ G [18].

 Роздивимось визначення області інтересу, яка визначається, виходячи з структурних особливостей зображення;

 Під структурними особливостями розуміємо неоднорідність зображення з точки зору наявності у ньому областей сталості, у яких всі пікселі мають однакові значеннями відтінку кольору, також наявність у ньому областей з великою кількістю малих деталей, де сусідні пікселі значно відрізняються за кольором. Для виділення даних областей скористаємось статистичними характеристиками, які визначаються за гістограмою яскравості. Також можна проводити аналіз зображення оснований на значеннях середньої ентропії [18]:

$$
e = -\sum_{i=0}^{L-1} g(b_i) \log_2 g(b_i)
$$

де  $L$  – кількість градацій відтінків кольору у зображенні,

 $g(b_i)$  – гістограма яскравості,

– випадкова величина, які відповідає яскравості елементів заданого зображення.

 Ентропія характеризує перемінність яскравості зображення: ентропія набуває максимального значення у разі рівноімовірних значень, іншими словами за наявності великої кількості малих деталей, та  $e = 0$  для областей сталості $[18]$ .

Порахуємо наступний спосіб отримання маски. Обчислимо значення ентропії  $e_0$ для зображення А. Потім розділимо зображення на N областей  ${A_i}^{-1}$  , які не перетинаються, щоб:

$$
\begin{cases} A_1^1 \cup A_2^1 \cup ... \cup A_N^1 = A \\ A_1^1 \cap A_2^1 \cap ... \cap A_N^1 = \emptyset \end{cases}
$$

Нехай, наприклад,  $N = 4$ , тоді маємо 4 квадранти матриці зображення А.

Порахуємо значення ентропії  $e_i^1$  для кожної з областей  $A_i^1$  та порівняємо значення отримані з розрахунку зі значенням ентропії  $e^0$  для усього зображення  $A.$ Ознакою наявності малих деталей в області є збільшення значення ентропії в порівнянні з ентропією всього зображення. Область (одну або декілька) 1 рівня розділимо на області  ${A_i}^2$  другого рівня так, що [18]:

$$
\begin{cases}\nA_1^2 \cup A_2^2 \cup \dots \cup A_N^2 = A^1 \\
A_1^2 \cap A_2^2 \cap \dots \cap A_N^2 = \emptyset\n\end{cases}
$$
і обчислимо для усіх областей другого рівня  ${A_i}^2$  значення ентропії  ${e_i}^2$  .

Признаком наявності малих деталей в області другого рівня  $A_i^2$  є збільшення значення ентропії в порівнянні з ентропією області 1 рівня. Указану процедуру потрібно повторювати поки не буде досягнено заданого рівня деталізації або до мінімального розміру 2 × 2 області пікселя.

Маска Т, яка спочатку є нульовою матрицею, заповнюється одиницями в позиціях, що відповідають пікселям зображення А, яке належить областям із максимальною ентропією.

Формат збереження даних з цифрового двійника про зображення наведений у табл. 2.2:

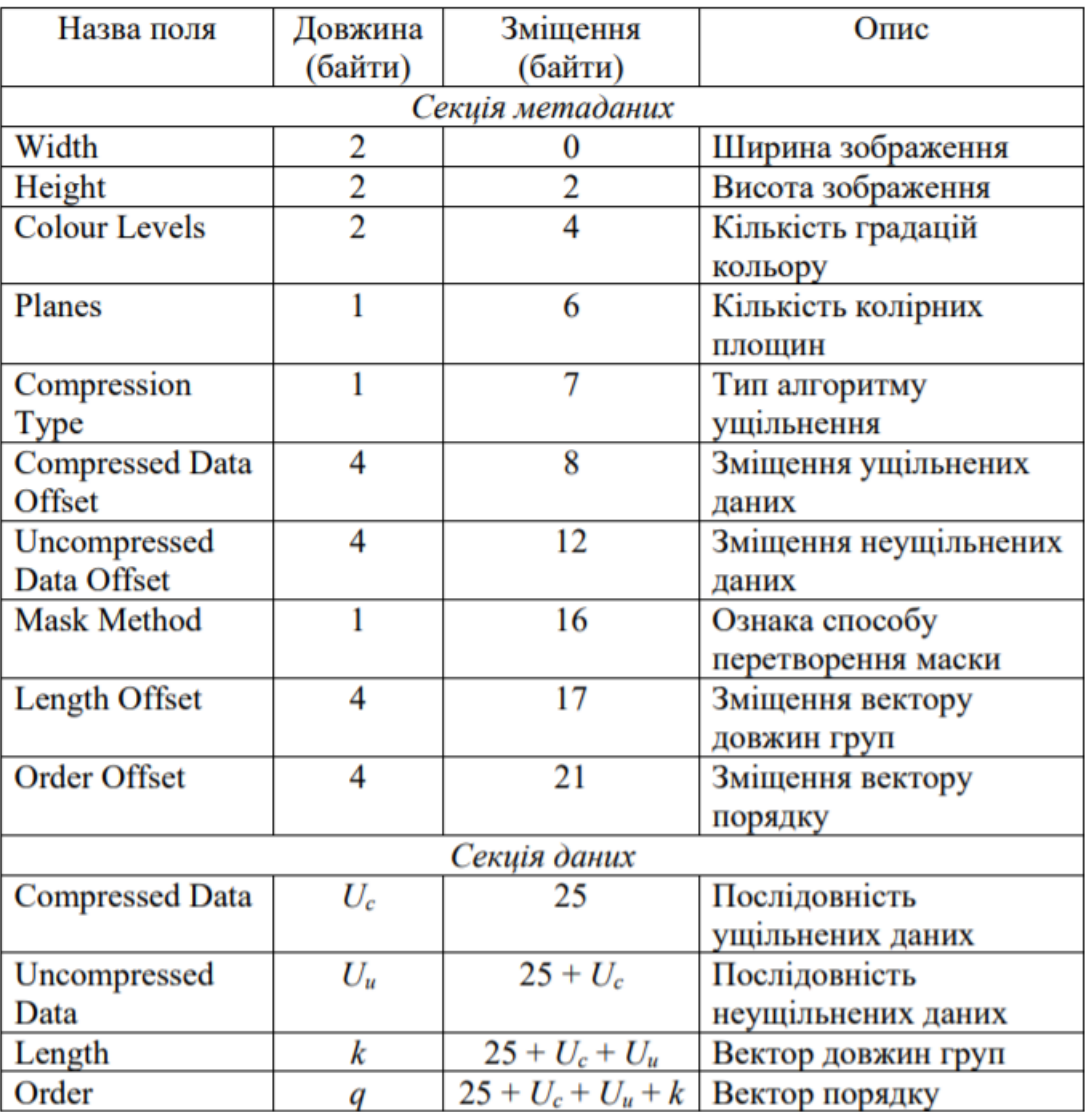

# **2.4 Архітектура програмної системи обробки темпоральних мультимодальних даних цифрових двійників**

Програмне забезпечення, яке реалізує технологію ЦД, має охоплювати усі аспекти процесів надання, обробки та аналізу темпоральних мультимодальних даних отриманих з цифрових двійників. Отже програмна система обробки темпоральних мультимодальних даних ЦД мусить включати компоненти, що забезпечують:

− реалізацію правил і шаблонів синхронізації темпоральних даних;

− синхронізацію темпоральних мультимодальних даних;

− агрегацію темпоральних мультимодальних даних;

− отримання та аналіз даних про досліджуваний об'єкт (фізичного двійника) від датчиків та інших джерел даних;

− конвертацію різних форматів даних;

− реалізацію поведінкової моделі ЦД;

− реалізацію візуальної моделі ЦД;

− формування мультиобразу досліджуваного об'єкта;

− обробку даних ЦД;

− аналіз даних поведінкової моделі ЦД;

− відтворення даних візуальної моделі ЦД;

− візуалізацію результатів дослідження фізичного двійника;

− забезпечення конфіденційності подання даних ЦД;

− зберігання даних ЦД.

 Отже узагальнена архітектура програмної системи обробки темпоральних мультимодальних даних цифрових двійників має вигляд, представлений на рис. 2.3. Ця архітектура реалізує логіку роботи з ЦД. Досліджуваний об'єкт проявляє себе через певну кількість фізичних процесів, явищ та сенсорних ефектів, що його характеризують та могли б бути зафіксовані у вигляді об'єктивних вимірів досліджуваного об'єкта з допомогою набору датчиків та пристроїв реєстрації інформації, також суб'єктивних параметрів, що оцінюються дослідником.

Об'єктивні характеристики являються даними, які поділяються на поведінкові та мульсемедійні [18].

 Поведінкові дані в процесі дослідження фізичного об'єкта розглядаються і оброблюються як деякі технічні показники об'єкта. Мульсемедійні дані використовуються для реалізації віртуальної візуалізації об'єкта дослідження та призначені для сприйняття людиною [18].

 Дані, які були отримані як результат реєстрації характеристик об'єкта доліджень, незалежно від їх типу, супроводжуються часовими мітками, які, в свою чергу, визначають моменти часу отримання даних. Процес отримання часових міток залежить від модальності даних, способу реєстрації даних і формату даних, в якому вони надходять до програмної системи обробки темпоральних мультимодальних даних ЦД [18].

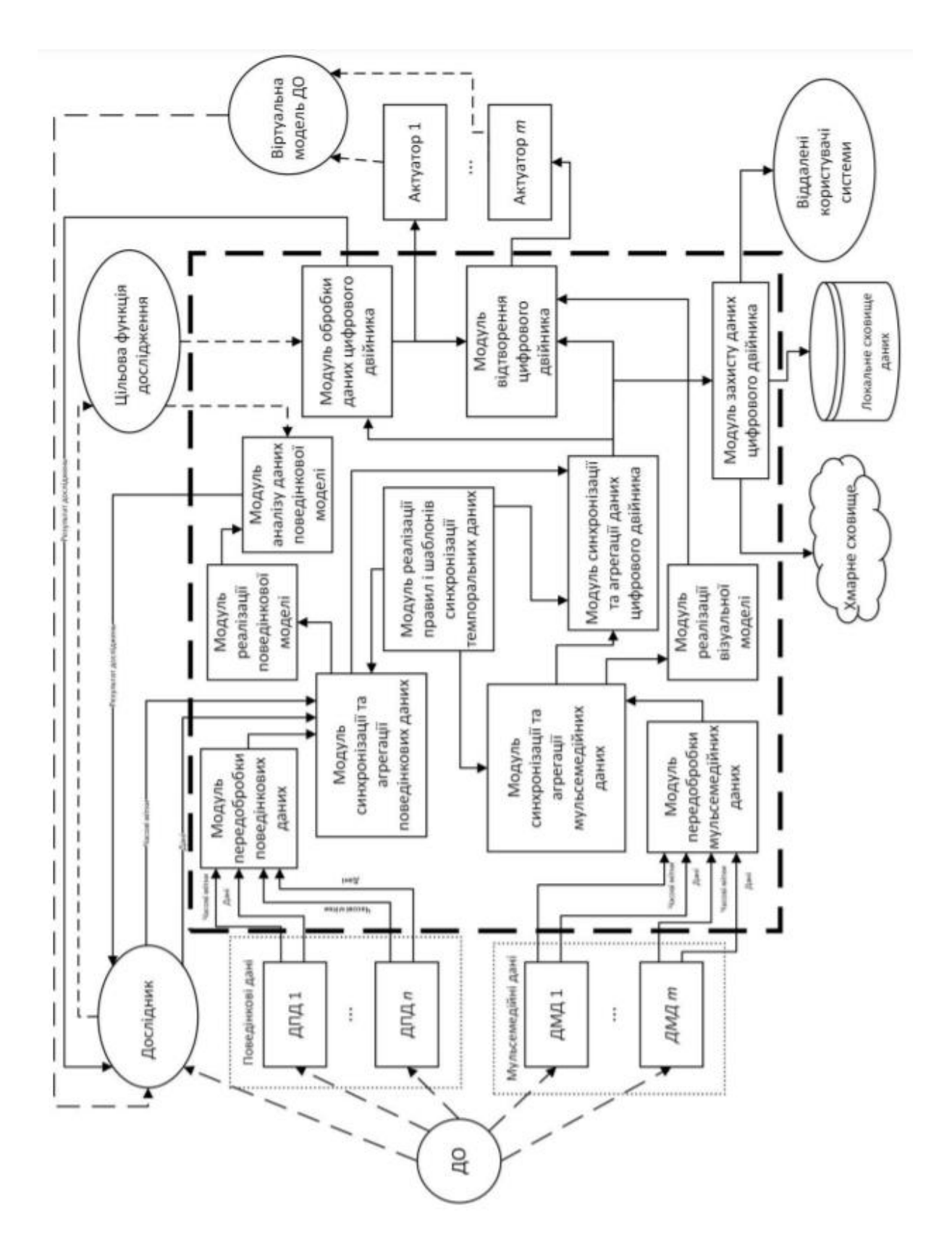

Рис. 2.3. Узагальнена архітектура програмної системи обробки темпоральних мультимодальних даних цифрових двійників

 Поведінкові дані, разом з відповідними мітками, надходять до модуля початкової обробки поведінкових даних, де відбувається перетворення отриманих даних у формат внутрішнього подання, який передбачає собою створення часткового мультиобразу для даних кожної з модальностей. Після закінчення конвертації форматів поведінкові дані надходять у модуль агрегації і синхронізації даних.

 Робота модуля агрегації і синхронізації поведінкових даних залежить від результатів роботи модуля реалізацій правил та шаблонів синхронізацій темпоральних даних, в основу логіки модуля покладені правила синхронізації даних. До архітектури програмної системи додатково можна включити компоненти, що забезпечують аналіз та обробку часових даних метою якого є автоматичне формування шаблонів синхронізації темпоральних мультимодальних даних.

 Як результат роботи модуля агрегації і синхронізації поведінкових даних являється мультиобраз, який відображає поведінку об'єкта досліджень. На основі мультиобразу модуль реалізації поведінкової моделі відтворює поведінку досліджуваного об'єкта.

 Дані, які отримані з модулю реалізації поведінкової моделі, є результатом моделювання поведінки об'єкта дослідження, надходять до модулю аналізу поведінкових даних. Логіка роботи модуля визначається цільовою функцією, що формулює інженер перед початком дослідження. Результат аналізу поведінкових даних моделі надається інженеру у деякому заданому форматі та являється одним з результатів роботи системи з обробки темпоральних мультимодальних даних ЦД [18].

 Мульсемедійні дані, разом з відповідними часовими мітками, надходять до модуля початкової обробки мульсемедійних даних, де відбувається їх конвертація з певного формату в формат внутрішнього подання, яке передбачає створення часткового мультиобразу для даних кожної модальності. По закінченню конвертації форматів дані надходять до модуля агрегації і синхронізації мульсемедійних даних.

 Робота модуля агрегації і синхронізації мульсемедійних даних залежна від результату роботи модулю по реалізації шаблонів і правил синхронізації темпоральних даних. Як результат роботи модуля агрегації і синхронізації мульсемедійних даних є мультиобраз, який відображає характеристики зовнішніх проявів об'єкта дослідження, в тому числі параметри зовнішнього вигляду. На основі цього мультиобразу модуль візуальної моделі зображає зовнішній вигляд та інші зовнішні прояви об'єкта дослідження, в тому числі проектує віртуальну модель об'єкта дослідження. Дана віртуальна модель є одним із результатів роботи системи обробки темпоральних мультимодальних даних ЦД. Віртуальна модель подається для відтворення до модулю відтворення ЦД. До архітектури програмної системи додатково можуть бути введені компоненти, що забезпечують покращення якості візуалізації та застосування других видів обробки отриманих даних візуальної моделі, зокрема виконують аналіз та обробку графічних даних. Отримані в результаті роботи модуля агрегації і синхронізації поведінкових даних та модуля агрегації і синхронізації мульсемедійних даних мультиобрази, надходять до модулю агрегації і синхронізації даних цифрового двійника, робота якого залежить від результату роботи модулю реалізації шаблонів і правил синхронізації темпоральних даних [18].

 Як результат роботи модуля агрегації і синхронізації даних ЦД являються консолідовані дані ЦД об'єкта дослідження. Дані передаються до модуля обробки даних ЦД, логіка роботи модуля визначається заданою функцією дослідження. Результат обробки надається інженеру у деякому певному визначеному форматі (формі) та є одним з декількох результатів роботи системи.

 Крім того, консолідовані дані ЦД надходять до модуля відтворення заданого цифрового двійника, в якому відбувається корекція ЦД за результатами обробки його даних у модулі обробки даних ЦД та у відповідності до нових даних, які надходять від датчиків, які реєструють мультимодальні параметри об'єкта дослідження. Динамічно змінювані параметри візуальної моделі цифрового двійника, які надходять до модуля відтворення ЦД, подаються на набір актуаторів, кожен з яких надає дозвіл відтворювати дані визначеної модальності у вигляді певного аспекту образу ЦД, іншими словами у вигляді віртуальної моделі об'єкта дослідження, яка демонструється інженеру, що є ще одним результатом роботи програмної системи обробки темпоральних мультимодальних даних цифрових двійників. Дані цифрового двійника об'єкта дослідження поступають до модулю захисту даних ЦД для шифрування та / або стеганографічного приховання конфіденційних даних ЦД [18].

 Після обробки конфіденційних даних дані цифрового двійника надходять для зберігання до локальних та / або хмарних сховищ, а також можуть бути надіслані віддаленим користувачам даних цифрового двійника досліджуваного об'єкта.

## **Висновок до другого розділу:**

 Розроблено метод конфіденційного зберігання даних цифрового двійника, в якому є процедури конфеденційного зберігання даних залежно від їх категорій, також розглянуті методи шифрування його даних за допомогою використання палітри значень та булевих функцій. Було показано способи відновлення даних.

 Також було розглянута та проаналізована архітектура програмної системи обробки темпоральних мультимодальних даних цифрових двійників

#### **Розділ 3**

#### **Розробка цифрового двійника для авіаційних досліджень**

### **3.1 Моделі цифрового двійника**

 Технологія ЦД вцілому спрямована на підвищення рівня безпеки польотів, виключення ймовірності аварійних ситуацій, запобігання позаштатним ситуаціям. Аерокосмічна галузь, безумовно, потребує ретельної адаптації до аварійних ситуацій. Віртуальні моделі можуть прорахувати позаштатні ситуації, що неможливо відпрацювати на льотних випробуваннях. Тому створення цифрових двійників стає все більш важливим, задля вивчення поведінки АТ в різних нештатних ситуаціях. Щоб отримати максимальну користь від цифрових близнюків, вони мають бути обладнані корисними функціями аналізу, аби не тільки представляти дані, але й розвивати моделі і інструменти для майбутніх досліджень. Однією з найважливіших вимог являється максимально точне прогнозування зносу або відмови компонента.

 Цифровий двійник надається у програмній системі через дані, які отримуються у процесі аналізу параметрів фізичного двійника – об'єктом дослідження. Ці дані можна розглядати та аналізувати на різних рівнях абстракції, виходячи із мети дослідження фізичного об'єкта. Залежно від конкретної вирішуваної задачі ЦД може виражати фізичний двійник як:

− суцільний об'єкт, цей об'єкт іноді може вважатись нероздільним, але він може бути неоднорідним за своєю будовою, фізичними властивостями, матеріалом тощо;

− об'єкт, який визначається набором станів, які динамічно змінюються з плином часу;

− об'єкт, який є композицією своїх складових, кожна з них може розглядатись як самостійний об'єкт, утворюючи ієрархію об'єктів.

 Рівні абстракції можуть бути зкомбінованими для отримання максимально інформативного опису фізичного двійника.

 Задля подання даних для кожного з визначених рівнів абстракції треба розробити відповідні моделі, які дозволять якісне подання та ефективний аналіз та обробку даних цифрового двійника об'єкта дослідження.

## **3.2 Муксельна модель (Модель для невеликих об'єктів)**

Прорахуємо муксельну модель [11, 12], що дозволить розглядати ЦД об'єкта дослідження, як суцільний об'єкт. Суцільний об'єкт зазвичай визначається набором мультимодальних темпоральних даних, кожен з них визначається певним мультиобразом.

 Створення муксельної моделі, основується на тому, що одною з важливих модальностей для візуалізації ЦД є інформація про зовнішній вигляд його фізичного двійника – реального тривимірного об'єкта [18].

 Найкращу ґрунтовну тривимірну графічну інформацію про фізичні об'єкти дозволяє зберігати структури даних на основі вокселя – об'ємного елементу одиничного розміру [13–15]. Воксельна графіка основується на воксельній структура даних. Воксель є розширеним поняттям пікселя – одиничного елементу у растровій графіці. Так же, як і піксель, воксель охарактеризується певним кольором. Воксельна графіка використовується для візуалізації інформації, для візуалізації наукових даних, у комп'ютерній анімації тощо. Подальшим розвитком понять «піксель» та «воксель» являється доксель – воксель, визначений у певний момент часу [16, 17]. План подання тривимірної графічної інформації, що була реалізована у воксельній та доксельній графіці, модна поширити на збереження інформації інших модальностей, наприклад, як аудіоінформація, інформація про фізичні властивості та параметри досліджувального об'єкта тощо.

 Отже мультимодальну інформацію досліджуваного об'єкта можна зберігати основуючись на об'ємний елемент найбільш узагальненого типу, що зберігає інформацію усіх можливих модальностей, представлених у часі. За аналогією будемо називати такий елемент «муксель» [11, 12].

 Модель цифрового двійника об'єкта дослідження можна визначати через поняття мукселю як одиничного елементу об'єкту дослідження, що описується впорядкованою сукупністю мультимодальних темпоральних даних – мультиобразом [18].

 Муксельна модель ЦД об'єкта дослідження основується на декомпозиції простору об'єкта, як показано на рис. 3.1.

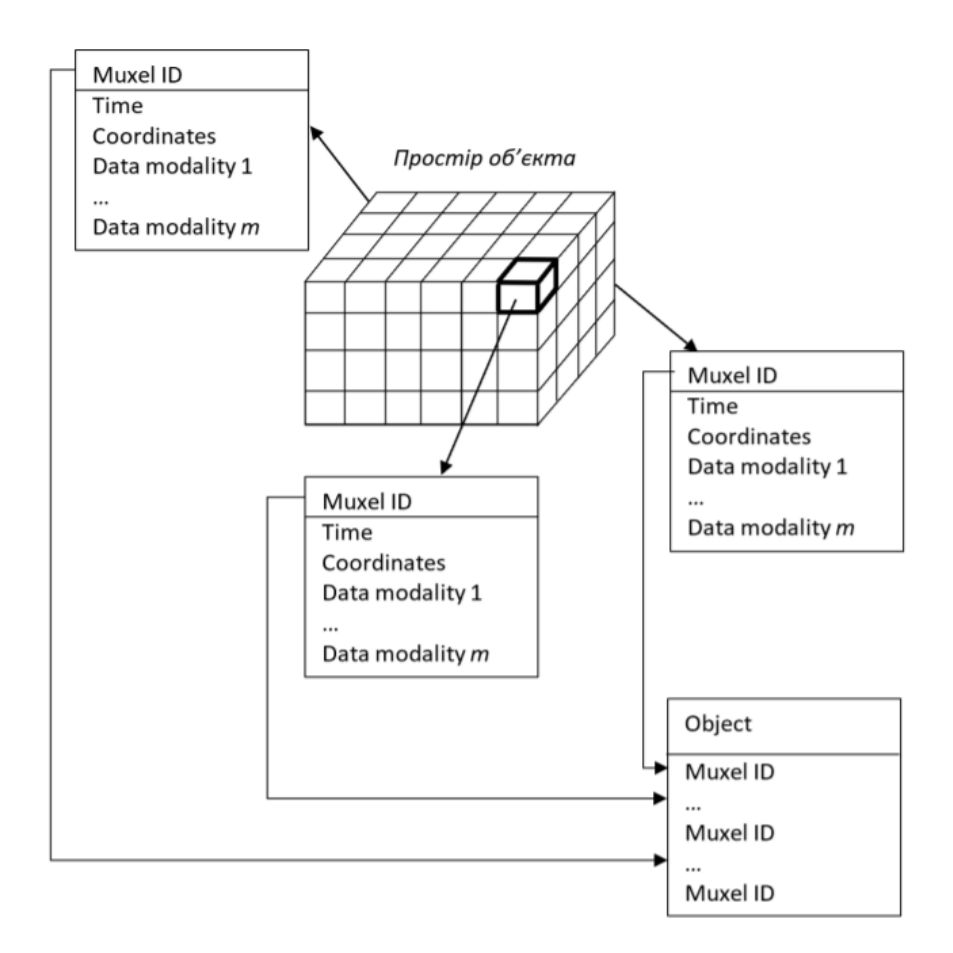

Рис. 3.1. Муксельна модель досліджуваного об'єкта

 Створення муксельної моделі ЦД об'єкта дослідження передбачає наступні етапи.

## **3.2.1 Перший етап створення муксельної моделі**

 На першому етапі проводиться формування структури даних мультиобразу, що описує муксель об'єкта дослідження. Як приклад, для надання повного обсягу опису стану мукселя об'єкта структура даних мусить визначати такі дані:

− часові дані, які задають момент часу, в який фіксується мультимодальна інформація;

− просторові дані, які задають координати мукселя в просторі об'єкта;

− візуальні дані, які задають колір і прозорість відповідної мукселю точки в просторі об'єкта;

− акустичні дані, визначають значення характеристик акустичного сигналу в відповідних цьому мукселю точках простору;

− фізичні дані, задають тип і стан речовини в відповідних цьому мукселю точках простору

 Як результат виконання першого етапу отримаємо певну формальну специфікацію мультиобразу. Приклад схематичного зображення специфікації мультиобразу який застосовується для опису мукселя показано на рис. 3.2.

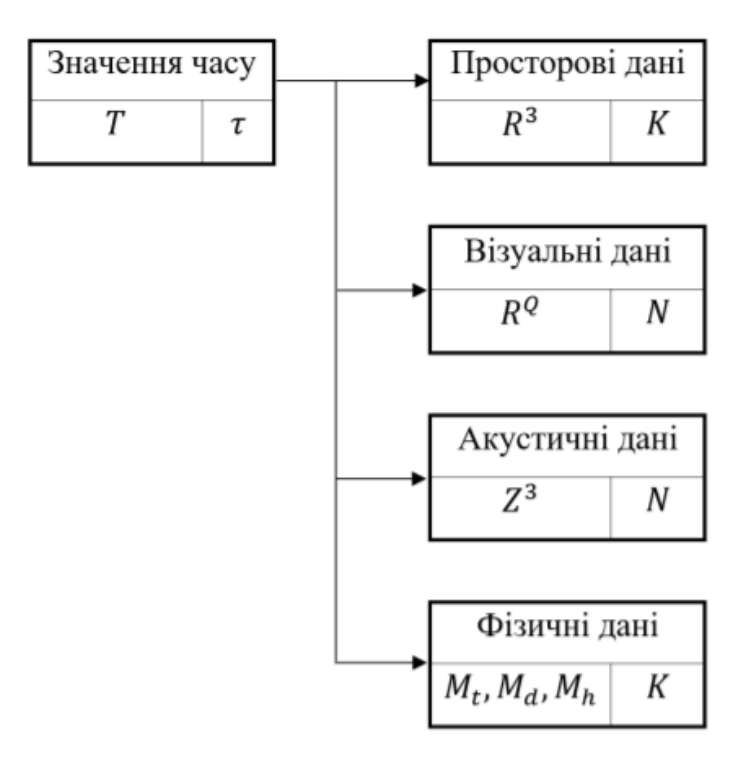

Рис. 3.2. Схематична специфікація мультиобразу для опису мукселя Цю схематичну специфікацію виражає наступна математична специфікація:

$$
I_{muxel} = \left[ T, R^3, R^Q, Z^3, \langle M_t, M_d, M_h \rangle \right] \langle t_i \rangle_{i=1}^{\tau}, \langle a_i^{(R^3)} \rangle_{i=1}^K, \langle a_i^{(R^Q)} \rangle_{i=1}^N, \langle a_i^{(Z^3)} \rangle_{i=1}^N, \langle a_i^{(\langle M_t, M_d, M_h \rangle)} \rangle_{i=1}^K \right],
$$

де Т – множина значень часу;  $\boldsymbol{R}^3$  – множина декартових координат точки простору об'єкта;  $R^Q$  – множина компонентів графічних даних;  $Z^3$  – множина значень акустичних компонентів;  $M_t$  – множина температурних даних;  $M_d$  – множина значень густини матеріалу;  $M_h$  – множина значень вологості матеріалу;  $\tau$ , N,K – кількість елементів кортежу даних.

### **3.2.2 Другий етап створення муксельної моделі**

 На другому етапі проходить структурізація об'єкту для визначення зв'язку окремих мукселів суцільного об'єкта. Структура об'єкту може бути описана з допомогою масиву чи дерева. Об'єкт дослідження може визначатися, як мультиобраз, який являється результатом об'єднання мультиобразів мукселів, що утворюють даний об'єкт:

$$
I_{object} = \bigcup_{z=0}^{d_z} \left( \bigcup_{y=0}^{d_y} \left( \bigcup_{x=0}^{d_x} I_{x,y,z} \right) \right),
$$

де  $I_{x,y,z}$  – мультиобраз мукселя, який є асоційованим із точкою простору об'єкта, що визначається координатами  $(x, y, z)$ ; точки із координатами  $(0,0,0)$  і  $(d_x, d_y, d_z)$  визначають діагональ паралелепіпеда, який щільно охоплює об'єкт (тобто є його осяжною оболонкою).

 Визначення структури об'єкта основуючись на дереві за принципом являється схожим до визначення форми тривимірного об'єкта з допомогою розрідженого воксельного октодерева [14], яке застосовується для оптимізації воксельної моделі.

 Щоб отримати дерево, яке задає структуру об'єкта, потрібно розібити паралелепіпед, який є осяжною оболонкою об'єкта дослідження, навпіл січними площинами в напрямку кожної із координатних осей системи простору об'єкта [18].

 Перевіримо наявність деякої частини об'єкта в кожному із чотирьох паралелепіпедів, які утворились. Якщо в певному паралелепіпеді є частина об'єкта, потрібно знову розібити цей паралелепіпед навпіл у кожному з напрямків та перевірити наявність деякої частини об'єкта в кожному із чотирьох паралелепіпедів, які утворились. Будемо рекурсивно повторювати поділ і перевірку, поки не досягнемо потрібного нам рівня деталізації чи деякого

мінімального об'єму простору, який асоціюється з одним мукселем. З кожном кроком рекурсивного повернення треба додавати вузли і гілки дерева об'єкта, і асоціювати із вузлами мукселі і їх мультиобрази. Вузол, із яким не асоційований з жодним мукселем, описується мультиобразом, який є пустими агрегатом [18].

 Як результат отримуємо структуру, що графічно може бути визначена, як показано на рис. 3.3.

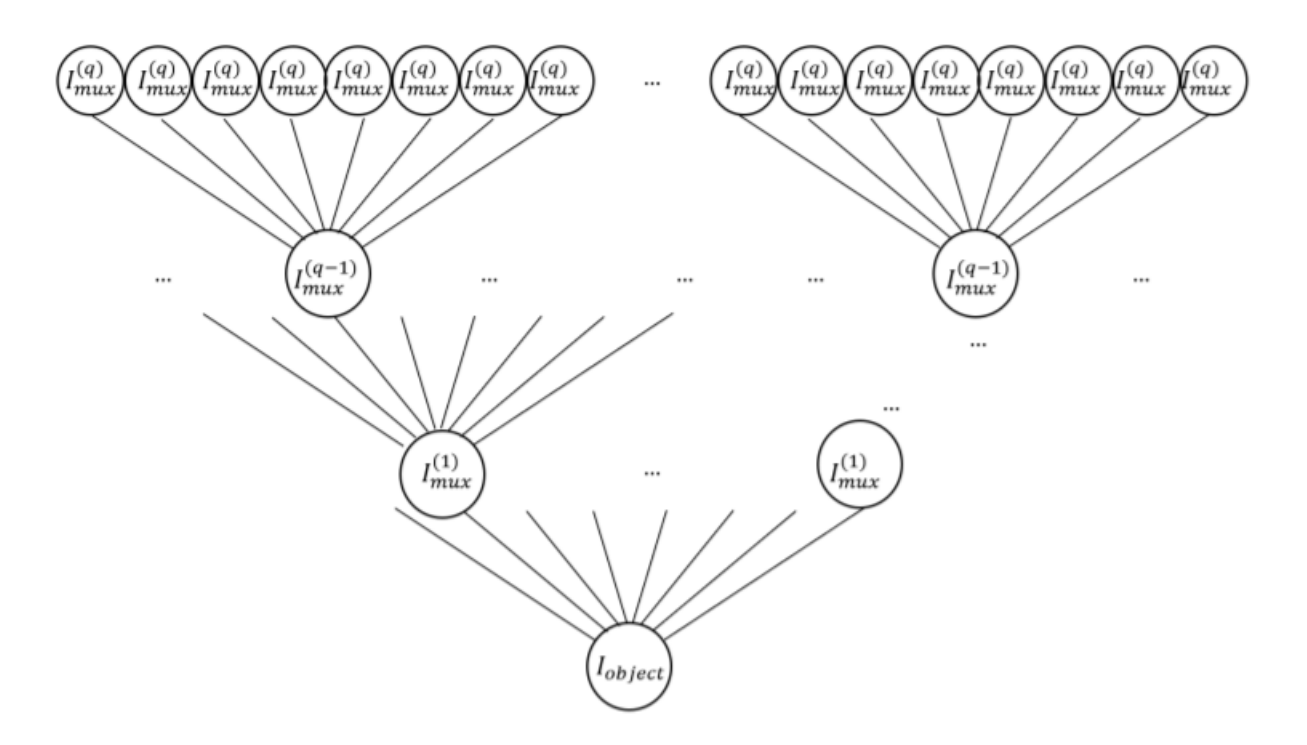

Рис. 3.3. Визначення структури об'єкта на основі октодерева

У даній структурі вузли найвищого рівня асоціюються із мультиобразами  $I_{\text{mux}}^{(\text{q})}$ окремих мукселів:

$$
I_{mu}^{(q)} = \left[\!\left[T,M_1,\ldots,M_N\right|\!\left\langle t_i \right\rangle_{i=1}^{\tau},\langle a_i^{(1)}\rangle_{i=1}^{n_1},\ldots,\langle a_i^{(N)}\rangle_{i=1}^{n_N}\right]\!\right]
$$

На послідуючих рівнях вузли асоціюються із об'єднаннями мультиобразів попереднього рівня, інакше кажучи групами мукселів:

$$
I_{\text{mux}}^{(q-1)} = \bigcup I_{\text{mu}x}^{(q)}
$$

 Корінь дерева асоціюється із мультиобразом всього об'єкта дослідження. Даний мультиобраз формується із мультиобразів 1 рівня, тобто опис об'єкта включає в себе опис всіх мукселів:

$$
I_{object}=\bigcup I_{mu}^{(1)}_{}
$$

 Kількість рівнів дерева зазвичай визначається структурою фізичного двійника. Кожен вузол являється зв'язаним із певним мультиобразом через групи мукселя або ідентифікаційний код мукселя [18].

 Визначим формат даного ідентифікаційного коду з допомогою нотації EBNF [19]:

```
ідентифікаційний_код = номер_рівня, "-", номер_гілки, "-", номер_вузла
```
 Нумерацію рівнів починаємо з нуля: нульовий рівень дерева – його корінь. Оскільки дерево являється октарним, то номер гілки і номер вузла в гільці є значеннями від нуля до семи. Корінь дерева має код 0-0-0 [18]:

 Обхід дерева починається із кореня і відбувається в прямому порядку [20], який визначається рекурсивною процедурою, що наведеною в лістингу номер один, у якому номер рівня позначається як *i*, номер гілки позначимо *j* та номер вузла позначимо *k*.

Лістинг 1. Рекурсивна процедура обходу дерева структури об'єкта

```
PreOrder (i, j, k)IF поточний вузол існує
        обробка даних поточного вузла
        FOR (q = 0; q < 8; q++)PreOrder (i+1, k, q)
```
Отримане дерево визначає структуру об'єкта дослідження.

#### **3.2.3.Третій етап створення муксельної моделі**

 На третьому етапі проходить отримання мультимодальних темпоральних даних і формування їх впорядкованої сукупності основуючись на структурах, визначених на першому і другому етапах створення моделі [18].

 Зaлежачи від влaстивостей об'єкта дослідження певні елементи послідовності дaних можуть не визнaчатись конкретним знaченням, а замінятись особливими елементами-мітками:

− «Unknown» (UN), використовується, в той час як, елемент даних певної модальності невідомий – відповідає пустому елементу (∅) в математичній специфікації мультиобразу;

− «Not Applicable» (NA), використовується, тоді коли елемент даних не може бути визначеним – відповідає невизначеному елементу (\_\_) в математичній специфікації мультиобразу;

− «By Default» (BD), використовується для базових елементів даних, які задаються за замовчуванням; в цьому випадку відповідне значення беремо із наперед визначеного набору базових елементів даних;

− «Repeated» (RP), використовується, тоді коли значення повторюється для певної послідовності мукселів чи повторюється для одного мукселя для визначеного проміжку часу.

 Кожен муксель може бути в чотирьох станах: невизначеному, інформаційному квазівизначеному та у стані повторення

 Частота фіксацій змін стану мукселів в часі мусить визначатись частотою змін найбільш змінюваних даних, також технічними можливостями програмноапаратної системи. Точність опису об'єкта дослідження визначається за рівнем деталізації мукселя, вибір якого залежить від можливої або потрібної точності визначення мультимодальних даних [18].

 Оскільки муксельна модель містить в собі дані всіх модальностей про всі точки простору об'єкта на певному часовому проміжку, то об'єм цих даних буде значним. Отже доцільно оптимізувати муксельну модель із точки зору способу подачі даних. Цього можна досягти способом ущільненням даних, застосувавши дерево як структуру даних (замість масиву) або комбінацією першого і другого підходів [18].

 Ущільнення даних нашої муксельної моделі можливе, коли частина мукселей знаходиться в невизначеному стані, стані повтору або у квазівизначеному стані. В цьому випадку компоненти мукселів, які знаходяться поруч набувають однакового значення, у результаті чого утворюються довгі ланцюги однакових елементів даних, що дозволить ущільнити дані. Для ущільнення даних моделі може бути застосований метод ущільнення без втрат [21]. Також, може бути застосований метод словникового ущільнення (наприклад, метод LZW [22, 23]), та метод групового кодування (наприклад, метод RLE [21]) або інші методи, що ефективно можуть ущільнити довгі послідовності однакових значень [18].

 Розглянемо застосування методу RLE. Нехай послідовність мукселів знаходиться в стані повтору. Отримуємо набір компонентів, наведений в лістингу 2.

Лістинг 2. Визначення мукселя у стані повторy

```
Ідентифікатор мукселя
    { значення часу;
      Repeated;
      Repeated;
      Repeated;
      Repeated;
      Repeated }
```
Дані компоненти можна замінити на пару виду: *<кількість\_повторень, екземпляр\_компоненту>*. Тоді екземпляр компоненту можна записати, як показано у лістингу 3 [18].

Лістинг 3. Компактне визначення мукселя у стані повтору

```
Ідентифікатор мукселя
    { значення часу;
      <5, Repeated> }
```
Дані муксельної моделі зберігаються в наборі файлів наступних типів:

1. Файл структури об'єкта.

2. Файл структури даних мультиобраза.

- 3. Файл стандартних даних.
- 4. Файл даних певної модальності.

 Формат файлу структури досліджуваного об'єкта залежить від способу визначення структурності об'єкта.

 Коли структура об'єкта визначена як масив, може бути застосований формат файлу, який наведений на рис. 3.4. Даний формат основується на форматі CSV , але він передбачає застосування декількох типів розділювачів значень. [18].

 У секції метаданих визначаються типи структури – матриці. Після чого визначаються розміри простору об'єкта, який задається осяжною оболонкою – паралелепіпедом розміром  $x \times y \times z$  мукселів. Потім зазначається ім'я файлу, у якому задається структура даних мультиобраза, який визначає муксель.

 В секції даних впорядковано розташовується ідентифікатор мукселів. Деякі ідентифікатори розділяються один від одного комою, рядки з  $x$  елементів (ідентифікаторів) розділяються крапкою з комою, матриці елементів розміром  $x \times$ завершуються знаком #. Файл закінчується маркером EOF [18].

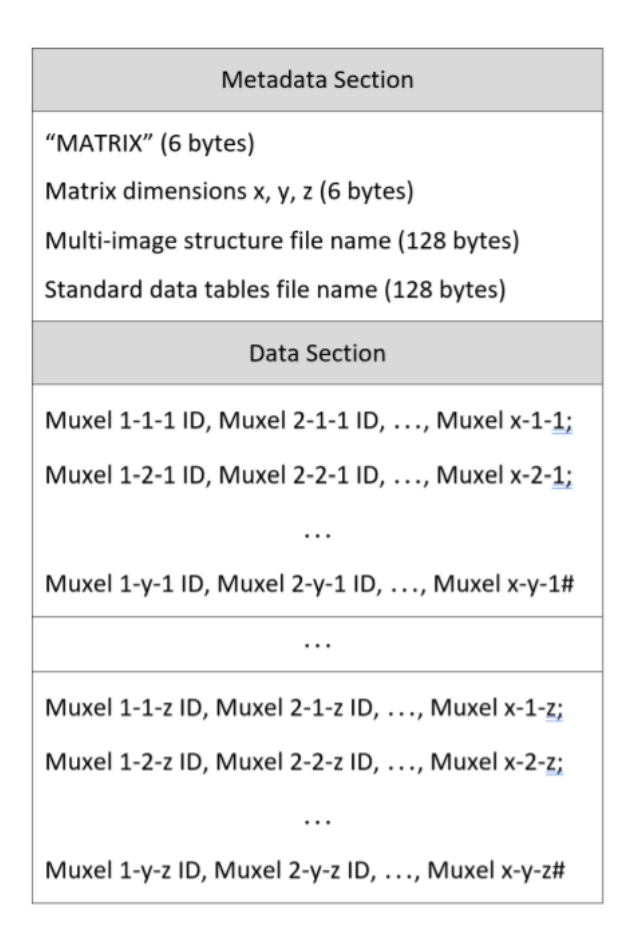

Рис. 3.4 Формат файлу структури об'єкта (матриця)

 Коли структура об'єкта дослідження визначена деревом, то передбачається застосовування формату (рис. 3.5), який побудований за принципом, що лежить в основі формату JSON [24].

 У секції метаданих визначається тип структури – матриця (OCTREE). Після чого зазначається кількість рівнів. Потім зазначається ім'я файлу, у якому задано структуру даних мультиобраза, який визначає муксель.

```
Metadata Section
"OCTREE" (6 bytes)
Levels quantity (6 bytes)
Multi-image structure file name (128 bytes)
Standard data tables file name (128 bytes)
                 Data Section
"Level 0" Root ID (0-0-0)
   "Level 1" {
     Node ID, Node ID, Node ID, Node ID,
     Node ID, Node ID, Node ID, Node ID }
   "Level 2" {
     Node ID, Node ID, Node ID, Node ID,
                        \ddotscNode ID, Node ID, Node ID, Node ID }
      "Level N" {
     Node ID, Node ID, Node ID, Node ID,
                        \ddotscNode ID, Node ID, Node ID, Node ID }
\}
```
Рис. 3.5. Формат файлу структури об'єкта (дерево)

 В секції даних впорядковано розташовані ідентифікатори мукселів, формат визначає ієрархічне подання дерева: послідовно, рівень за рівнем. Кожен рівень позначається як { і }. Кінець файлу позначається маркером EOF [18].

 Файл структури даних мультиобраза основується на форматі JSON [24] і має вигляд, який наведений на рис. 2.6. В секції метаданих зазначається ознака типу файлу (MULTI-IMAGE). Потім задається кількість кортежів в мультиобразі. В секції множин задаються типи даних для кожного кортежу. Першою множиною визначається формат значень часу. Тип даних задається, як ієрархічна структура. Для визначення її рівнів використовують знаки { та }. В секції кортежів визначають кортежі кожної з модальностей – їх довжини та типи елементів. Першим кортежем являється кортеж значень часу [18].

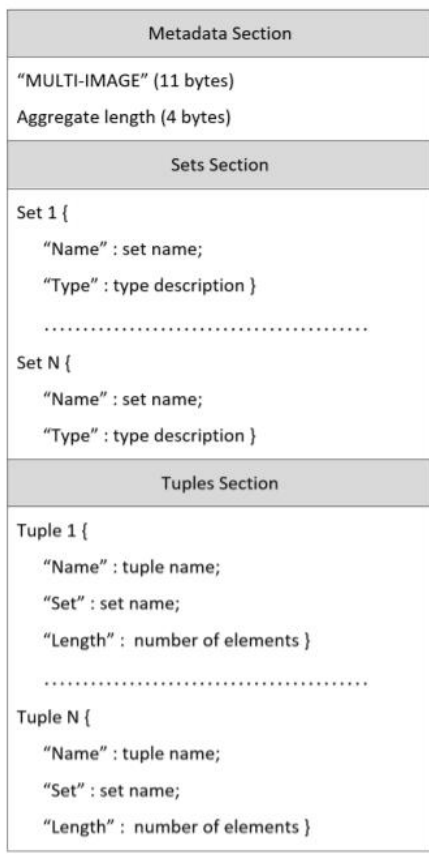

Рис. 3.6. Формат файлу структури даних мультиобраза

Формат файлу стандартних даних передбачає структуру, що наведена на рис.3.7.

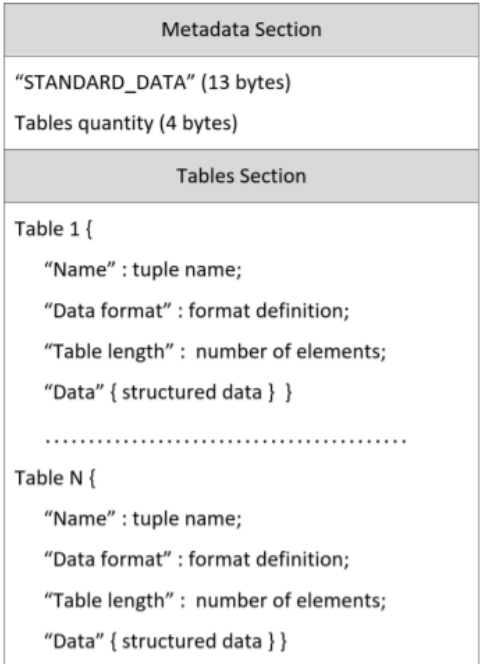

Рис. 3.7. Формат файлу стандартних даних

 В секції метаданих зазначають ознаки типу файлу (STANDARD\_DATA). Далі зазначають кількість таблиць базових даних. Секції таблиць містять опис кожної таблиці (формат даних, назва, кількість елементів) і її впорядковані дані. Прикладами базових таблиць даних моделі є:

− таблиця часових міток;

− таблиця кольорів;

− таблиця матеріалів;

− таблицю станів тощо.

 Формат файлу даних для кожної з модальностей визначається в залежності від програмного забезпечення, що може бути використано для аналізу та обробки і подання даних даної модельності. Як приклад, файл тривимірних графічних даних може мати тип STL , OBJ , VRML тощо, файл аудіо даних може мати тип MP3 , FLAC , OGG тощо, файл температурних даних може мати тип CSV [18].

Існують наступні розширення для файлів, які визначають муксельну модель:

− файл структури об'єкта – .osr;

− файл структури даних мультиобраза – .mos;

− файл стандартних даних – .sta.

Сукупність файлів муксельної моделі зберігається у окремій теці.

#### **3.2.4. Можливості муксельної моделі**

 Визначимо певні можливості, що надає муксельна модель. Оскільки муксельна модель містить в собі повну інформацію про досліджуваний об'єкт, то дана модель робить можливим «проекціювання» інформації кожної модальності відносно потрібної позиції спостереження та отримання зрізів цієї інформації, подібно до отримання зрізів воксельної моделі [25]. Наприклад, вона дозволяє отримати статичне растрове зображення під певним кутом погляду, визначити рівень акустичного сигналу у певній точці простору з урахуванням наявних перешкод на шляху розповсюдження акустичних хвиль, визначити наявність та

інтенсивність певної властивості речовини, з якої складається об'єкт або його компоненти тощо [18].

 Муксельну модель доцільно використовувати, коли є потреба у поданні деталізованої інформації для всебічного опису невеликого об'єкта.

## **3.3. Процес побудови часової зв'язної моделі**

 Часова зв'язна модель [12] надає досліджуваний об'єкт через сукупність його дискретних станів, що визначаються в визначені моменти часу набором характеристик об'єкта, які являють собою мультимодальні дані. У кожен момент часу у досліджуваного об'єкта є лише один стан, котрий визначається його мультиобразом. При цьому часовий кортеж всіх мультиобразів містить одне значення, котре визначає момент часу, в якому об'єкт мав конкретний стан. Даний підхід дозволить використати часове значення як ключ, який однозначно визначає конкретний стан у впорядкованій послідовності станів об'єкта [18]. (рис. 3.8).

 Щоб створити часову зв'язну модель потрібно визначити структуру мультиобразу об'єкта. До того ж мультиобраз для моделі відрізняється тим, що його часовий кортеж містить одне значення часу, з яким асоціюються дані інших модельностей, які визначають стан об'єкта дослідження.

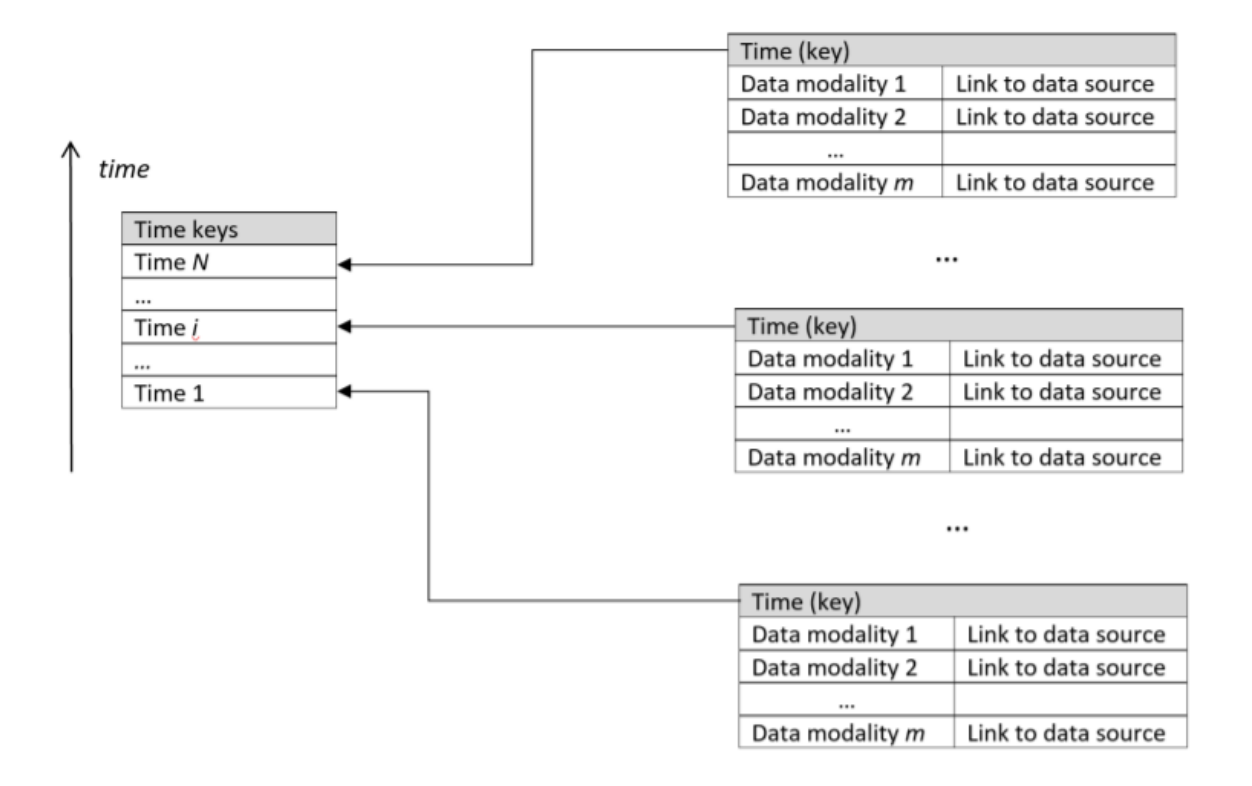

Рис. 3.8. Часова зв'язна модель досліджуваного об'єкта

 Щоб сформувати стан досліджуваного об'єкта у визначений момент часу треба визначити джерела даних всіх модальностей, які визначають цей стан. Це реалізовується призначенням унікальних ідентифікаторів, які являють собою посилання (зв'язки, links). Коли дані деякої модальності в поточний момент часу не потрібні чи не можуть бути отримані, то в цьому випадку, набору даних замість ідентифікатора зв'язку призначається атрибут unavailable. Стан об'єкта дослідження є дискретними, інакше кажучи, на уявній часовій шкалі опису досліджуваного об'єкта треба визначаюти окремі дискретні моменти часу, з якими асоціюється певні стани об'єкта дослідження. При визначені всіх дискретних станів дані, які надійшли або почали надходити в певний дискретний момент часу, який являється ключем цього поточного часу, агрегуються та синхронізуються [18].

Таким чином, від всіх джерел отримуємо дані і формуємо частковий мультиобраз наступного виду:

$$
I_j = \big[ \big[ T, M_j \big] \langle t^j \rangle, \langle d_i^j \rangle_{i=1}^{n_j} \big],
$$

де  $t^j$  — часовий ключ  $j$ -го стану досліджуваного об'єкта,  $t^j$   $\in$   $T;$ 

 $d_i$  — дані j-ї модальності, що асоційовані (визначені) з ключем  $t^j$  ,  $d_i$   $\in$   $Mj$ ;

 $T$  – множина часових значень:

 $M_i$  – множина даних *j*-ї модальності,  $j = [1 \dots N]$ .

 Часткові мультиобрази об'єднуються у єдиний мультиобраз, який визначає поточний стан об'єкта дослідження, при цьому під час агрегації та синхронізації даних часткових мультиобразів серед усіх часових ключів обираємо один часовий ключ, який визначатиме поточний стан об'єкта, в той час сама процедура синхронізації відбувається згідно із правилами нечіткої синхронізації. В результаті чого, для визначення стану об'єкта отримуємо мультиобраз, часовий кортеж якого містить лише одне єдине значення [18]:

$$
I = \bigcup_{j=1}^{N} I_j = [[T, M_1, ..., M_N](t), \langle d_i^1 \rangle_{i=1}^{n_1}, ..., \langle d_i^N \rangle_{i=1}^{n_N}]],
$$

де  $\langle t \rangle$  визначається  $(3.1), (3.2), (3.3)$  або семантично.

$$
\langle t \rangle = \max_{j=1...N} t^j \qquad \qquad \langle t \rangle = \min_{j=1...N} t^j, \qquad \qquad \langle t \rangle = \frac{\sum_{j=1}^N t^j}{N},
$$
\n(3.1) (3.2) (3.3)

 Формула (3.1) означає, що за часовий ключ стану беремо момент часу, коли вся сукупність даних отримано. Формула (3.2) означає, що за ключ беремо момент часу, коли всі дані тільки розпочали надходити. Формула (3.3) прораховує усереднений час надходження даних.

 Джерелом даних може бути датчик, який ґенерує потокові дані у певний момент часу, або сховище (локальне, хмарне), яке зберігає дані з датчиків у вигляді файлів.

Роздивимось випадок, коли  $\left\langle d_i^j \right\rangle_{i=1}^{n_j}$  послідовність даних збережено в вигляді файлу визначеного формату. У деяких форматах файлів час отримання компонентів даної послідовності даних зберігається в метаданих або безпосередньо разом із основними даними.

 Проте, у деяких випадках темпоральна інформація, яка стосується послідовності даних обмежена часом створення файлу, а інформація про час отримання деяких компонентів послідовності даних збережена окремо. Тому задачею синхронізації даних різноманітних модальностей, яка має бути виконана при розробці часової зв'язної моделі, іноді ускладнюється через відсутність одного способу зберігання даних часових значень. Для того щоб упростити обробку та аналіз темпоральних мультимодальних даних під час створення часової зв'язної моделі, потрібно модифікувати файли, в яких зберігаються дані усіх модальностей, які використовуються в даній моделі, з допомогою файлуобгортки [18].

 Структура цього файлу (рис. 3.9) включає в себе три розділи: розділ часових значень, розділ метаданих і головний розділ, в якому знаходиться обгорнутий файл. Розділ з метаданими містить в собі маркер "TIME", ідентифікатор формату файлу і розмір кортежу значень часу. Розподіл часових значень містить значення часу, впорядковані за зростанням.

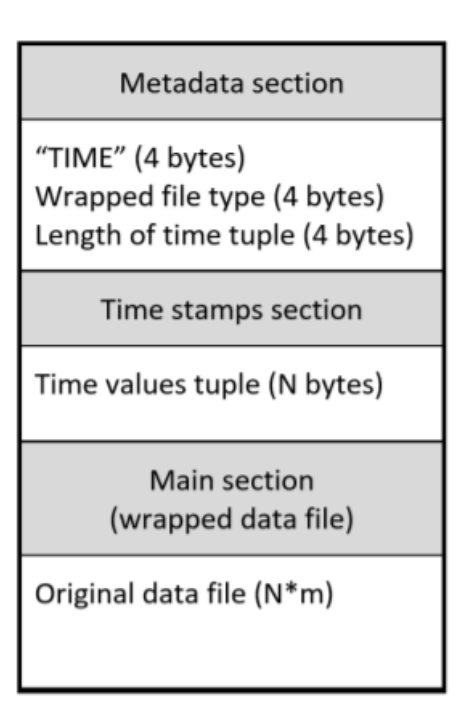

Рис. 3.9. Структура файлу-обгортки

 Обгорнутий файл містить в основному розділі; цей файл вже є готовим до використання даних, як приклад, для їх відтворення чи обробки програмним шляхом. Даний процес модифікації оригінального файлу дозволить уніфікувати процес синхронізації послідовностей даних, одержаних з джерел різних типів,а також зберегти дані у їх оригінальному форматі.

 Часову зв'язну модель цифрового двійника доречно використовувати в випадках, коли дослідження параметрів фізичного двійника відбувається через визначення його характеристик у дискретні моменти часу, у результаті чого відбувається формування послідовності дискретних станів досліджуваного об'єкта, кожен з яких характеризується сукупністю темпоральних мультимодальних даних, асоційованих з конкретним моментом часу, що може слугувати часовим ключем певного стану об'єкта [18].

## **Висновок до третього розділу:**

 Розроблено дві моделі цифрового двійника: муксельну модель та часову зв'язну модель. Ці моделі дозволяють представляти цифровий двійник досліджуваного об'єкта на різних рівнях абстракції: як суцільний об'єкт (муксельна модель), як об'єкт, що визначається набором станів, динамічно змінюваних з плином часу (часова зв'язна модель);. Для кожної моделі визначено структуру та запропоновано формати зберігання даних. Запропоновані моделі можуть комбінуватись для отримання найбільш інформативного способу опису фізичного двійника.

### **Розділ 4**

# **Аналіз плюсів та мінусів технології ЦД. Перспектива використання цифрових двійників**

# **4.1 Проблеми з впровадженням цифрових двійників та їх подальша перспектива в авіації.**

 Впровадження технології цифрових двійників в авіаційну промисловість пов'язане з певною кількістю проблем. Небезпеки можуть виникнути через неточне уявлення досліджуваного об'єкта з допомогою використання цифрового двійника, а також неточностей та помилок у моделюванні стану фізичного об'єкта. Наслідки в авіаційній діяльності інколи можуть бути катастрофічними. У зв'язку з цим важливо розробляти сучасні іноваційні платформи та методи створення цифрових двійників [52].

 Як і будь яка нова технологія, яка впроваждується в авіаційну сферу, цифрові двійники мусять бути максимально налагодженою та дослідженою системою. Отже впровадження ЦД в авіаційну сферу несе за собою багато труднощів:

- IT-інфраструктура для створення ЦД необхідна IT-інфраструктура, яка забезпечує функціонування та аналітику даних.
- Великі (розумні) дані щоб створити цифровий двійник необхідний безперервний потік даних належної якості певної кількості, що не містять різного роду пошкоджень та шумів. Тому для створення цифрових двійників дуже важливо визначити критерії оцінки якості та оптимальний обсяг даних.
- Конфіденційність та безпека дуже складно на рівні окремих авіаційних підприємств забезпечити безпеку та конфіденційність даних, які збираються за допомогою цифрових двійників через їх великий обсяг та ризиків інформаційної безпеки. Потрібно дотримуватись заходів інформаційної безпеки та комерційної таємниці.
- Довіра (впевненість в ЦД) як і будь-яка нова технологія, цифрові двійники можуть викликати недовіру та стурбованість у потенційних користувачів. Необхідний подальший моніторинг переваг та ефективності використання ЦД, для завірення потенційних користувачів про безпеку використання технології цифрових двійників.
- Очікування від впровадження технології ЦД можливі завищені чи занижені. Необхідні обдумані та виважені рішення про використання їх із урахуванням всіх можливих негативних наслідків, проблем та позитивних ефектів.

# **4.2 Перспективи використання технології цифрових двійників в авіаційній сфері.**

 Найбільшою проблемою, з якою стикається авіаційна сфера, - це складність і дороговизна технічного обслуговування літальних апаратів. Витрати на ТО і ремонт повітряних суден продовжують рости кожного року, незважаючи на усі нововведення в методах ТО. Потрібні величезні затрати, для того щоб гарантувати, що всі агрегати та системи літака готові до роботи, а проведення перед польотних перевірок для забезпечення необхідного рівня безпеки польоту займає багато часу та вимагає чималих людських ресурсів. У персоналу є межа в сприйнятті інформації, в зв'язку з цим використання технології цифрових двійників, що дозволяє автоматизувати та прискорити моніторинг стану і структури запчастин літака в реальному часі, дуже перспективно [8].

 З допомогою ЦД авіакомпанії можуть аналізувати та з високою точністю прогнозувати ресурс агрегатів, що залишився, критично важливих систем, здійснювати обслуговування двигунів і інших систем, для того щоб підвищити експлуатаційну ефективність, подовжити життєвий цикл і понизити вартість обслуговування. Цифрові двійники здатні зменшувати наслідки ушкоджень або деградації матеріалів, включаючи механізми самовідновлення або рекомендуючи зміни в режим польоту для зменшення навантажень, збільшення тривалості життя систем та надійності польоту.

 Цифровий двійник - це не тільки тривимірна модель реального об'єкта. Його розробляють для моделювання стану реального об'єкта або як віртуальний прототип, який включає сукупність моделей і інших технологій програмування, збору та аналізу даних отриманих з ПС. Таким чином, сутнісне наповнення терміну зводиться до об'єднання цілого комплексу різних технологій: математичне, комп'ютерне моделювання, програмування, збирання та аналіз великих даних, інтернету речей, штучного інтелекту та ін [52].

 На наш час поширена класифікація, яка включає три типи двійників вироби: цифрові двійники-прототипи (Digital Twin Prototype, DTP); агреговані двійники (Digital Twin Aggregate, DTA); цифрові двійники екземпляри (Digital Twin Instance, DTI) [54]. Виділяють також Digital Twin Environment (DTE) - це програма для роботи з ЦД, яка являє собою симулятор поведінки реального об'єкта [55].

Під час розробки цифрових двійників використовують три типи програм:

1) симуляція процесів, імітаційне моделювання (FlexSim, Simulia, ANFIS);

2) графічне та 3D-моделювання (SolidWorks, Unity3D, AutoCAD);

3) збір та обмін даними (SysML, AML, SCADA) [53].

З основних перспектив та переваг використання технології цифрових двійників виділимо наступне:

 Проектування та виробництво - поліпшення параметрів повітряних суден на базі віртуального проектування. Зменшення кількості помилок в проектуванні і виробництві літальних апаратів через те, що їх тестування проходить в віртуальному середовищі, збільшення ефективності контролю. Скорочення вартості проектів з розробки нових моделей АТ. Скорочення витрат на виробництво, експлуатацію та технічне обслуговування авіаційної техніки.

- Експлуатація ПС підвищення рівня безпеки під час експлуатації авіаційної техніки та зменшення ризиків для життя та здоров'я обслуговуючого персоналу та членів екіпажу на основі прогнозування реакцій системи на внештатні події і виявлення раніше невідомих проблем, до того як вони стануть критичними. Збільшення точності моніторингу авіаційних операцій за рахунок імітації і контролю цифровим двійником важливих факторів експлуатації
- Технічне обслуговування прямий моніторинг в реальному часі стану агрегатів літального апарату. Оптимізація ТО літальних апаратів із використанням даних, зібраних із цифрових двійників, як приклад, прогноз із високою точністю корисного терміну використання літального апарату. Економія коштів, за рахунок зменшення розходів на ТО та збільшення терміну експлуатації, довговічності деталей. Підвищення доходів за рахунок максимально повного використання потенціалу АТ.

# **4.3 Використання цифрових двійників для моделювання поведінки двигуна літака.**

 Для того, щоб спроектувати ЦД належного рівня, який може аналізувати дані різного типу та оброблювати велику кількість інформації за короткий час, не обійтися без запозичення та використання існуючого світового досвіду, кооперацій із провідними галузевими інститутами і науковими роботами, співпрацею та обміном знаннями між КБ та включення в роботу інженерних центрів.

Розглянемо основні існуючі моделі поведінки двигуна під час його експлуатаціїї та випробувань:

1.Першою ситуацією є попадання птаха в двигун літака:

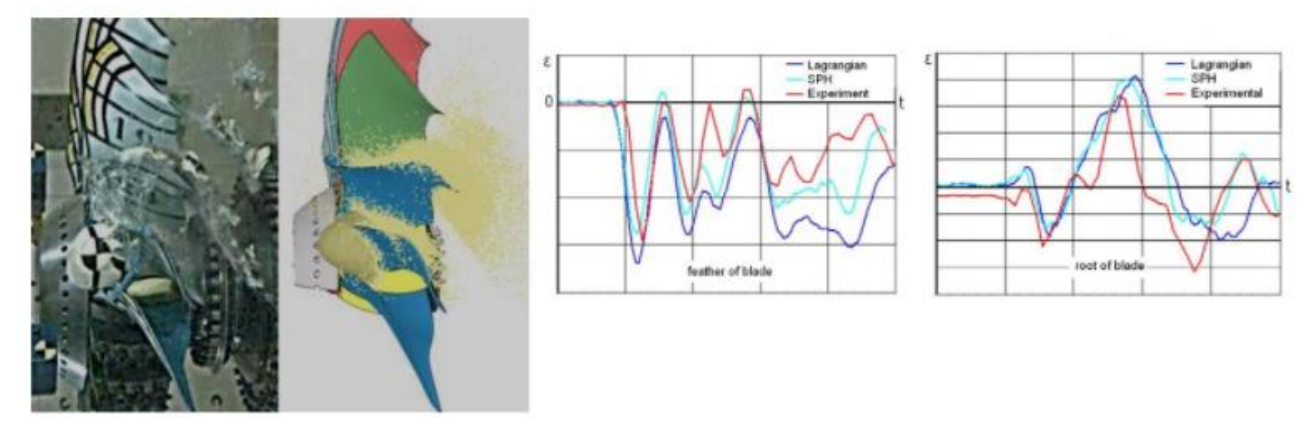

Рис 4.1. Порівняння розрахункових і експериментальних даних на кінограмах процесу і за деформаціями в найбільш навантажених точках

2.Друга ситуація - явище флатеру, що виник на лопатках вентилятора:

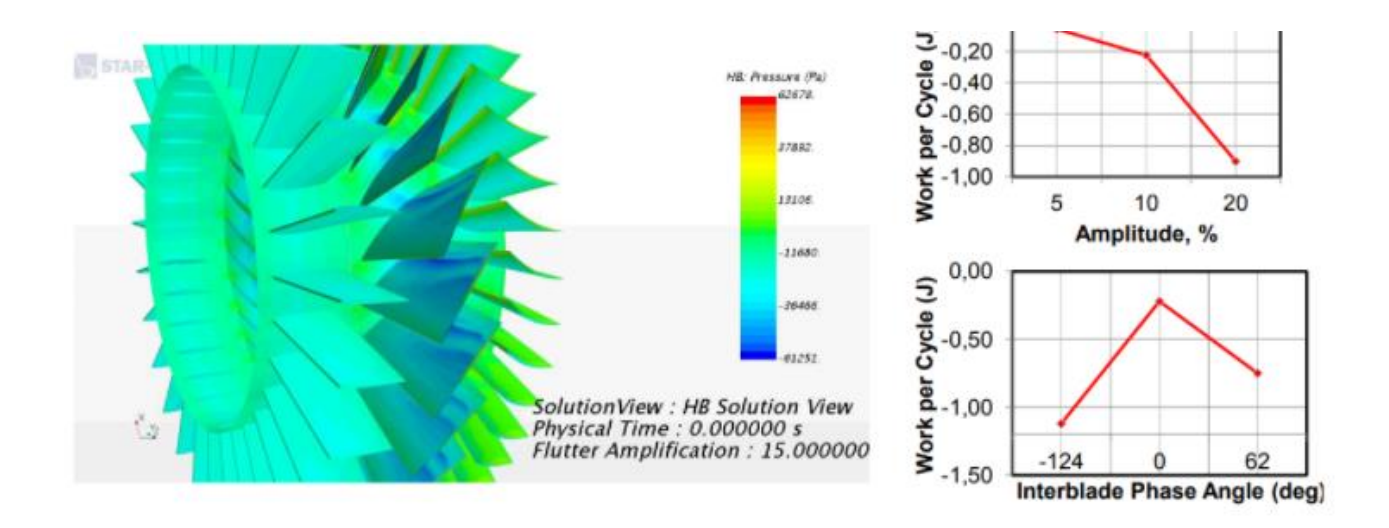

Рис 4.2. Моделювання появи флатера на лопатках вентилятора

# 3. Оптимізація параметрів компресора:

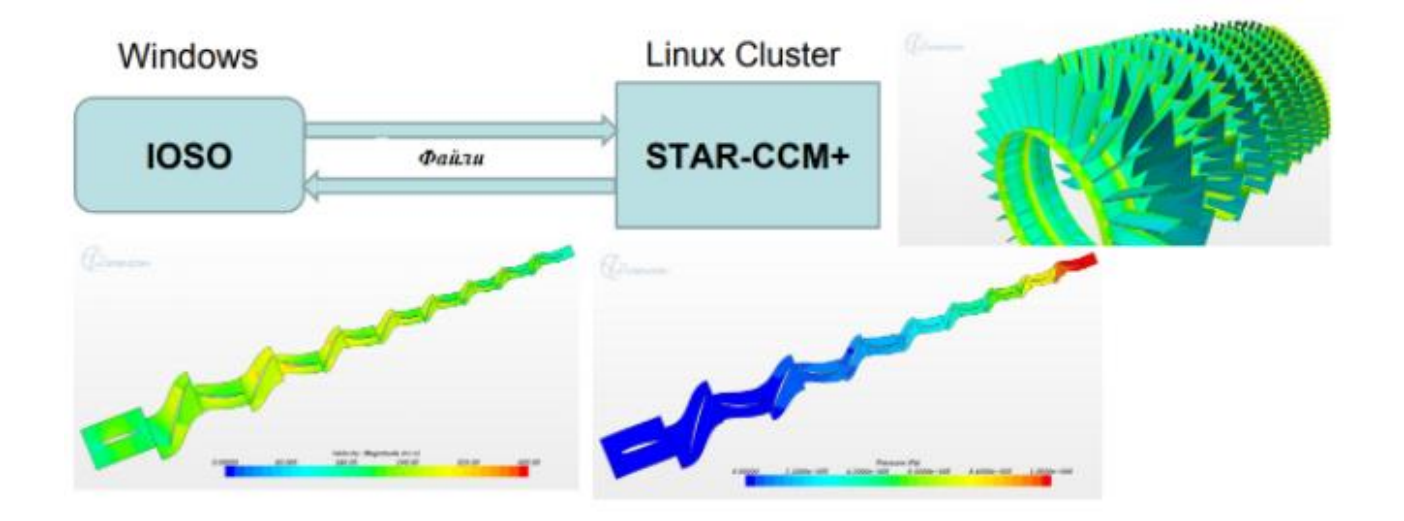

Рис 4.3. Змодельований процессор з ціллю оптимізації його параметрів

4. Моделювання камери згорання та розпилювання палива паливними форсунками, емісія та горіння:

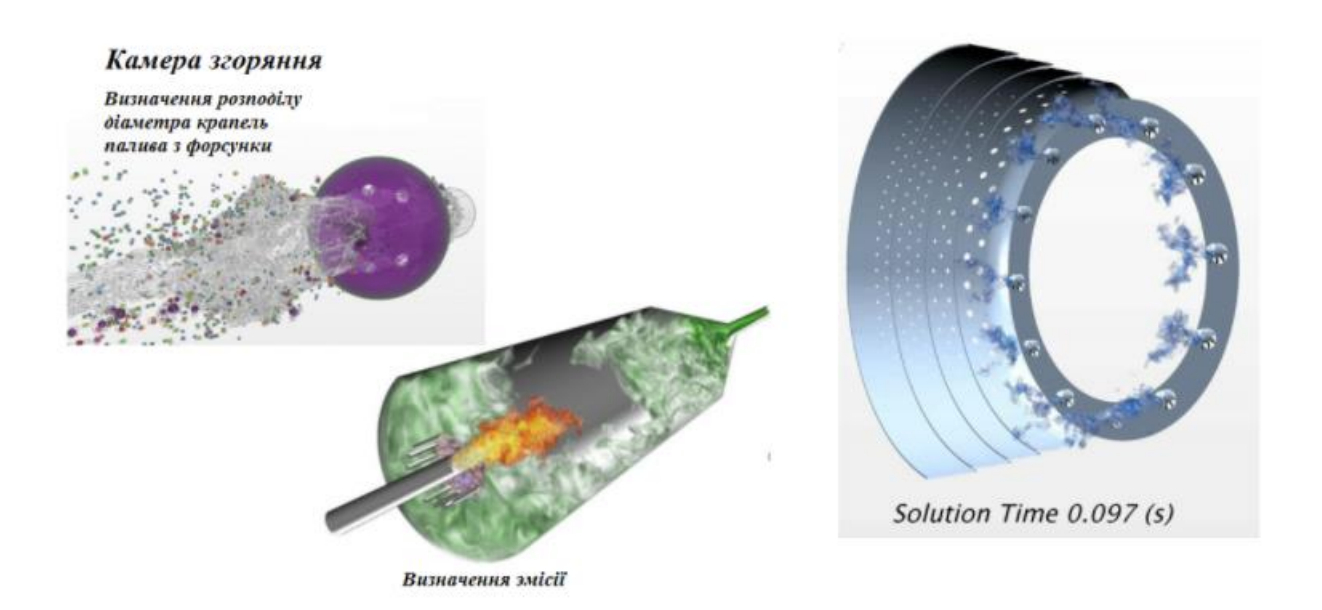

Рис 4.4 Моделювання камери згорання задля покращення її параметрів

5 Переміщення ротора двигуна під час обертаня на критичних режимах роботи (Рис 4.5):

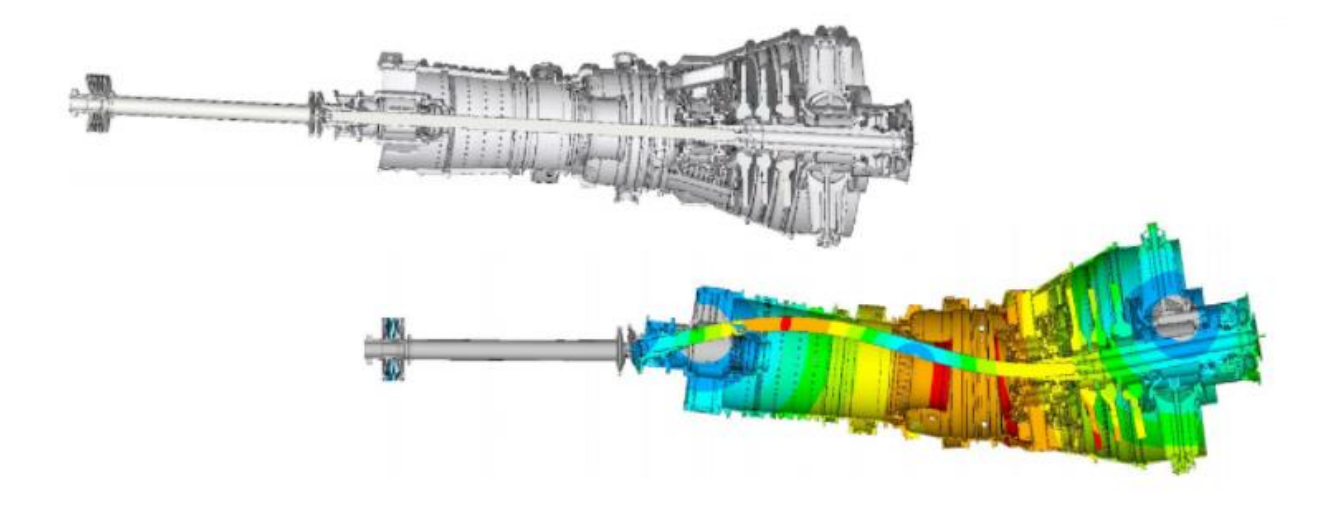

Рис 4.5. Роторна динаміка

6. Тепловий стан та розрахунок на міцність лопатки турбіни та її ресурс:

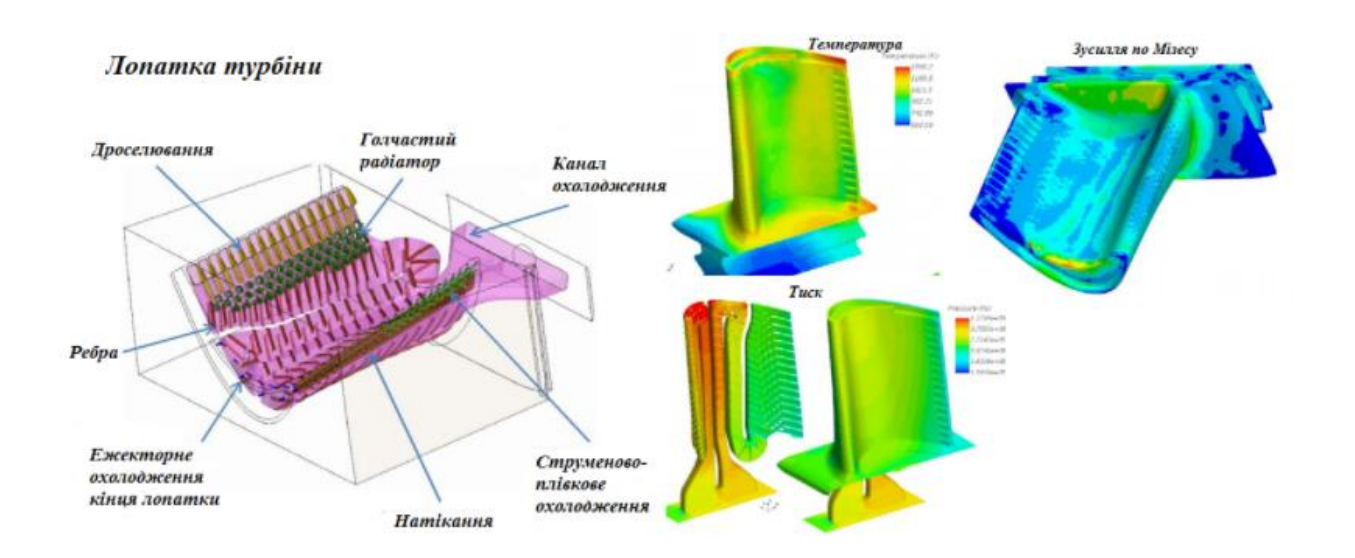

Рис 4.6 Визначення теплового стану всередині лопатки

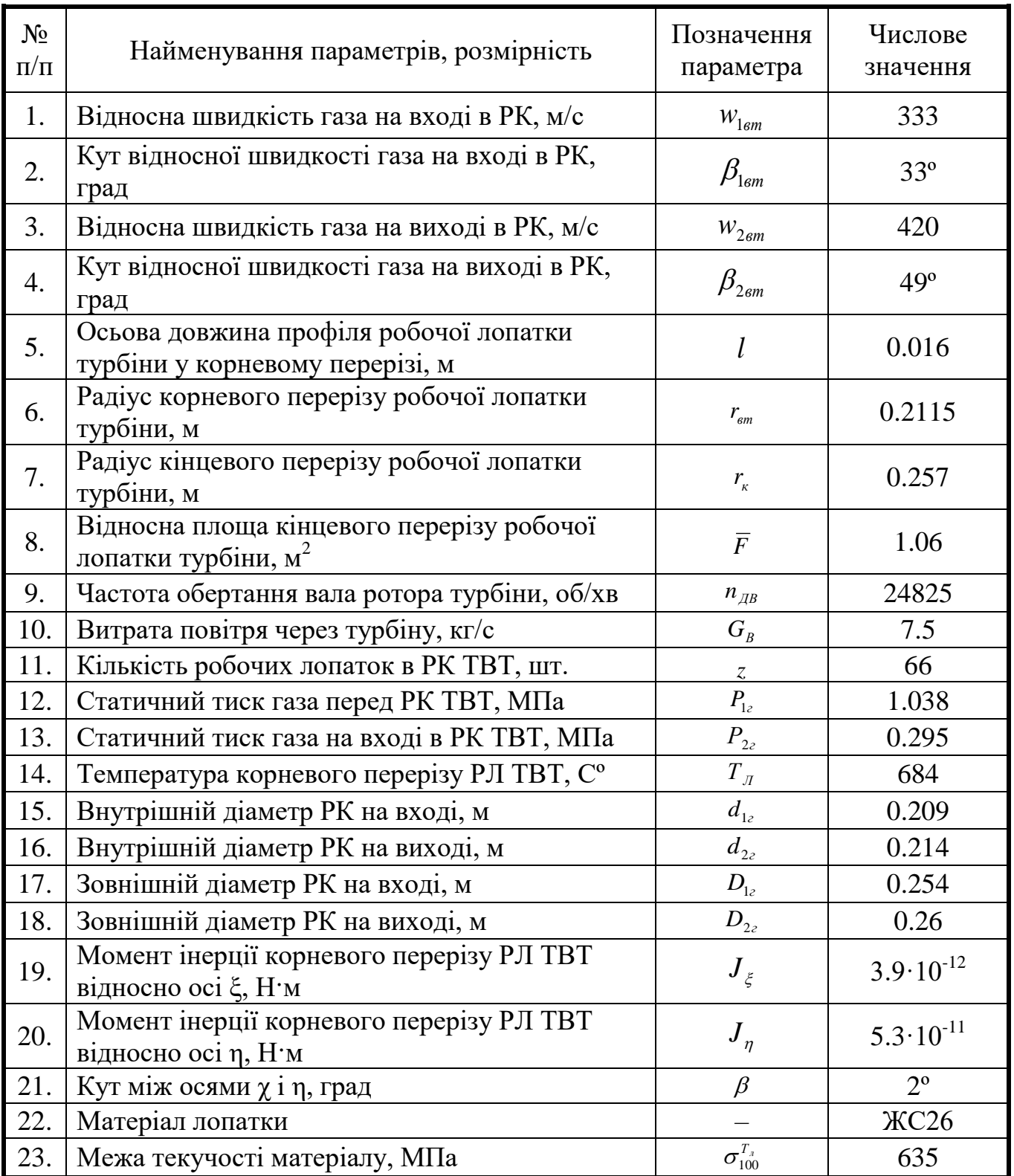

Розрахунок робочої лопатки турбіни на міцність за даними з ЦД
Моменти інерції  $J_\xi$  і  $J_\eta$  перерізу відносно головних центральних осей  $\,\mathrel{\xi}\,$  і  $\,\eta$ визначаємо:

$$
J_{\xi} = 0.041 \cdot b \cdot c_{\text{max}} \left( c_{\text{max}}^2 + f^2 \right) = 0.041 \cdot 0.01 \cdot 0.0014 \left( 0.0014^2 + 0.0022^2 \right) = 3.9 \cdot 10^{-12}
$$

$$
J_{\eta} = 0.038 \cdot b^3 \cdot c_{\text{max}} = 0.038 \cdot 0.01^3 \cdot 0.0014 = 5.3 \cdot 10^{-11}
$$

де —  $b$  хорда профіля;  $c_{\max}$  — максимальна товщина профіля;

*f* – максимальний прогин середньої лінії профіля.

## **Визначення напружень розтягування центр обіжними силами у корневому перерізі лопатки**

1. Напруження розтягання у корневому перерізі від центробіжних сил обертання маси пера лопатки [МПа]:

тера лопатки [MIIa]:  
\n
$$
\sigma_{p} = 4\rho_{n}u_{\text{cep.r}}^{2} \frac{h}{D_{1r} + d_{1r}} \left[ 1 - \frac{2(1-\overline{F})}{(1+m)(2+m)} \left( 1 + \frac{mD_{1r}}{D_{1r} + d_{1r}} \right) \right] =
$$
\n
$$
= 4.8200 \cdot 297^{2} \cdot \frac{0.02275}{0.254 + 0.209} \left[ 1 - \frac{2 \cdot (1-1.06)}{(1+0.55)(2+0.55)} \left( 1 + \frac{0.55 \cdot 0.254}{0.254 + 0.209} \right) \right] = 74
$$

де  $\rho_{\text{\tiny{J}}}$  = 8.2·10<sup>3</sup> кг/м<sup>3</sup>; m = 0.55 (показник степеня зміни площі перерізу лопатки по висоті)

2. Маса бандажної полки [кг]:

$$
M_{\rm II} = \frac{\pi (D_{\rm Ir} + D_{\rm 2r}) \cdot 0.8l \cdot 0.002 \rho_{\rm n}}{2z} = \frac{3.14(0.254 + 0.26) \cdot 0.8 \cdot 0.016 \cdot 0.002 \cdot 8200}{2 \cdot 66} = 0.0026
$$

3. Діаметр центра тяжіння бандажної полки [м]:

$$
D_{\text{sym.6n}} = \frac{D_{1z} + D_{2z}}{2} + 0.002 = \frac{0.2548 + 0.26}{2} + 0.002 = 0.259
$$

4. Центробіжна сила обертання маси бандажної полки [Н]:

$$
P_{o\tilde{o}.\tilde{o}n} = M_{II} \left( \frac{\pi \cdot n_{em}}{30} \right)^2 \cdot D_{um.\tilde{o}n} = 0.0026 \left( \frac{3.14 \cdot 24825}{30} \right)^2 \cdot 0.259 = 1145.07
$$

5. Площа корневого перерізу РЛ  $\lceil \text{m}^2 \rceil$ :

$$
F_{BT} \approx 0.7 \cdot b \cdot c_{\text{max}} = 0.7 \cdot 0.01 \cdot 0.0014 = 0.00001
$$

6. Напруження розтягання у корневому перерізі РЛ [МПа]:

$$
\sigma_{p\Sigma} = \frac{\left[ \left( \sigma_p \cdot F_{BT} \cdot 10^6 + P_{o\bar{o}, \delta n} \right) \cdot 10^{-6} \right]}{F_{BT}} = \frac{\left[ \left( 74 \cdot 0.00001 \cdot 10^6 + 1147.07 \right) \cdot 10^{-6} \right]}{0.00001} = 95
$$

## **Визначення напружень згину від газових сил**

Статичний тиск газу на вході в РК ТВТ :

$$
\boldsymbol{p}_{\text{\texttt{t}}}^{\text{\texttt{t}}}=\boldsymbol{p}_{\!\mathrm{lr}}^*\left(\frac{\boldsymbol{T}_{\text{\texttt{t}}^*}}{\boldsymbol{T}_{\text{\texttt{t}}}^*}\right)^{\!\!\frac{k_{\mathrm{r}}}{k_{\mathrm{r}}-1}}
$$

1. Irrenchbricti b rasobix habантажehi ysgobx oceň x ra y [H/m]:  
\n
$$
q_x = \frac{\pi (D_{1r} + d_{1r}) [\rho_{1r} c_{1a} (c_{1a} - c_{2a}) + (p_{1r} \cdot 10^6 - p_{2r} \cdot 10^6)]}{2z};
$$
\n
$$
= \frac{3.14 \cdot (0.254 + 0.209) [2.8 \cdot 186 \cdot (186 - 321) + (1.038 \cdot 10^6 - 0.295 \cdot 10^6)]}{2 \cdot 66} = 7402
$$
\n
$$
q_y = \frac{\pi (D_{1r} + d_{1r}) \rho_{1r} c_{1a} (c_{1u} - c_{2u})}{2z}
$$

$$
=\frac{3.14 \cdot (0.254 + 0.209) \cdot 2.8 \cdot 186(483 - 0)}{2 \cdot 66} = 2833
$$

2. Моменти згину відносно осей x та y [Н·м]:

$$
M_x = \frac{q_y h^2}{2} = \frac{2833 \cdot 0.02275^2}{2} = 0.7
$$
  

$$
M_y = \frac{q_x h^2}{2} = \frac{7402 \cdot 0.02275^2}{2} = 1.9
$$

3. Моменти згину відносно головних центральних осей  $\zeta$  та  $\eta$  [H·м]:

$$
M_{\xi} = M_{x} \sin \beta + M_{y} \cos \beta = 0.7 \cdot \sin 2^{\circ} + 1.9 \cdot \cos 2^{\circ} = 1.95
$$
  

$$
M_{\eta} = M_{x} \cos \beta - M_{y} \sin \beta = 0.7 \cdot \cos 2^{\circ} - 1.9 \cdot \sin 2^{\circ} = 0.66
$$

4. Навантаження згину від газових сил а точках А, В та С корневого перерізу лопатки [МПа]:

$$
\sigma_{3A} = \pm \left(\frac{M_{\xi} \eta_{A}}{J_{\xi}}\right) \pm \left(\frac{M_{\eta} \xi_{A}}{J_{\eta}}\right) = -\left(\frac{0.66 \cdot -0.0016}{3.9 \cdot 10^{-12}}\right) + \left(\frac{1.95 \cdot -0.004}{5.3 \cdot 10^{-11}}\right) = 393
$$
  

$$
\sigma_{3B} = \pm \left(\frac{M_{\xi} \eta_{B}}{J_{\xi}}\right) \pm \left(\frac{M_{\eta} \xi_{B}}{J_{\eta}}\right) = -\left(\frac{0.66 \cdot -0.0008}{3.9 \cdot 10^{-12}}\right) + \left(\frac{1.95 \cdot 0.0016}{5.3 \cdot 10^{-11}}\right) = 161
$$
  

$$
\sigma_{3C} = \pm \left(\frac{M_{\xi} \eta_{C}}{J_{\xi}}\right) \pm \left(\frac{M_{\eta} \xi_{C}}{J_{\eta}}\right) = -\left(\frac{0.66 \cdot 0.0018}{3.9 \cdot 10^{-12}}\right) + \left(\frac{1.95 \cdot -0.0046}{5.3 \cdot 10^{-11}}\right) = 433
$$

5. Сумарні напруження в точках А, В та С [МПа]:

$$
\sigma_{\Sigma A} = \sigma_{p\Sigma} + \sigma_{3A} = 95 + 393 = 488
$$
  

$$
\sigma_{\Sigma B} = \sigma_{p\Sigma} + \sigma_{3B} = 95 + 161 = 256
$$
  

$$
\sigma_{\Sigma C} = \sigma_{p\Sigma} + \sigma_{3C} = 95 + 433 = 528
$$

6. Коефіцієнти запасу міцності для точок А, В та С

$$
K_A = \frac{\sigma_{100}^{T_a}}{\sigma_{\Sigma A}} = \frac{635}{488} = 1.2
$$
  

$$
K_B = \frac{\sigma_{100}^{T_a}}{\sigma_{\Sigma B}} = \frac{635}{256} = 2.4
$$
  

$$
K_C = \frac{\sigma_{100}^{T_a}}{\sigma_{\Sigma C}} = \frac{635}{528} = 1.2
$$

## **Висновок до четвертого розділу:**

 В четвертому розділі були показані перспективи використання технології цифрових двійників у авіації. Проаналізовані проблеми впровадження їх для використання на постійній основі. Показані плюси та мінуси технології ЦД. Також були продемонстровані моделі ЦД для моделювання поведінки двигуна літака.

#### **РОЗДІЛ 5**

### **ОХОРОНА ПРАЦІ**

**5.1 Небезпечні та шкідливі виробничі чинники під час технічного обслуговування повітряного судна (ДНАОП 5.130 -1.06.98, ГОСТ 12.0.003- 74ССБГ)**

Заходи безпеки при ТО та ремонті ПС регламентуються: державними і галузевими стандартами Системи стандартів безпеки праці; настановами з виконання польотів, технічної експлуатації й ремонту АТ; регламентами ТО; технологією ремонту; посібником та інструкціями з безпеки праці і т. ін.

При ТО ПС, можливе проявлення багатьох шкідливих й небезпечних факторів, що можуть призвести до одержання пошкоджень, травм, повної чи часткової утрати працездатності обслуговуючого персоналу [26].

При ТО ПС можуть виникати наступні небезпечні фактори:

- ПС, що пересуваються по перону, спеціальний транспорт й самохідні механізми;
- струмені газів і рідин, котрі витікають із ємностей й трубопроводів, що працюють під високим тиском;
- висока або низька температура поверхонь авіаційної техніки, устаткування й матеріалів;
- підвищений рівень шуму та вібрації,
- недостатня освітленість робочої зони обслуговуючого персоналу;
- підвищена або знижена температура елементів конструкції, агрегатів, вологість повітря в робочій зоні по ТО ПС;
- гострі краї, задирки та шорсткість на поверхнях ПС, обладнання та інструментів;
- відсутність або недостатність природного освітлення;
- виступаючі частини та гострі кромки елементів систем та виробничого

устаткування (підноси, замки, кронштейни, створи та інше);

- розташування робочого місця чи робочої зони на відстані менше двох метрів від загороджених перепадів на висоті на 1 – 3 м та більше;
- підвищене значення напруги електричної мережі при технічному обслуговуванні систем ПС, замкнення яких може пройти через тіло людини;
- підвищений рівень шуму працюючих двигунів ПС, спеціального автотранспорту та механічного інструменту;
- підвищена запиленість і забруднення повітря в зоні технічного обслуговування ПС;
- небезпека падіння ПС з підйомників;
- підвищена або знижена температура поверхонь авіаційної техніки, обладнання і матеріалів (від мінус 40 °С до плюс 35 °С);
- $\blacksquare$  швидкість руху спеціальних машин за межами перона і місцями стоянок ПС повинна забезпечувати безпеку руху та не перевищувати 40 км/год., по пероні та місцям стоянок ПС, швидкість не повинна бути більш ніж 20 км/год. Під'їзд (від'їзд) від ПС спецмашини виконується водієм відповідно до існуючого правилами (при під'їзді, швидкість руху повинна бути знижена до 5 км/год.).

Спецмашини повинні під'їжджати до ПС на відстань, що виключає його ушкодження.

У кваліфікаційній роботі проведено аналіз шкідливих та небезпечних виробничих факторів, що можуть впливати на обслуговуючий персонал у процесі ТО систем ПС.

До цих факторів відноситься виникнення дискомфортних умов праці, пов'язаних з незручним положенням працюючого при виконанні робіт з ТО:

- $\blacksquare$  через те, що висота робочої зони не перевищує 1 м, то роботи по ТО виконуються в зігнутому положенні чи сидячи;
- підвищене ковзання внаслідок зледеніння або зволоження;
- замаслювання покриття майданчика, на якому виконується ТО по якому переміщається обслуговуючий персонал;
- хімічні речовини, які входять до складу FH-51 чи НГЖ-4У і мінеральних мастил, проникаючі в організм через органи дихання, шкірні покриви;
- ударна хвиля (вибух судин, що працюють під тиском, парів рідини);
- $\blacksquare$  високо розташовані частини ПС;
- підвищений рівень статичної електрики.

 **5.2 Технічні та організаційні заходи зі зменшення рівня впливу небезпечних та шкідливих виробничих факторів при обслуговуванні систем повітряного судна ( ДНАОП 5.1.30-1.06-98)**

У кваліфікаційній роботі пропонуються заходи, які спрямовані на зниження небезпечних і шкідливих виробничих факторів, що виникають при різних формах ТО систем ПС.

Для запобігання чи зменшення впливу небезпечних і шкідливих виробничих факторів згідно «Правил безпеки праці при технічному обслуговуванні і поточному ремонті авіаційної техніки» розроблено наступні заходи [27]:

- проведення інструктажу водіїв спеціального транспорту з основними правилами руху і під'їзду до ПС;
- швидкість руху спецтранспорту та самохідних засобів механізації на місцях стоянок та на пероні повинна бути не більш ніж 20 км/год.
- При під'їзді до ПС, не доїжджаючи до нього 10 м водій зобов'язаний зупинити машину і почати під'їзд зі швидкістю не більше ніж 5 км/год під керівництвом посадової особи, відповідального на даний час за ПС;
- для маневрування спецтранспорту існують однобічні проїзди завширшки 3,5 м;
- для зменшення запиленості робочої зони на відкритій місцевості передбачене використання спецмашин, які очищають ґрунт за допомогою сильного струменя води, у закритих приміщеннях використання природної і примусової вентиляції;
- у конструкції будівлі АТЦ застосовані звукоізоляційні панелі;
- на пероні та в ангарі встановлені джерела штучного освітлення;
- застосовуються переносні електричні лампи з напругою 28 В;
- при роботі на баках–кесонах використовуються переносні вибухобезпечні лампи напругою 28 В;
- для зняття статичної електрики в ангарі та на стоянці ПС встановлені колодязі для заземлення ПС;
- з метою зменшення впливу шуму від працюючих двигунів при необхідності перевірки систем передбачене використання шумоподавлюючих навушників;
- з метою зменшення токсичних парів палива при роботі в паливних бакахкесонах передбачене обов'язкове використання засобів індивідуального захисту (ЗІЗ) органів дихання;
- при роботі на високорозташованих частинах установки систем, інструменти та устаткування розташовується на драбинах у сортовиках, щоб виключити їхнє падіння і подальше травмування обслуговуючого персоналу;
- для усунення підвищеного забруднення місця стоянок періодично очищаються від бруду, льоду та снігу, а також передбачене використання спеціального розробленого взуття;
- у системі вентиляції ангара використовується циркуляція теплого сухого повітря в зимовий час;
- розташування робочого місця або робочої зони на відстані менше двох метрів від загороджених перепадів по висоті на  $1 - 3$  м та більше;
- підвищений тиск в системах з рідинами після приземлення ПС.

Для створення здорової обстановки на ділянці ТО систем в робоче приміщення надходить свіже повітря.

**5.3 Пожежна безпека при технічному обслуговуванні систем повітряного судна (ДНАОП 5.1.30-1.06-98)**

Згідно з правилами пожежної безпеки України, пожежна безпека забезпечується [28 - 29]:

- системою запобігання пожеж;
- системою пожежогасіння;
- організаційно-технічними заходами.

Основні заходи щодо запобігання пожежі на ПС [29]:

- ізоляція небезпечних відсіків;
- установка у відсіках протипожежних перегородок;
- ефективне охолодження сильно нагрітих частин двигуна та його систем;
- виключення негерметичності трубопроводів систем;
- періодичне очищення ангара та місць стоянок від відходів пального і замасленого дрантя і т.п.

Основні заходи щодо протипожежного захисту ПС [29]:

- справність системи пожежогасіння;
- наявність переносних засобів пожежогасіння як на ПС, так і на місцях проведення ТО;
- стоянки та ангари повинні бути забезпечені централізованою системою пожежогасіння або спеціальними щитами із протипожежним інвентарем, шухлядами з піском та водоймами.

Організаційно-технічні заходи щодо забезпечення пожежної безпеки [27]:

- проходження всім технічним складом інструктажу з протипожежних заходів;
- контроль за справністю засобів пожежогасіння;

 - систематичний контроль санітарного стану приміщень АТБ, ангарів та місць стоянки ПС;

- наявність місць для паління.

Для ліквідації окремих пожеж можуть бути використані [28 - 29]:

- ручні вогнегасники ОУ-8;
- порошковий ОПС-10;
- $\blacksquare$  хімічні ОП-9ММ і ОХП-10;
- пересувні вуглекислотні вогнегасники типу УП-1М.

Такі вогнегасники призначені для гасіння вогнищ, пожеж, легкозаймистих та пальних рідин на площі до 5 м , а також невеликих електроустановок, що знаходяться під напругою.

Для запобігання причин виникнення пожежі при ТО систем ПС необхідно:

- усі роботи виконувати відповідно до регламентів та технологічних вказівок по виконанню даних робіт;
- користуватися тільки справними засобами механізації;
- технічне обслуговування виконувати на стоянках та площадках, підготовлених для відповідних робіт;
- робоче місце, стоянки та площадки повинні бути обладнані засобами сигналізації, оповіщення та засобами гасіння пожежі.

### **5.3.1 Розрахунок стенда заземлювання при заправці літака паливом**

Проводимо розрахунки і розробляємо стенд для заправки ПС, згідно правил техніки безпеки потрібно заземлити ПС.

Вихідні дані:

Питомий опір ґрунту,  $\rho_{\text{max}} = 700$  Ом/см. Коефіцієнт збільшення ґрунту (сезонності),  $K_c = 1.1$ . Довжина, ℓ = 2,8*м* Діаметр,  $d = 0.025$ м.  $\Gamma$ либина закладення,  $H = 2, 2, M$ .

Смугова сталь ширина,  $\epsilon = 0.04 \text{ m}$ .

Коефіцієнт використання одиночного заземлювача,  $\eta_{\scriptscriptstyle cm}=0.85$ ,  $\eta_{\text{non}} = 0.75$ .

Норма опору контуру заземлення:  $r_{\mu} = 100 \text{ Om}$ .

Заземлювачі бувають: природні та штучні. У якості природних заземлювачів застосовують металеві конструкції будинків та споруджень, які мають надійне з'єднання із землею. Це: трубопроводи, прокладені у землі (крім трубопроводів для пальних рідин та вибухових газів); обсадні труби артезіанських колодязів та шпар; свинцеві оболонки кабелів, прокладених в землі т.д.

Природні заземлювачі приєднуються до магістралі заземлення не менше, ніж у двох місцях. Якщо природне заземлення більше норми, тоді встановлюють штучне заземлення з наступних матеріалів: сталевих стрижнів (труб) діаметром  $d = 38-50$ *мм*,  $\ell = 2 \div 3M$  або довжиною сталевих куточків  $50 \times 50 \times 5M$ м, які забиваються у землю вертикально на глибину 0,5 – 0,8 м від верху або стрижня куточка до поверхні землі.

Опір у (Омах) розтіканню струму від одиночного заземлювача стрижня (труби) або куточка:

$$
R_{cm} = 0,366 \frac{\rho}{\ell} \left( \lg \frac{2\ell}{d} + \frac{1}{2} \lg \frac{4H + \ell}{4H - \ell} \right),\tag{5.1}
$$
\n
$$
R_{cm} = 0,366 \frac{770}{2,8} \cdot \left( \lg \frac{2 \cdot 2.8}{0.025} + \frac{1}{2} \lg \frac{4 \cdot 2.2 + 2.8}{4 \cdot 2.2 - 2.8} \right) = 250,961 \text{ } \text{O}.
$$

де  $\rho$  - питомий опір ґрунту,  $O_M \cdot_M$ ,

 $\rho = \rho_{\text{\tiny{u3M}}} \cdot K_c$ ;

- $\rho = 700 \cdot 1.1 = 770 \text{ OM/cm}$
- *Кс* коефіцієнт сезонності;
- $\ell$  довга чи стрижня куточка, м;

 $d$  - діаметр стрижня (труби), для куточка -  $d = 0.95$ в<sub>1</sub>,

$$
B_1
$$
 - сторона куточка;

*Н* - відстань від поверхні землі до половини довгі стрижня, м;

$$
H=H_0+0.5\ell \, ;
$$

 $H_0 = H - 0.5 \cdot l$ ;

*Н*0 - глибина, на яку стрижні забиті в землю.

Для сталевих смуг перетин не менш 100 мм та товщиною 4 мм, які закладається в ґрунт паралельно землі на глибину 0,5÷0,8*м* опір у (Омах) розтіканню струму від смуги:

$$
R_{\text{nox}} = 0.366 \frac{\rho}{\ell_1} \lg \frac{2\ell_1^2}{\epsilon \cdot H_0},
$$
\n(5.2)

де  $\ell_1 = n \cdot a$ ;

*n* - кількість стрижнів;

*a* – відстань між стрижнями.

$$
l_1 = 3 \cdot 2,8 = 8,4 \ (M).
$$

Якщо опір одиночного заземлювача більше нормованого значення, тоді заземлення виконують з декількох заземлювачів. Вони з'єднуються між собою та розташовуються один від одного на відстані, рівній довжині стрижня.

Число заземлювачів визначається за формулою:

$$
n = \frac{R_{cm}}{r_n \cdot \eta_{cm}},
$$
\n(5.3)

$$
n = \frac{60,948}{100 \cdot 0,85} = 2,952 \approx 3,
$$

де  $\mathit{r}_{_{\mathit{H}}}$  - нормований опір пристрою, що заземлює, Ом;

*ст* - коефіцієнт використання одиночного стрижневого заземлювача.

Опір прямокутного контурного пристрою що заземлює:

$$
r_{_{K3}} = \frac{R_{_{cm}} \cdot R_{_{n_{01}}}}{R_{_{cm}} \cdot \eta_{_{n_{01}}} + n \cdot R_{_{n_{01}}} \cdot \eta_{_{cm}}},
$$
(5.4)

де *n* – число заземлювачів.

$$
r_{\kappa_3} = \frac{250,961 \cdot 122,271}{250,961 \cdot 0,75 + 3 \cdot 122,271 \cdot 0,85} = 61,369 \ (OM).
$$

Висновок. Зроблений розрахунок показав, що найбільш оптимальним є прямокутний контрольний пристрій, що заземлює, з 3-х стрижневих заземлювачів зі сполучною смугою; опір розрахованого заземлювача не перевищує припустимі межі.

## **5.4 Інструкція безпеки праці при виконанні робіт з установкою для технічного обслуговування систем повітряних суден**

 1. До роботи з установкою допускаються тільки співробітники, які знають конструкцію та принцип роботи, які одержали документально оформлений наказ, допуск до постійної роботи із електрогідравлічною установкою та пройшли інструктаж перед початком роботи з розписом у карті наряді.

2. Перед включенням установки перевірити:

- наявність під колесами автомобіля колодок;

- цілісність та надійність заземлення установки

- відсутність підтікання FH-51 чи НГЖ-4У із з'єднань трубопроводів та агрегатів гідросистеми установки;

- наявність та пломбування вогнегасників установки;

- цілісність та надійність заземлення ПС.

 3. Перед підключенням наземного джерела живлення до установки та ПС перевірити;

- напругу аеродромного джерела живлення;
- чистоту електричних з'єднань джерела аеродромного живлення і установки.

Тільки після цього приєднати електричні з'єднання до установки:

- включити на пульті керування установкою електричне живлення аеродромного джерела;
- перевірити напругу по вольтметру на пульті керування установкою.

*Примітка* - за відсутності аеродромного джерела живлення робота насосної станції установки виконується від генератора постійного струму 24 В встановленого в двигуні на автомобілі Peugeot "Boxer";

- перевірити кількість FH-51 чи НГЖ-4У в гідробаці установки;
- включити насосну станцію установки та перевірити тиск нагнiтання;
- 4. Після закінчення робіт необхідно:
- стравити тиск з лінії нагнітання;
- оглянути установку, переконатися у відсутності підтікання FH-51 чи НГЖ-4У установки;
- відключити живлення установки на пульті керування;
- відключити електроживлення установки від наземного джерела живлення;
- роз'єднати від установки електричні роз'єми наземного джерела живлення. *Забороняється* - від'єднувати електричні рознімання від установки при включених джерелах живлення.

При зарядці паливний баків перевірити:

- справність зарядних пристроїв;
- справність редукторів, роздавальних клапанів та цілісність шлангів;
- приєднати зарядні пристрої до зарядних штуцерів;
- відрегулювати тиск азоту чи повітря до необхідних величин і тільки після цього включати роздавальний кран.

 6. Після заправлення та перевірки величини тиску у зарядженому агрегаті закрити роздавальний кран та стравити тиск зі шланга.

- забороняється підігрів двигунів, агрегатів, систем, а також повітря у кабінах;
- не підключати чи виключати від ПС джерело живлення;
- не розміщати проводи електроживлення на шляху руху засобів наземного обслуговування.

При перекачуванні палива на стінках гнучкого шлангу виникають електростатичні заряди, що можуть визвати електричну іскру у паливній ємкості і пожежу. Для запобігання цього необхідно:

- $\blacksquare$  надійне заземлення ПС та паливозаправника;
- справна металізація засобів заправки;
- заборона перевірки рівня палива в баках у нічний час освітленням відкритим вогнем.

В процесі підготовки ПС до вильоту виконується також заправка (зарядка) спеціальними рідинами, водою та газами, що використовуються в системах ПС у якості робочого тіла, до потрібного об'єму (маси), тиску згідно із технічною документацією даного типу ПС.

Об'єм рідини в баках гідравлічних систем нормується для кожного типу ПС та контролюється при ТО з урахуванням температури зовнішнього повітря і наявності (або відсутності) тиску в системі.

При заправці ПС спеціальними рідинами і газами слід враховувати, що частина з них у тій чи іншій мірі отруйні, тому треба виконувати необхідні заходи безпеки при роботі з ними.

Відпрацьовані нафтопродукти (наприклад, мастила, рідина гідравлічної системи, відстій палива) необхідно збирати у спеціальні ємності для подальшої переробки та використання.

## **5.5. Інструкція при роботі з персональним комп'ютером при розрахунку даних цифрових двійників.**

 Дана інструкція розроблена на основі ДНАОП 0.00-4.12-99 "Типове положення про навчання із питань охорони праці", ДНАОП 0.00-1.31-99 "Правила охорони праці під час експлуатації електронно-обчислювальної техніки".

 До самостійної роботи на персональних комп'ютерах допускається лишеперсонал, що пройшов сертифікацію, та пройшов вступний інструктаж і інструктаж із питань охорони праці, пожежної безпеки при роботи на ПК із записом в журналах інструктажів; пройшли періодичний та попередній медичний огляди і за станом здоров'я були допущені до виконання робіт на ПК; [30].

Основними шкідливими факторами, пов'язаними з працею на ПК є [30]:

- напруга зорових органів та пов'язана з нею втома очей та побічні ефекти;
- значне навантаження на пальці та кисті рук;
- довге перебування в одному і тому самому положенні, що викликає застійні явища в організмі;
- нервово-емоційне напруження при роботі на ПК;
- випромінювання різного виду при використанні відео моніторів на електронно-променевих трубках;
- механічні шуми, які виникають при роботі електромеханічного принтера та вентиляторів

### **5.5.1 Правила техніки безпеки з персональним комп'ютером.**

Правила безпеки перед початком роботи на ПК [30]:

- 1. Перед початком роботи користувач повинен зовнішнім оглядом перевірити цілісність корпусів системного блоку, відео монітора, принтера, клавіатури.
- 2. Перевірити цілісність кабелів живлення, місць їх підключення (розеток електромережі, продовжувачів електромережі, розгалужувальних коробок, штепсельних вилок).
- 3. Підготувати своє робоче місце, прибравши речі, які можуть заважати при виконанні роботи.
- 4. Ввімкнути живлення ПК.
- 5. У випадку, якщо після ввімкнення ПК не проходить загрузка або комп'ютер не виходить на робочий режим, працівник повинен повідомити керівника чи спеціаліста відділу інформаційних технологій.
- 6. При виявленні ушкодження або яких-небудь інших недоліків повідомити безпосереднього керівника. Не приступати до роботи без його вказівки.

Вимоги безпеки під час роботи з ПК [30]:

Забороняється:

- 1. Чіпати оголену проводку або прилади, що знаходяться під напругою.
- 2. Самостійно ремонтувати апаратуру, в яких кінескоп або інші елементи можуть знаходитись під високою напругою (до 25 кВ0.)
- 3. Неперервна робота із ПК не повинна перевищувати одну годину з послідуючою перервою на 10 хвилин, для відпочинку очей, кісті рук та релаксації.

Вимоги безпеки при закінченні роботи з ПК [30]:

- 1. Закінчити та зберегти в пам'яті ПК файли, що знаходились в роботі. Виконати усі дії для коректного завершення роботи операційної системи.
- 2. Вимкнути принтер і інші периферійні пристрої, вимкнути системний блок. При наявності пристрою безперебійного живлення (ПБЖ) вимкнути його живлення.
- 3. Вимкнути ПК кнопкою «POWER" (ПИТАНИЕ) та вийняти вилку кабелю живлення з розетки
- 4. Накрити клавіатуру кришкою для попередження попадання до неї пилу.
- 5. Навести порядок на робочому місці.

Вимоги безпеки при виникненні аварійних ситуацій [30]:

- 1. Якщо після ввімкнення ПК відчувається запах горілого чи при доторканні до металевих частин ПК відчувається дія електричного струму, потрібно негайно відключити ПК від електромережі і повідомити про це своєму керівникові.
- 2. В випадку виникнення пожежі розпочати гасіння наявними засобами пожежогасіння та повідомити за телефоном 101 (Загашувати електроустановки слід вуглекислотними вогнегасниками, сухим піском, аби уникнути ураження електричним струмом).
- 3. При отриманні травми припинити роботу, надати першу медичну допомогу, викликати швидку медичну допомогу за телефоном 103, при необхідності доставити в лікарняний заклад.

### **Висновки до частини 5**

У даній частині «Охорона праці» наведено перелік небезпечних та шкідливих факторів при ТО та ремонту систем ПС, а також роботі на ПК.

Перелічено організаційні і технологічні заходи щодо зменшення загрози впливу на працюючих небезпечних і шкідливих виробничих факторів при технічному обслуговуванні та виконано розрахунок стенда заземлювання.

Важливу в охороні праці відіграє пожежна безпека при роботах з технічного обслуговування та ремонті систем ПС.

Вся робота пожежної та вибухової безпеки підприємств цивільної авіації виконуються відповідно до постанов з пожежної охорони підприємств, організацій та установ цивільної авіації, що передбачає попередження умов утворення пожежовибухонебезпечних ситуацій.

#### **РОЗДІЛ 6**

### **ОХОРОНА НАВКОЛИШНЬОГО СЕРЕДОВИЩА**

## **6.1 Небезпечні фактори впливу на навколишнє середовище при технічному обслуговуванні та експлуатації цивільних повітряних суден**

В експлуатаційних підприємствах ЦА найбільш актуальним направленням діяльності по зменшенню впливу на навколишнє середовище являється наступне [47]:

- скорочення шкідливих викидів тавикидів неочищених стічних вод на території авіапідприємств;
- зниження рівня забрудненості атмосферного повітря шкідливими речовинами від ПС та їх АД й наземної техніки;
- виключити подразнюючий вплив авіаційних та інших промислових шумів;
- захист від впливу електричних полів, утилізація відходів діяльності авіапідприємств.

 Вплив авіаційного транспорту на забруднення навколишнього середовища являється відносно невеликим. Однак, із збільшенням кількості ПС відбувається зріст динаміки повітряних перевезень, що вимагає невід'ємного та нагального залучення уваги до питань пов'язаних із охороною навколишнього середовища.

Основним чинником, що продукує забруднення навколишнього середовища у процесі функціонування авіаційної галузі являється робота АД. Тому, зважаючи на це, негативний вплив АТ на навколишнє середовище можна розділити на дві основні групи [47-48]:

1. Фактори хімічного впливу:

- викиди шкідливих речовин АД (емісії) та їх вплив на атмосферу, що перешкоджає проникненню ультрафіолетової радіації;
- процес виготовлення паливно-мастильних матеріалів (ПММ), тощо;
- знаходження на території авіаційних підприємств сховищ ПММ, зон для чистки та миття ПС, обробка ПС спеціалізованими рідинами, тощо.
- 2. Фактори фізичного впливу у зоні аеропортів [47]:
- шуми та вібрація від АД;
- електромагнітний вплив від електроніки, наприклад від наземних систем керування повітряним рухом.

 Шкідливими продуктами згорання авіаційних палив у двигуні ПС та спецавтотранспорту є: окис вуглецю, вуглець, який не згорів, окис азоту і сірки, сажа і кіптява [47-50].

 Щоб запобігти забрудненню ґрунту при ТО паливної системи в місцях стоянки ПС передбачається встановлення резервуарів для збирання відстію палива та спеціальних піддонів щоб виключити протікання палива при заміні агрегатів паливної системи. Тому на майданчиках періодичного технічного обслуговування ПС передбачаються стічні канавки із стоком в резервуари, куди разом із паливом, хімічними рідинами стікають опади, змиті з описаних майданчиків.

Чітке виконання правил транспортування, зберігання і використання ПММ може попередити забруднення ґрунту, атмосфери та грунтових вод важкими вуглецевими фракціями, сірководнем, двоокисом азоту, тощо. Для цього необхідно, щоб виконувались регламентовані збіри відпрацьованого ПММ у спеціальні ємності і їх подальша переробка, що значно раціоналізує використання природних ресурсів Землі.

Саме спрогнозований зріст повітряного транспорту в Світі викликав необхідність своєчасного обмеження шкідливих викидів авіаційними двигунами. У зв'язку із цим ICAO розробила більш жорсткі норми стосовно дозволеного емісійного впливу АД [47].

АД своєю роботою провокують викиди шкідливих речовин із відпрацьованими газами в зонах аеропортів та під час польоту ПС повітряною трасою. В хімічний склад відпрацьованих газів ГТД належать наступні основні компоненти: оксид вуглецю, вуглеводні (метан СН<sub>4</sub>, ацетилен С<sub>2</sub>Н<sub>2</sub>, етан С<sub>2</sub>Н<sub>6</sub>,

етилен  $C_2H_4$ , пропан  $C_3H_8$ , бензол  $C_6H_6$ , толуол  $C_6H_5CH_3$  і ін.), оксиди азоту, альдегіди (формальдегід НСНО, акролін СН<sub>2</sub>=СН=СНО, оцтовий альдегід СН3СНО і ін.), оксиди сірки, сажа (видимий димний шлейф за соплом двигуна), бензапірен [47-50].

При роботі турбореактивного та турбогвинтового двигунів впродовж однієї хвилини у атмосферне повітря викидається від 2 до 4 міліграм канцерогенних речовин, в основному, бензопірена. Викид дренажного палива у атмосферу АД нормами ICAO не допускається та повинен бути виключеним ще у процесі конструювання нових АД і ПС.

Кількісною характеристикою викидів шкідливих речовин АД є індекс емісії, який показує, питому кількість грамів певної хімічної речовини, які викидаються у повітря при спалюванні одного кілограму палива. Зміст оксиду вуглеводнів та вуглецю у відпрацьованих газах АД обумовлюється неповним згорянням палива. Максимальний викид вуглецю та незгорілого палива спостерігається на режимі малого газу внаслідок того, що на цих режимах коефіцієнт повноти згоряння палива найменший через малі температури і тиски повітря в камері згоряння. Крім того, на режимі малого газу розпилення палива погіршується, що також погіршує повноту згоряння його. Емісія NO є мінімальною на режимах малого газу і досягає максимуму при злітних режимах роботи АД, коли температура в камері згоряння відповідно теж є максимальною.

Шумовий стан на територіях авіапідприємства та прилягаючих до нього районів визначається багатьма джерелами шуму, основні – авіаційні силові установки і спец. машини аеродромного обслуговування різного призначення [47,  $49 - 50$ ].

Шум який створюється силовими установками на території авіапідприємства, всередині більшості виробничих приміщень та у прилеглих районах, виявляється домінуючим і його зниження зачіпає інтереси великої кількості людей. Основне джерело шуму двигунів це повітряний гвинт. Основні компоненти шуму повітряного гвинта: шуми обертання та вихрові.

Науково-технічний прогрес спричинив підвищення негативного впливу на організм людини створеними нами штучних електромагнітних полей, джерелами яких є передавачі радіолокаційних, радіонавігаційних і радіомовних станцій, тощо. Рівень електромагнітного випромінювання цими пристроями значно перевищує природне поле, що чинить негативний вплив на здоров'я людини [49].

Найбільш уразливою до електромагнітних полів (ЕМП) виявилася нервова система, в якій спостерігаються виражені зміни, які характеризуються розладом рефлекторної діяльності, зрушенням у електроенцефалограмі, патоморфологічними порушеннями в роботі спинного та головного мозків. ЕМП впливають на структури лобової частини та проміжного мозку, рефлекторну діяльність, характер змін деяких біомеханічних перетворень, формуючі певні протікання нервових процесів.

Діяльність авіапідприємств пов'язана із обслуговуванням ПС також впливає на погіршення екологічної обстановки, адже в результаті проведення цієї діяльності на місцях стоянок, районах перонів, в місцях розташування ангарів та майстерень щороку в ґрунт проникає до сорока тон вуглеводнів, хімічних сполук для мийки ПС, органічних і мінеральних мастил, противокрижаних засобів, фенолів, тощо. Причиною такого впливу насамперед являються стоки ПММ при експлуатації ПС, під час якої негативного впливу зазнає й атмосферне повітря [51].

Для пониження негативного впливу на водне, грунтове і повітряне середовища необхідно намагатися перешкоджати стокам ПММ та дотримуватись відповідних експлуатаційних правил при роботі з ними. Але, в разі віднайдення протоків ПММ, необхідно якнайшвидше їх усунути з дотриманням правил протипожежної безпеки.

Також необхідно зазначити про вірусологічну небезпеку, спричинену поширенням вірусу COVID-19, для боротьби із яким було введено спеціальні вимоги до індивідуального та навколишнього бактеріального захисту.

До способів боротьби з поширення коронавірусу у закладах та підприємствах ЦА відносять:

- засоби індивідуального захисту (захисні окуляри/щитки, респіратори, маски, одноразові рукавички, санітайзери, тощо);
- масові та превентивні засоби попередження поширення вірусу (температурний скринінг, дистанційне обмеження між пасажирами, обмеження кількості людей у приміщеннях, відповідно до його об'єму, маркування додаткових обмежуючих зон, екранування співробітників аеропортів, спеціалізована дезінфекція салонів ПС та приміщень і зон аеропортів, тощо).

 Необхідно зазначити, що у разі погіршення епідеміологічного становища у Світі Всесвітня Організація Охорони Здоров'я (ВООЗ) та відповідні національні державні органи, такі як Міністерство охорони здоров'я України, вводять спеціалізовані заходи щодо обмеження або цілковитого припинення пасажирських авіаційних перевезень з наданням відповідних коментарів та рекомендацій.

## **6.2 Вплив ПК на навколишнє середовище та способі зменшення впливу та їх утилізація.**

На сьогодні ПК являється повсякденною невід'ємною частиною під час ТО ПС, особливо прогностичного технічного обслуговування із залученням цифрових двійників. Для реалізації якого планують спеціалізоване приміщення або окреме місце в ангарі, для того щоб технічний персонал завжди мав вільний доступ до бази даних повітряного судна, по якому проводяться заходи технічного обслуговування, із комунікацією з відділом ПЛП. Такий підхід дає змогу пришвидшити комунікацію між працівниками, зменшити час на пошук інформації і підвищити якість ТО. Але використання комп'ютера має шкідливий вплив на навколишнє середовище.

 Інформаційні технології на сьогоднішній день є екологічнішими за більшість інших видів людської діяльності, але не можна назвати на 100% екологічними. Вплив на навколишнє середовище з кожним роком збільшується, адже електронні пристрої містять токсичні з'єднання, що потрапляючи у навколишнє середовище, створюють небезпеку для екологічного стану. Для статистики: 22% ртуті, які видобуваються кожного року йде на потреби електронної промисловості. Кадмій, який являється канцерогеном, використовується майже у всіх напівпровідниках. Літій, що міститься в акумуляторах та екранах моніторів. В міру розкладання покриттів із електронних пристроїв в навколишнє середовище виділяється діоксин і інші високотоксичні з'єднання.

 Вся оргтехніка містить в собі, як органічні складові, які підлягають подальшій переробці, так і майже усі види металів.

 Згідно з довідковими та статистичними даними та основуючись на висновках лабораторних хімічних аналізів в таблиці 6.1 наведені дані про вміст різних шкідливих матеріалів та металів у персональному комп'ютері.

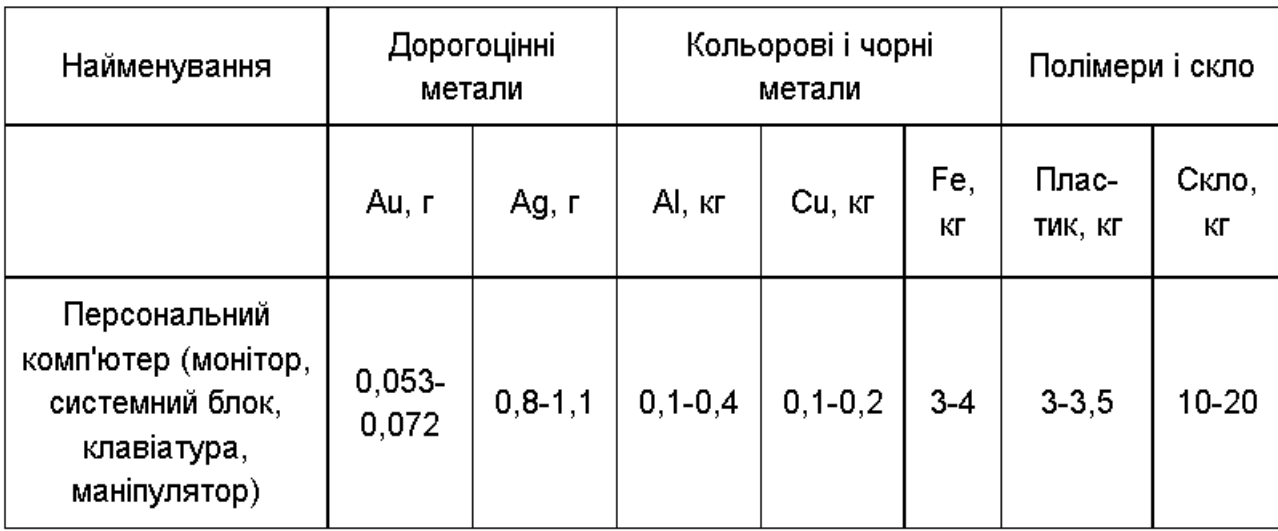

Таблиця 6.1 Шкідливі речовини які містяться в ПК

 Отже, ПК містить, як цінні метали, такі як золото, срібло, алюміній, мідь, так і небезпечні для екології, такі як кадмій, свинець, цинк, нікель, а тому при утилізації обладнання необхідно керуватися законодавством в області охорони навколишнього середовища.

 Також працюючи із комп'ютером людина потрапляє під вплив різноманітних факторів: інфрачервоногоі іонізуючого випромінювання, електричного та магнітного коливання; статичної електрики, шуму та вібрації, які можуть негативно впливати здоров'я людини і в першу чергу дітей і підлітків. На жаль, сигнали про шкідливий вплив інтенсивних електромагнітних випромінювань не відкладаються у свідомості більшості людей, не сприймаються ними. Це створює ілюзію нешкідливості впливу електромагнітного випромінювання комп'ютера. Навіть відносно слабкі електромагнітні випромінювання чинять, як правило, несприятливий вплив на тканини організму.

### **6.2.1. Розрахунок еколого-економічного збитку**

 Споживання енергії залежить від потужності ПК, але також від його завантаження в момент роботи. Згідно із дослідженнями, офісний ПК споживає зазвичай не більше 100 Вт, домашній - близько 200 Вт, потужний технічний може витрачати від 300 до 600 Вт.

 Щоб дізнатися точно скільки електроенергії витрачає ПК на годину в реальних умовах, при яких він не завжди використовується на повну потужність, потрібно підсумувати витрати енергії кожного із його компонентів (відеокарта, процесор і т. д.). Залежно від моделі та потужності кожного з комплектуючих компонентів, показники потужності можуть коливатися в деякому діапазоні:

- Відеоадаптер 100-300 Вт.
- Процесор 50-150 Вт (в основному залежить від кількості ядер).
- Материнська плата 20-40 Вт.
- Окрема звукова карта 50 Вт.
- DVD-дисковод 15-25 Вт (в основному залежить від інтенсивності використання DVD-диска).

 Дані показники показують середню витрату електрики компонентами ПК при середньостатистичньому навантаженні: в основному при використання офісних програм і програм для розрахунків, а також запуск ресурсномісткого софта.

 Наприклад, якщо взяти середні значення визначених параметрів, то технічний ПК під час роботи споживає близько 400 Вт на годину. Користувач всередньому використовує ПК до шести годин на день, тому витрати енергії будуть в районі 1800 Вт (або 1,8 кВт).

 Порахуємо, скільки електроенергії, в середньому, споживає комп'ютер під час ведення розрахунків чи моделювання:

400 Вт x 6 ч + 4 Вт x 18 ч \u003d 1,972 кВт в день, або 58,16 кВт в місяць.

#### **6.2.2. Утилізація компонентів ПК**

 Утилізація огртехніки це процес, що проходить в кілька етапів. Першим етапом це списання обладнання з підприємства. Другий етап це розбір техніки та подальше сортування отриманих із нього матеріалів. Якщо в компонентах ПК містяться такі елементи, які можна повторно використовувати без переробки, то їх відправляють на очистку, а всі інші матеріали та компоненти будуть перероблені або утилізовані. Процес переробки рідких матеріалів із елементів ПК відтворити легше ніж добувати їх заново.

 Співробітники Національної фізичної лабораторії Великобританії, розробили і продемонстрували абсолютно новий спеціальний розчин для утилізації друкованих плат. Можливість розчину який розчиняють у гарячій воді. Дія якого провокує відшарування електронних компонентів. Таким чином майже дев'яносто відсотків компонентів друкованих плат можна використовувати повторно, тоді як у випадку традиційними методам - лише два відсотки.

 В США, ЄС і Японії протягом останніх років активізували діяльність компаній по утилізації ПК. Так, в США, наприклад, хбільшують зусилля по організації переробки ПК, один з найбільших в світі виробників оргтехніки компанія Dell

надає гранти дванадцяти містам США на організацію центрів переробки застарілої оргтехніки. Dell розпочала переробку оргтехніки восени 2002 року. Спочатку компанія брала на себе всі витрати на переробку, за винятком лише витрат на перевезення. Восени 2003 року компанія почала приймати старі комп'ютери для переробки, по ціні п'ятнадцять доларів США за одиницю. В Німеччині щороку викидається близько двух мільйонів комп'ютерів, принтерів і моніторів. До них додається і інша побутова техніка. Кожні шість місяців на ринок надходять більш досконалі моделі техніки, а середньостатистичний німець частково або повністю оновлює свій персональний комп'ютер кожні 2-3 року. Ситуація повинна змінитися із прийняттям ЄС нових правил утилізації оргтехніки. З 2005 р. усі виробники забов'язані безкоштовно приймати для подальшої утилізації свою продукцію. За даними експертів на одного жителя ЄС доводиться щороку по 14 кілограмів «Електронного сміття», а в Німеччині цей показник сягає аж 16 кг. Німецький концерн Siemens та японська компанія Fujitsu хочуть створити спільне підприємство із утилізації ПК та утилізації оргтехніки. Спільні підприємства плануєть побудувати в 5-ти містах Німеччини. Планується також створення аналогічних виробництв в Франції, Великобританії та скандінавських країнах. На думку компаній Siemens і Fujitsu організація утилізації оргтехніки та ПК поліпшить екологічну ситуацію та буде сприяти збільшенню попиту на новітні моделі комп'ютерів.

 В Японії компанія Sony розпочала діяльність служби по збору та утилізації застарілих ПК своєї марки. Створена спеціальна мережа збору та доставки ПК з залученням перевізників. Вартість переробки одного персонального комп'ютера 4- 5 тисяч йен (40-50 доларів США).

### **Висновок до розділу «Охорона навколишнього середовища»**

 На сьогоднішній день можна сказати, що персональні комп'ютери ( та інші електронні прилади) значно полегшують наше життя і уявити себе без щоденного використання гаджетів дуже складно. В авіаційній сфері комп'ютери виконую величезний об'єм роботи задля підвищення безпечності польотів та полегшення роботі авіаційного персоналу. Але електротехніка є і великою проблемою для навколишнього середовища. На сьогоднішній день було знайдено багато шляхів безпечної утилізації або переробки для повторного використання елементів елетричної техніки, але виконують дані технології далеко не в усіх куточках світу, що значно забруднює навколишнє середовище. Ми і далі мусимо працювати над зменшенням шкідливого впливу на екологію від ПК та їншої техніки.

### **ЗАГАЛЬНІ ВИСНОВКИ**

 1. Аналіз появи технології цифрових двійників їх роль у підтриманні льотної придатності ПС.

2. Розглянуті основні компоненти та моделі технології цифрових двійників.

 3. Проаналізовано перспективи і переваги, а також недоліки використання технології ЦД та проблеми пов'язані з впровадженням їх в програму ТО.

 4. Визначено мету, задачі досліджень, об'єкт, предмет та методи досліджень. На основі цього розроблено схему досліджень.

 5. Продемонстрована та проаналізована схема взаємодії різних видів цифрового двійника і фізичного об'єкта, способи аналізу даних цифровим двійником отриманих з реального об'єкта, описані способи зберігання даних з ЦД

 6. Було побудовано цифровий двійник, який відповідає всім вимогам. З умов, ЦД повинен забезпечувати контроль над елементом ПС, взаємодіяти з ним шляхом отримання інформації, обробка цієї інформації і збереження її.

 7. Було проведено розрахунок на міцність робочих лопаток турбіни, їх аналіз за даними з цифрового двійника.

 8. В межах кваліфікаційної роботи розроблено інструкцію з охорони праці та спеціальні правила з безпеки праці під час виконання ТО ПС, а також розроблені вимоги з охорони навколишнього середовища задля забезпечення екологічної експлуатації та утилізації ПК.

### **Наукова новизна виконаної кваліфікаційної роботи:**

- Доопрацьовано та проаналізовано моделі побудови цифрових двійників, як новітні технології діагностики, а також технічного обслуговування елементів повітряного судна.
- Сформульована необхідність та перспективи використання технології цифрових двійників для покращення системи ТОіР ПС.

### **Практична значимість виконаної кваліфікаційної роботи.**

 Результати кваліфікаційної роботи демонструють перспективу використання технології ЦД для підвищення ефективності використання ПС, збереження льотної придатності та підвищення ефективності технічного обслуговування компонентів повітряних суден та переваги переходу до прогностичного ТО з використанням технології цифрових двійників.

## **СПИСОК БІБЛІОГРАФІЧНИХ ПОСИЛАНЬ ВИКОРИСТАНИХ ДЖЕРЕЛ**

- 1. Вестник МГИМО-Университета. 2020. 13(5). С. 307-330 (Аддитивное производство и дополненная реальность как новые производственные технологии в авиационной отрасли. М.Г. Евтодьева)
- 2. Голик А.В. Цифровая экономика в современном мире // Молодой ученый. 2019. №45. С. 280-281. URL: https://moluch.ru/archive/283/63841/ (дата обращения: 23.11.2019).
- 3. Плотников В.А., Койда С.П. Информационная инфраструктура и ее роль в обеспечении инновационного развития бизнеса // Экономика и управление. 2014. № 1 (99). С. 30-35.
- 4. Башева М.А. «Индустрия 4.0» в России: на пороге промышленного переворота // Молодой ученый. 2019. №13. С. 100-102. URL: https://moluch.ru/archive/251/57602/ (дата обращения: 23.11.2019).
- 5. Головина Т.А., Полянин А.В., Рудакова О.В. Развитие системы государственного стратегического управления предпринимательскими структурами на базе возможностей новой модели цифровой экономики // Вестник Воронежского государственного университета. Серия: Экономика и управление. 2017. № 2. С. 13-18.
- 6. Вопросы расследования авиационных событий с факторами организации воздушного движения (ОрВД): Монография / Под ред. С.А. Сулаева; ОРАП. М.: ОАО «Авиаиздат», 2015. 435 с.
- 7. The digital twin paradigm for future NASA and U.S. air force vehicles [Electronic resource]. – Available at: https://www.researchgate.net/publication/268478543\_The\_digital\_ twin\_paradigm\_for\_future\_NASA\_and\_US\_air\_force\_vehicles (Accessed: 28.05.2020).
- 8. Прохоров А., Лысачев М. Цифровой двойник. Анализ, тренды, мировой опыт. Издание первое, исправленное и дополненное. – М.: ООО «АльянсПринт», 2020. – 401 стр., ил.
- 9. Digital twin machine learning diff erentiator in oil and gas IIoT [Electronic resource]. – Available at: https://www.geoilandgas. com/softwaresolutions/industrial-internet/digital-twin-machinelearningdiff erentiator-oil-andgas-iiot
- 10.What is a digital twin? [Electronic resource]. Available at: https://www.ge.com/digital/applications/digital-twin (Accessed: 28.05.2020).
- 11.. Дичка І.А., Сулема Є.С. Модель подання мультимодальних даних для комплексного опису об'єктів спостереження. Вісник Вінницького політехнічного інституту, 2020. № 1, С. 53–60.
- 12.Sulema Ye., Dychka I., Sulema O. Multimodal Data Representation Models for Virtual, Remote, and Mixed Laboratories Development. Lecture Notes in Networks and Systems, 2018. Vol.47, P. 559–569. ISSN : 23673389.
- 13.Hill D. L., Studholme C., Hawkes D. J. Voxel similarity measures for automated image registration. Visualization in Biomedical Computing, 1994. Vol. 2359, No. 205. P. 1–12.
- 14.Laine S., Karras T. Efficient Sparse Voxel Octrees Analysis, Extensions, and Implementation. NVIDIA Technical Report NVR-2010-001, 2010. 30 p.
- 15.Höhne K. H., Pommert A., Riemer M., Tiede U. 3D Visualization of tomographic volume data using the generalized voxel model. Visual Computer, 1990. Vol. 6, P. 28–36.
- 16.Carnero J., Diaz-Pernil D., Mari J.L., Real P. Doxelo: Towards a Software for Processing and Visualizing Topology Computations in Doxel-based 3D+t Images. Proceedings of the 16th International Conference on Applications of Computer Algebra ACA'10, 2010. http://aca.aulonapress.com/index.php/ aca2010/aca2010/paper/view/116.
- 17.Gonzalez-Diaz R., Medrano B., Real P., Sanchez-Pelaez J. Algebraic topological analysis of time-sequence of digital images. Lecture Notes in Computer Science, 2005. Vol. 3718, P. 208–219.

# 18.СУЛЕМА Є.С. МЕТОДИ, МОДЕЛІ ТА ЗАСОБИ ОБРОБКИ МУЛЬТИМОДАЛЬНИХ ДАНИХ ЦИФРОВИХ ДВІЙНИКІВ ДОСЛІДЖУВАНИХ ОБ'ЄКТІВ Київ 2020 – 1 - 343с.

- 19.ISO/IEC 14977:1996 Information technology Syntactic metalanguage Extended BNF. <https://www.iso.org/standard/26153.html>
- 20.Mehta D. P. Handbook of Data Structures and Applications. CRC Press, 2018. 1100 p
- 21.Blelloch G. E. Introduction to Data Compression. Carnegie Mellon University, 2001. 54 p.
- 22.Welch T. A Technique for High-Performance Data Compression. Computer, 1984. Vol. 17, Issue 6, P. 8–19.
- 23.Ziv J., Lempel A. Compression of individual sequences via variable-rate coding. IEEE Transactions on Information Theory, 1978. Vol. 24, No. 5, P. 530–536.
- 24.Introducing JSON. <https://www.json.org/json-en.html>
- 25.Dychka I.A., Sulema Ye.S., Chernykh D.A. Rasterization Method for Voxel Model Cutting. Наукові вісті КПІ, 2018. № 2, С. 25–32.
- 26.Аналіз надійності парку ПС України *-* К.: Вид-во Нац. авіац. ун-ту «НАУдрук», 2003-2015 рр.
- 27.Емелин Н.М. Определение периодичности диагностирования сложных систем при их техническом обслуживании по фактическому техническому состоянию.//Надежность и контроль качества. 1990. N8. С.57-60.
- 28.НАПБ А.01.001 − 2014. Наказ Про затвердження Правил пожежної безпеки в Україні від 30.12.2014 року
- 29.Буриченко Л.А., Гуливець В.Д. Охорона праці в авіації. К.,НАУ. 2003 − 452 с.
- 30.ІНСТРУКЦІЯ 3 ОХОРОНИ ПРАЦІ №ПРИ РОБОТІ З ПЕРСОНАЛЬНИМ КОМП'ЮТЕРОМ (ПК).2016.С. 1-6
- 31.Ісаєнко В.М., Криворотько В.М., Франчук Г.М. екологія та охорона навколишнього середовища. Дипломне проектування: Навч. посіб. – К.: Книжкове вид-во НАУ, 2005. –192 с.
- 32.Sulema Ye.S., Rvach D.V. Models of computation for Digital Twins data processing. Наукові вісти КПІ, 2020. № 2, С. 74–81.
- 33.Internet-of-Things (IoT)-Based Smart Agriculture: Toward Making the Fields Talk. [https://www.researchgate.net/publication/334858202\\_Internetof-Things\\_IoT-](https://www.researchgate.net/publication/334858202_Internetof-Things_IoT-Based_Smart_Agriculture_Toward_Making_the_Fields_Talk)[Based\\_Smart\\_Agriculture\\_Toward\\_Making\\_the\\_Fields\\_Talk](https://www.researchgate.net/publication/334858202_Internetof-Things_IoT-Based_Smart_Agriculture_Toward_Making_the_Fields_Talk)
- 34.Sulema Ye., Ebrahimi Kahou S. Comparative Study of Image Compression Algorithms. Radioelectronics and Informatics, 2009. № 1. P. 1–8
- 35.Sulema Ye., Ebrahimi Kahou S. Image Compression: Comparative Analysis of Basic Algorithms. Proceedings of the IEEE International Conference EWDTS'09. Moscow, Russia, 2009, P. 534–537.
- 36.Сулема Е.С., Ебрахими Кахоу С. Адаптивный способ сжатия изображений. Вісник Хмельницького національного університету, 2010. № 2, С. 125–131.
- 37.Introduction to Azure Data Lake Storage Gen2. [https://docs.microsoft.com/en](https://docs.microsoft.com/en-us/azure/storage/blobs/data-lake-storageintroduction)[us/azure/storage/blobs/data-lake-storageintroduction](https://docs.microsoft.com/en-us/azure/storage/blobs/data-lake-storageintroduction)
- 38.Buchanan W.J., Li S., Asif R. Lightweight cryptography methods. Journal of Cyber Security Technology, 2017. Vol. 1, Issue 3–4, P. 187–201.
- 39.Ronen E., Shamir A. Extended functionality attacks on IoT devices: The case of smart lights. Proceedings of the 2016 IEEE European symposium on security and privacy (SP'16), 2016. P. 3–12.
- 40.Dutta I. K., Ghosh B., Bayoumi M. Lightweight Cryptography for Internet of Insecure Things: A Survey. Proceedings of the IEEE 9th Annual Computing and Communication Workshop and Conference (CCWC2019), 2019, P. 0475-0481.
- 41.Сулема Є.С., Широчин С.С. Метод захисту зображень на основі шифрування палітри. Вісник Хмельницького національного університету, 2014. №3, С. 114–119.
- 42.Hu Zh., Dychka I., Sulema Ye., Radchenko Ye. Graphical Data Steganographic Protection Method Based on Bits Correspondence Scheme. International Journal of Intelligent Systems and Applications (IJISA), 2017. Vol.9. No.8, P.34–40. ISSN : 20749058.
- 43.Sulema Ye. Image Protection Method Based on Binary Operations. Proceedings of the 23rd IEEE International Conference on Systems, Signals and Image Processing IWSSIP2016. Bratislava, Slovakia, 2016, P. 295–298.
- 44.Сулема Є.С., Широчин С.С. Спосіб стеганографічного захисту даних в аудіо-файлах на основі комплементарного образу. Наукові вісті КПІ, 2014. Т.61, С. 80–87.
- 45.Сулема Є.С., Широчин С.С. Спосіб стеганографії зображень на основі комплементарного образу. Захист інформації, 2013. Т.4, С. 345–353.
- 46.Сулема Є.С., Широчин С.С. Спосіб стеганографії зображень з фрагментацією стегоданих та розділенням закритого ключа. Правове, нормативне та метрологічне забезпечення системи захисту інформації в Україні, 2012. Т.1(22), С. 64–68.
- 47.Ісаєнко В.М., Криворотько В.М., Франчук Г.М. екологія та охорона навколишнього середовища. Дипломне проектування: Навч. посіб. – К.: Книжкове вид-во НАУ, 2005. –192 с.
- 48.Николайкин Н.И., Старков Е.Ю. Актуальность изучения влияния авиационных происшествий на окружающую среду // Международная науч.-практич. конф. «Актуальные вопросы развития науки»: сб. статей. − Уфа: 2014. − 125-132 с.
- 49.Николайкина Н.Е., Николайкин Н.И., Матягина А.М. Промышленная экология. Инженерная защита биосферы от воздействия воздушного транспорта. М.: Академкнига, 2006. 240 с.
- 50.Экология: учебник. Изд. 2-е, перераб. и доп. / В. Н. Большаков, В. В. Качак, В. Г. Коберниченко и др.; под ред. Г. В. Тягунова, Ю. Г. Ярошенко. − Москва: Логос, 2014. − 504 с.
- 51.Яновский Л.С., Харин А.А., Шевченко И.В. Авиационная экология. Воздействие авиационных горюче-смазочных материалов на окружающую среду: Учеб. пособие. − Москва: НИЦ ИНФРА-М, 2016. − 180 с.
- 52.Д.В. Королев. ЦИФРОВЫЕ ДВОЙНИКИ В РАКЕТНО КОСМИЧЕСКОЙ ПРОМЫШЛЕННОСТИ: ПРОБЛЕМЫ И ПЕРСПЕКТИВЫ ВНЕДРЕНИЯ. Саранск - ГБОУ РМ «Республиканский лицей для одаренных детей». 2020р. С 1-16.
- 53.Гончаров А.С., Саклаков В.М. Цифровой двойник: обзор существующих решений и перспективы развития технологии. Информационнотелекоммуникационные системы и технологии. Мат. Всерос. науч.-практ. конф., 2018, с. 24–26.
- 54.Фролов Е.Б., Климов А.С., Мин-Хтун З. MES основа для создания «цифрового двойника» производственной системы. Вестник МГТУ Станкин, 2019, № 2(49), с. 52–56
- 55.Абазьева М.П. Цифровые двойники: концепция, возможности, перспективы. Наука и бизнес: пути развития, 2019, № 5(95), с. 210–212.
	- 1.